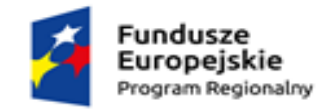

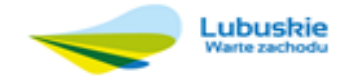

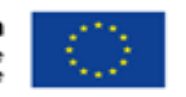

Załącznik nr 3 do zapytania ofertowego

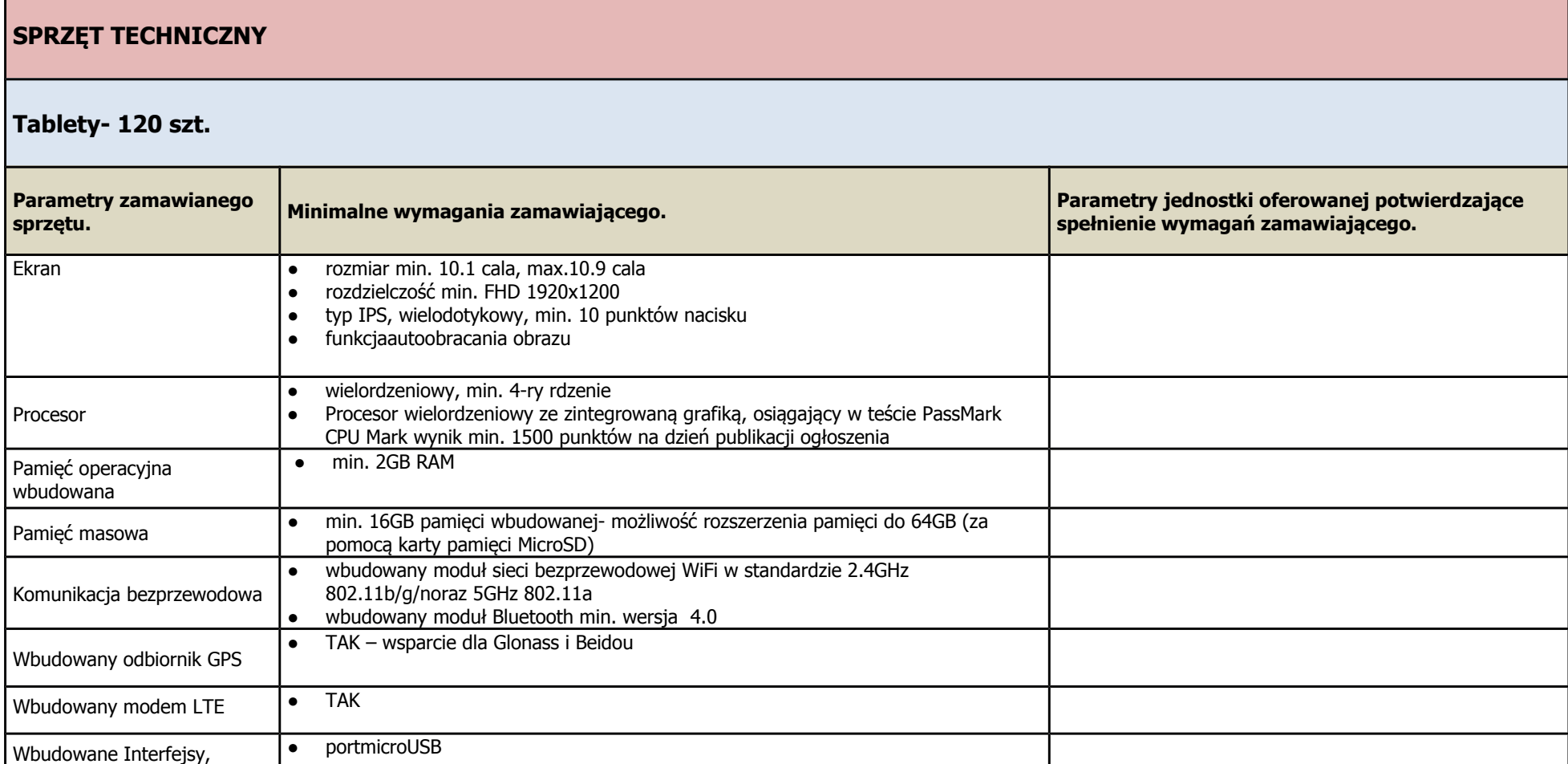

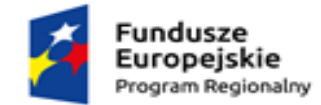

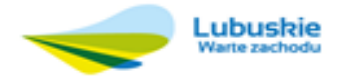

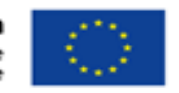

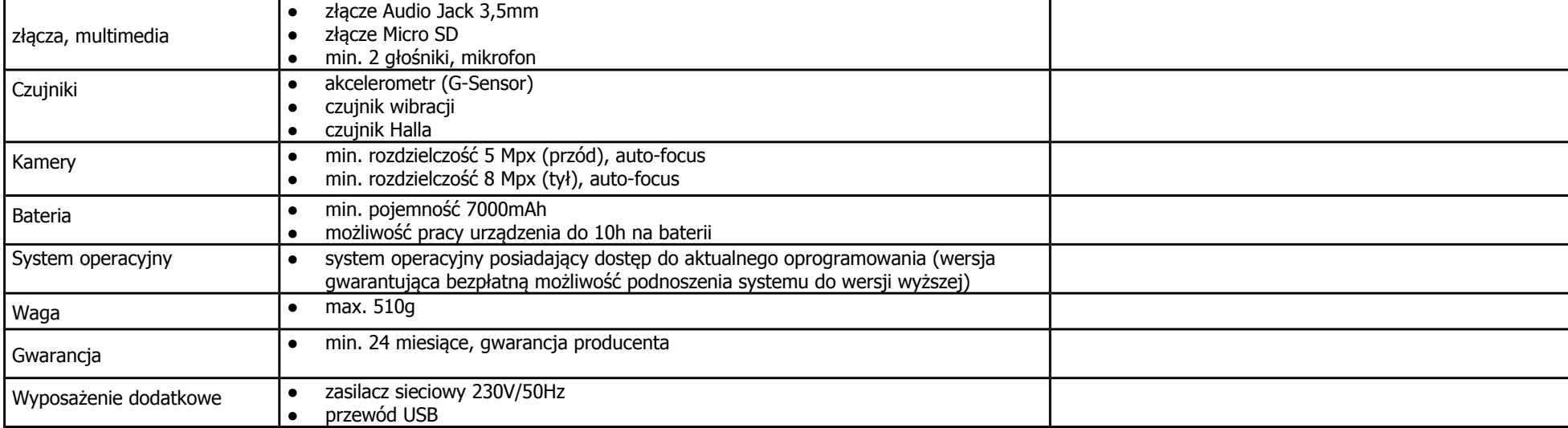

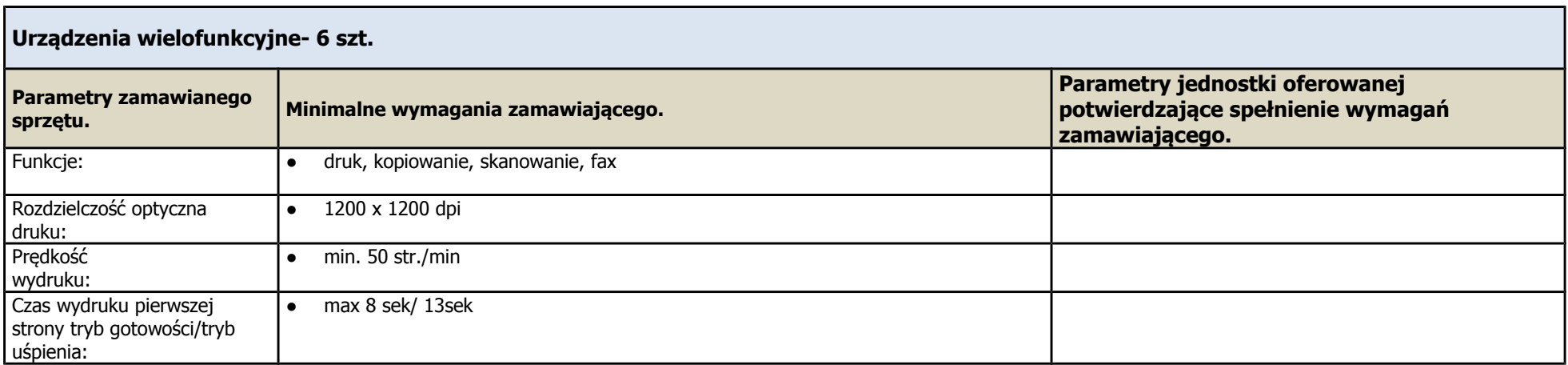

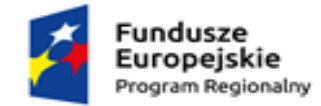

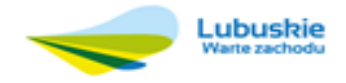

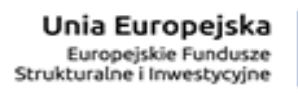

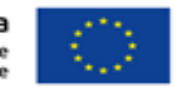

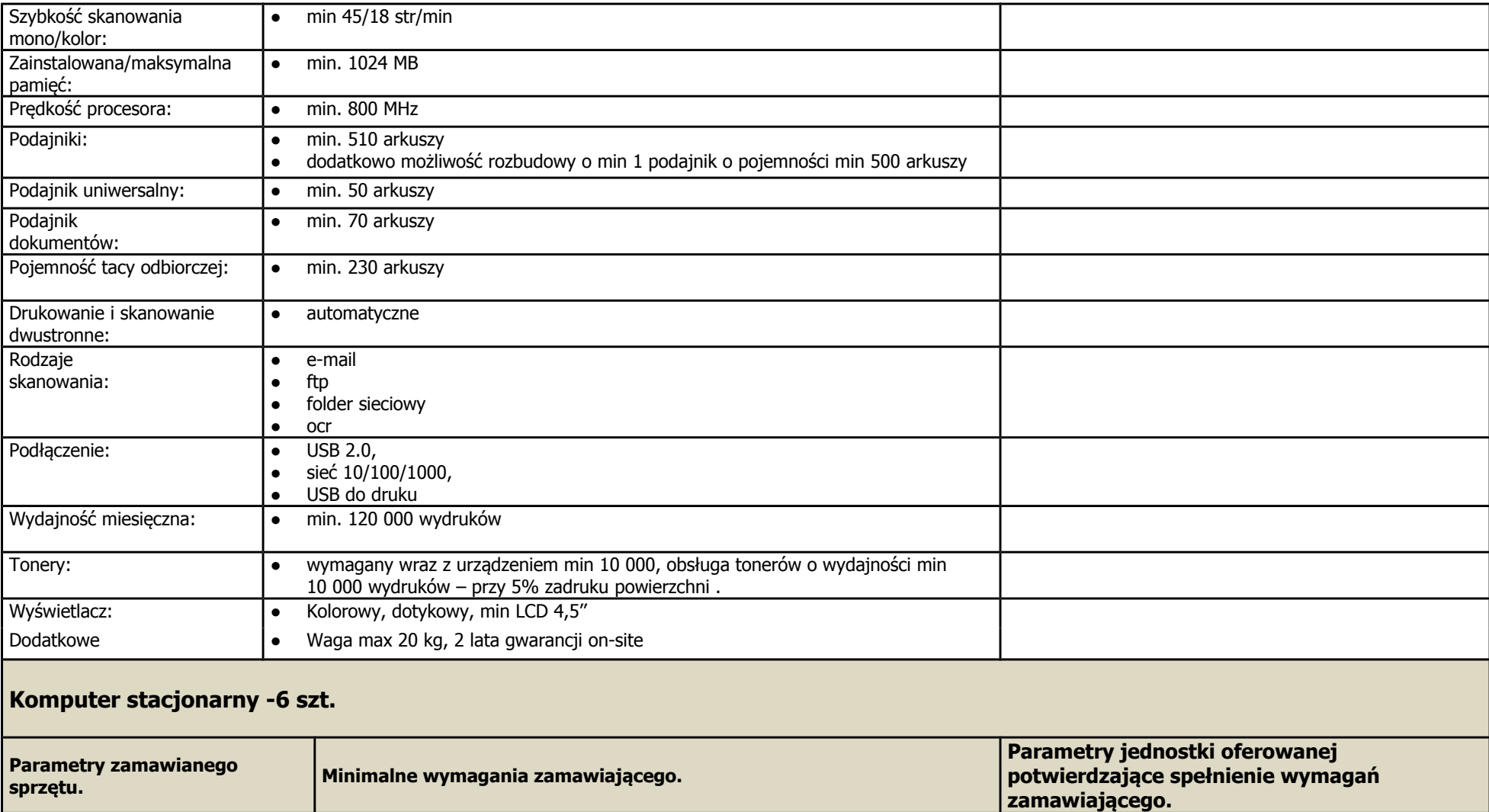

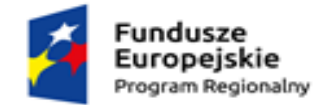

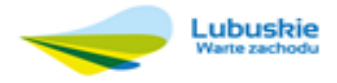

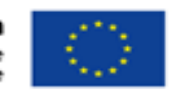

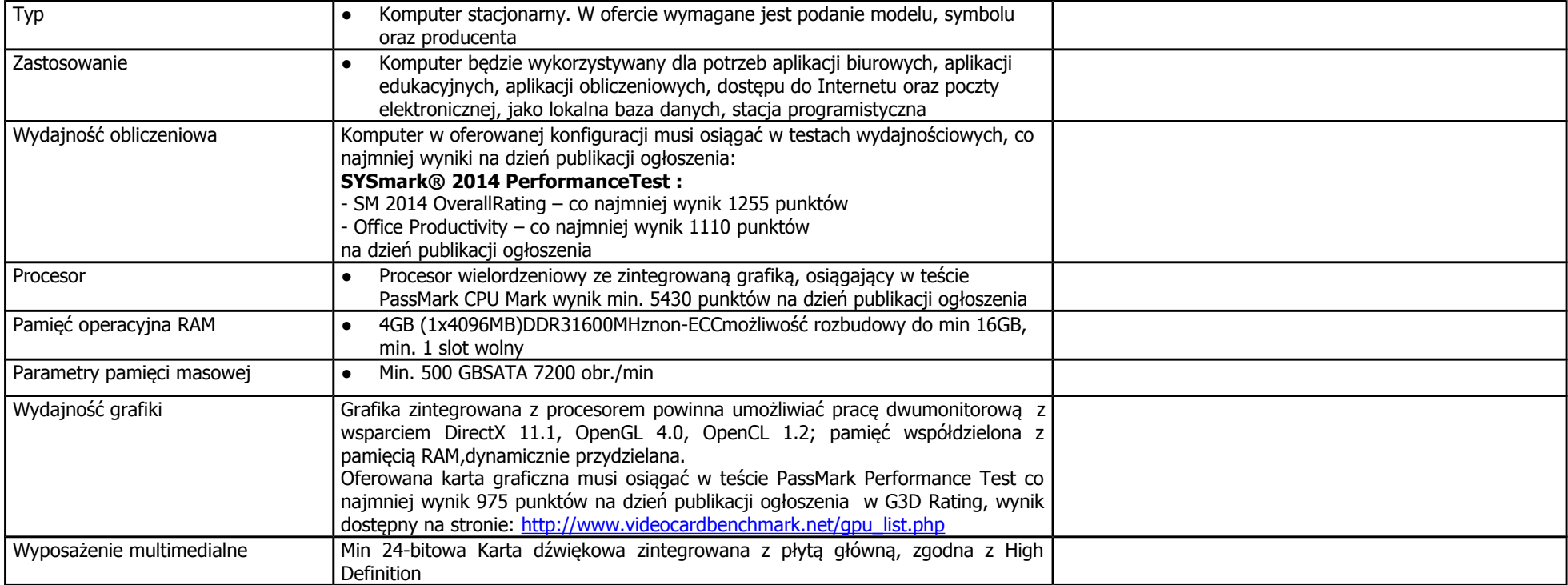

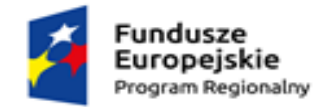

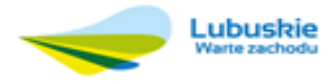

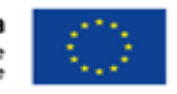

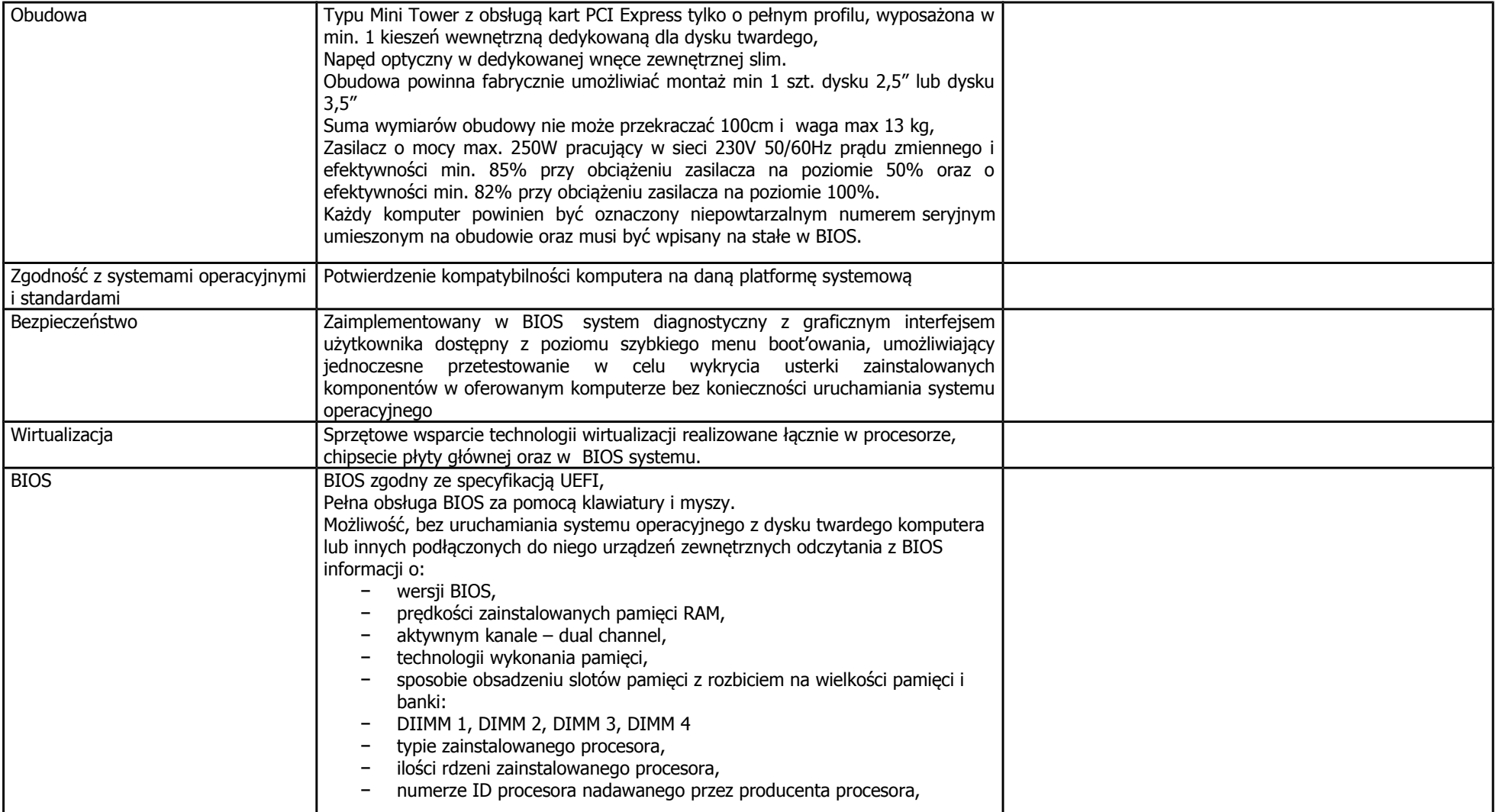

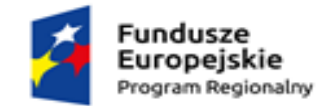

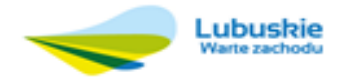

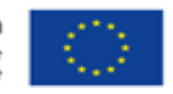

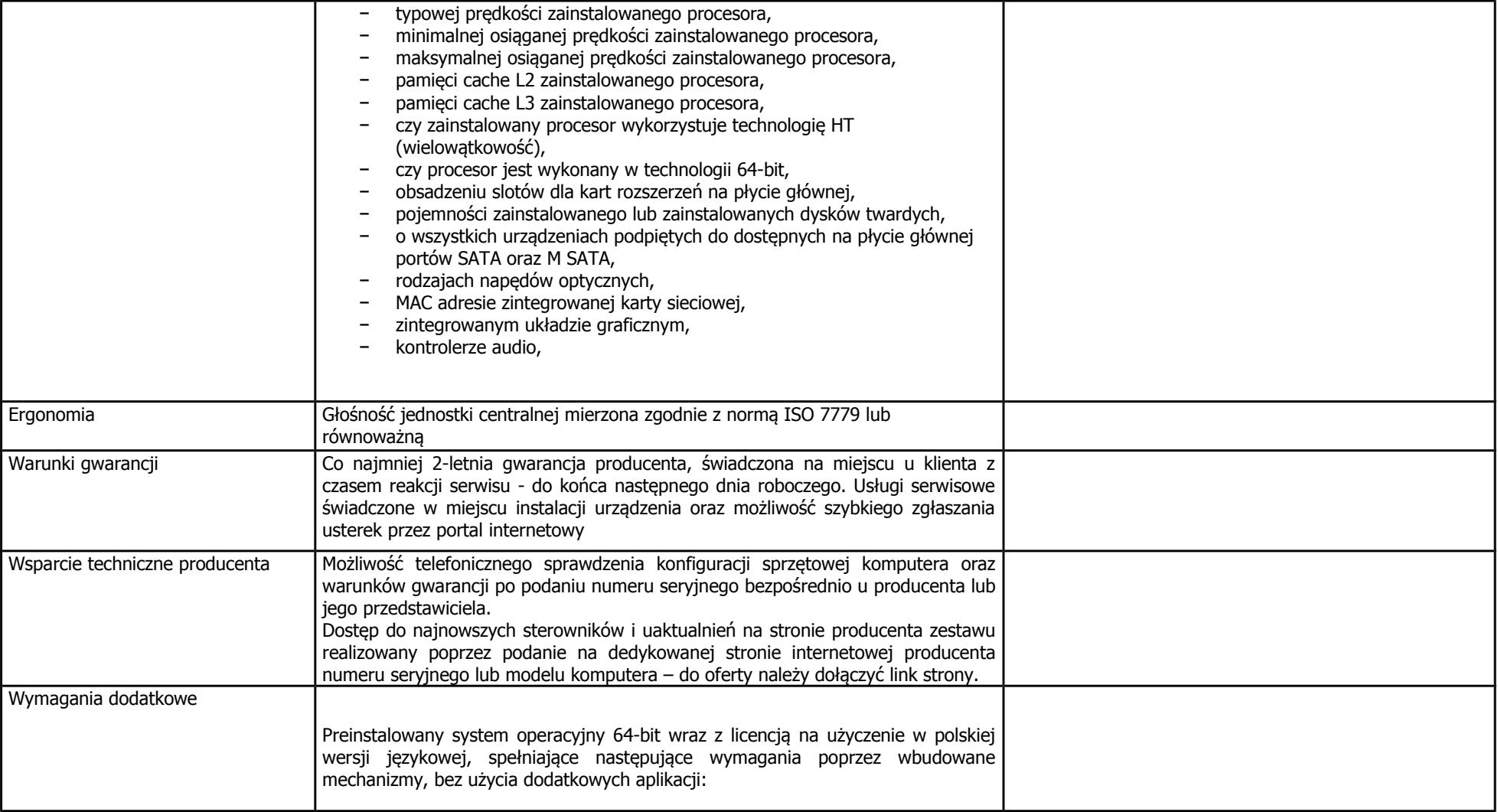

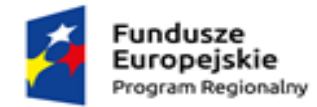

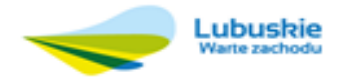

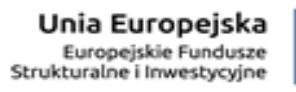

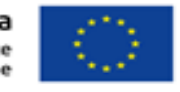

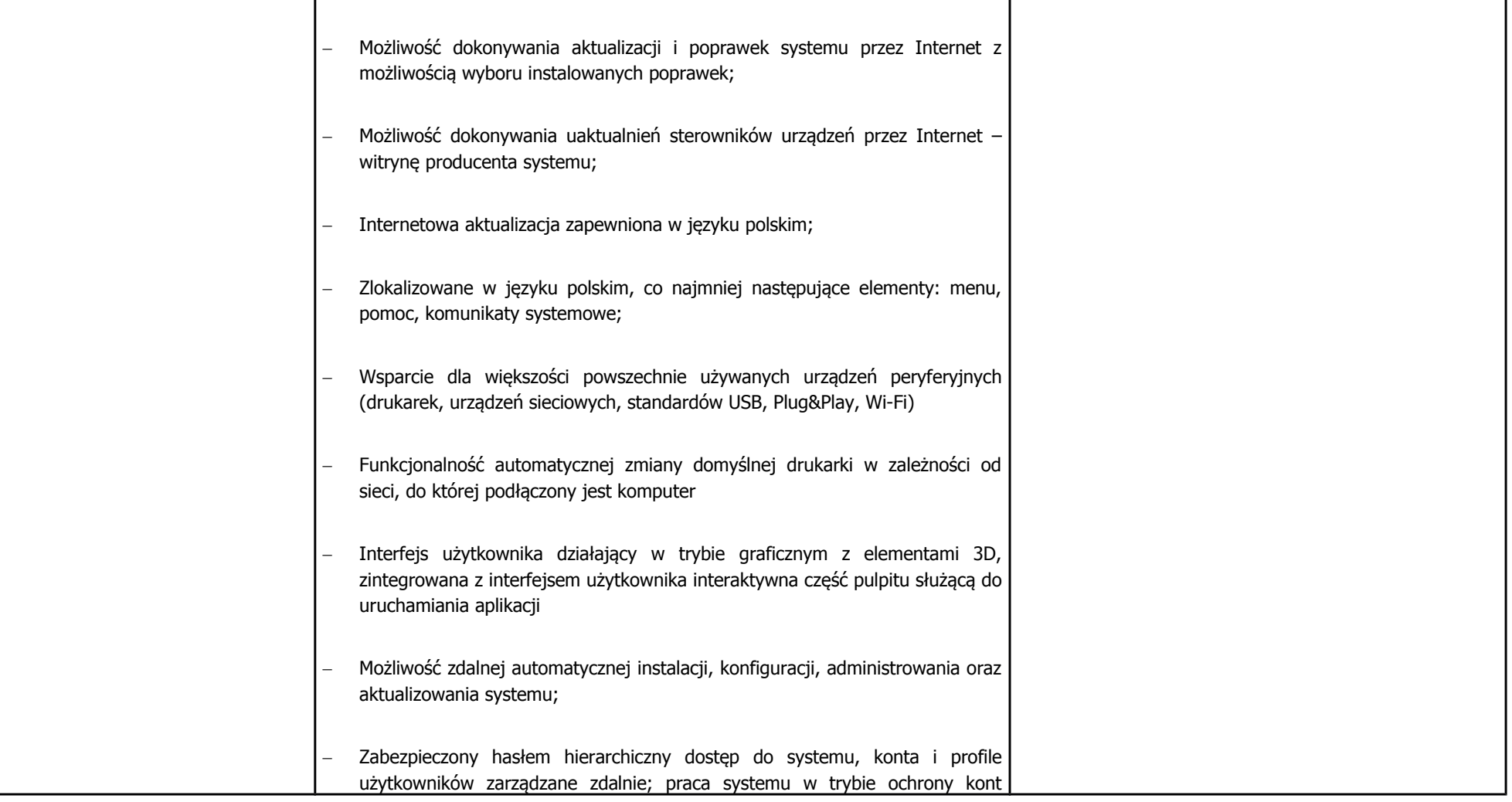

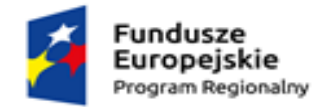

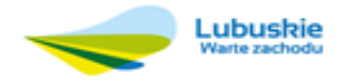

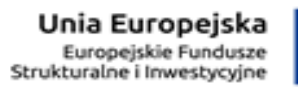

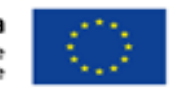

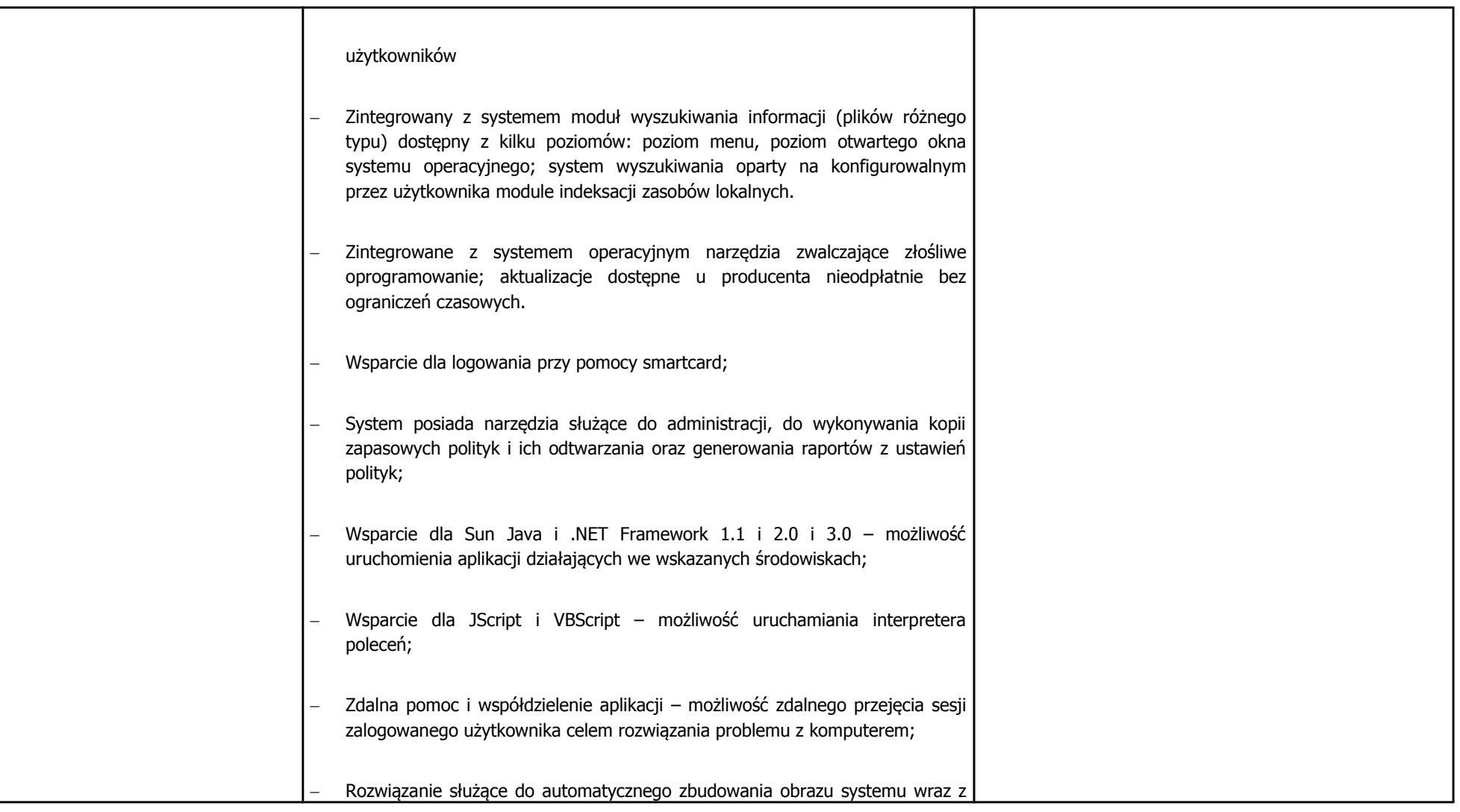

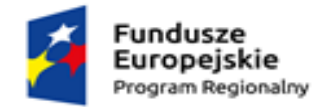

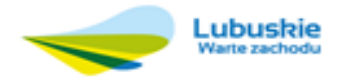

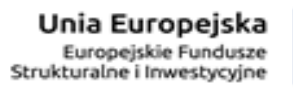

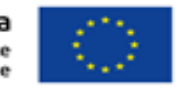

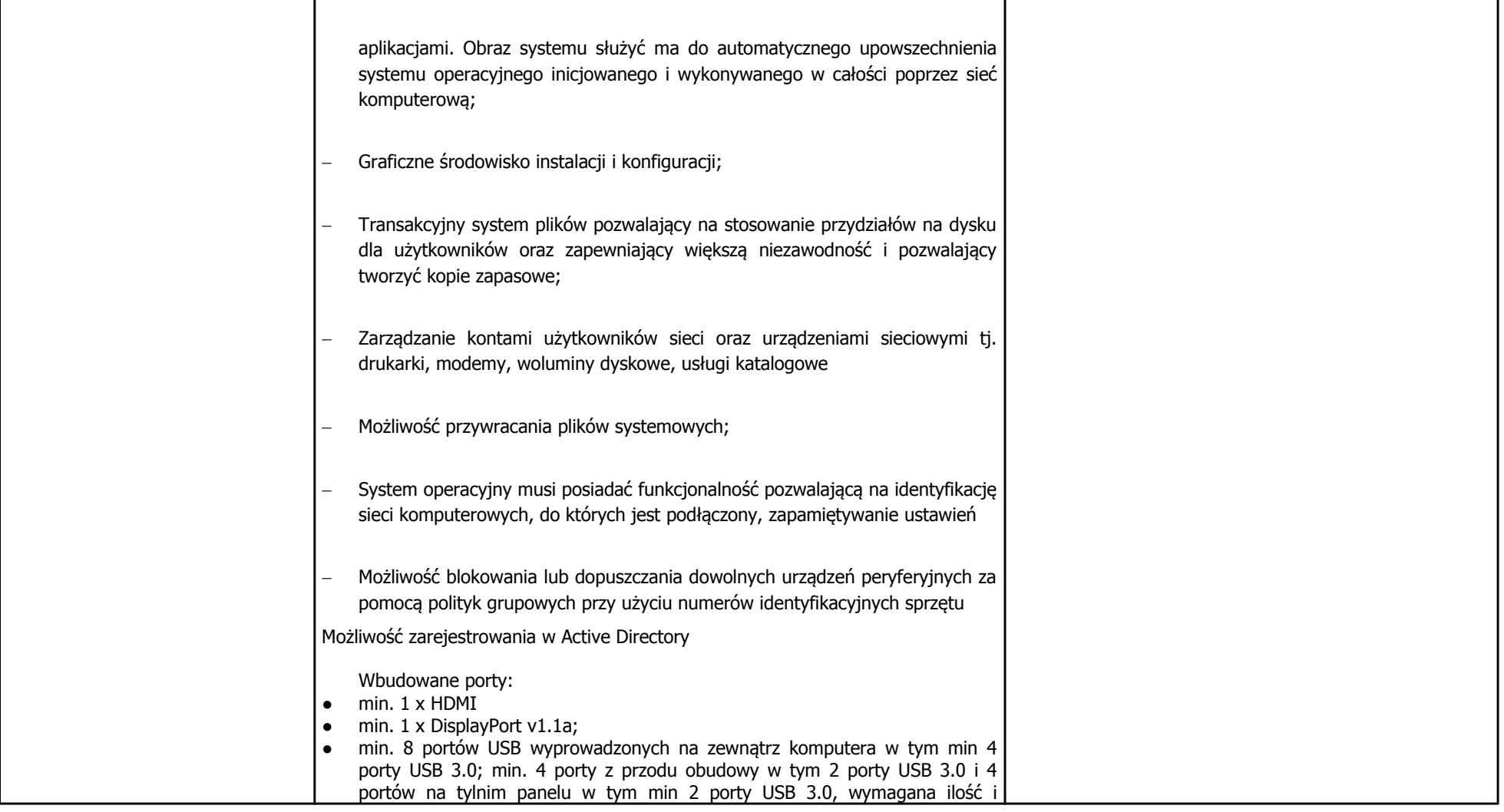

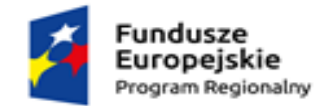

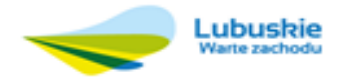

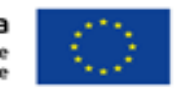

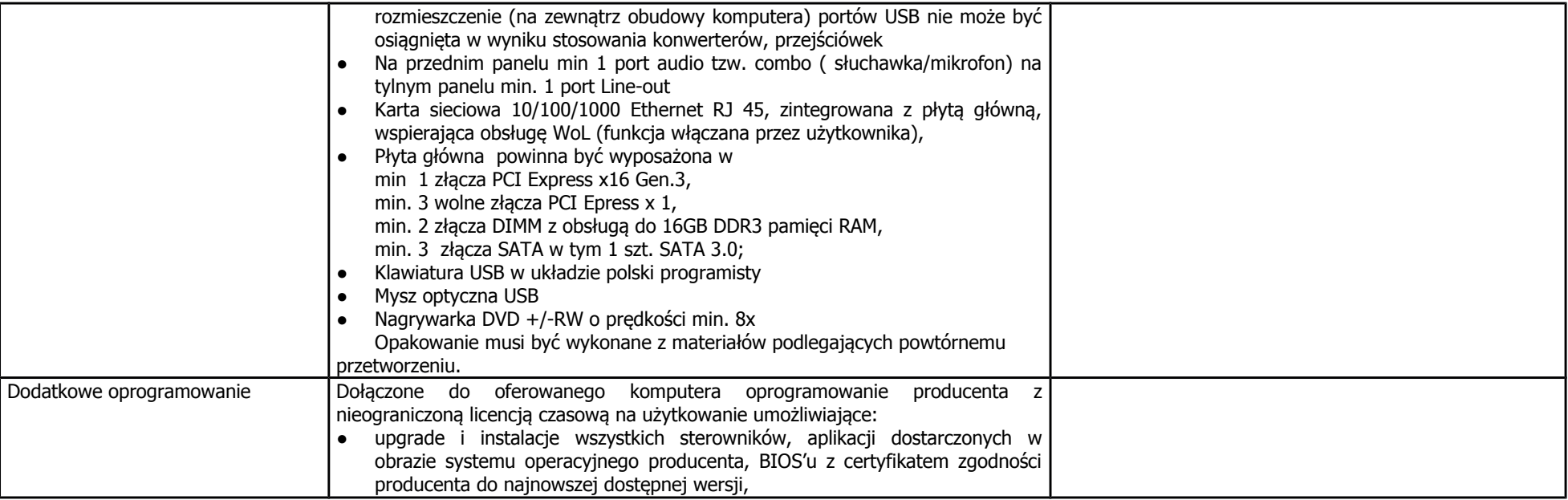

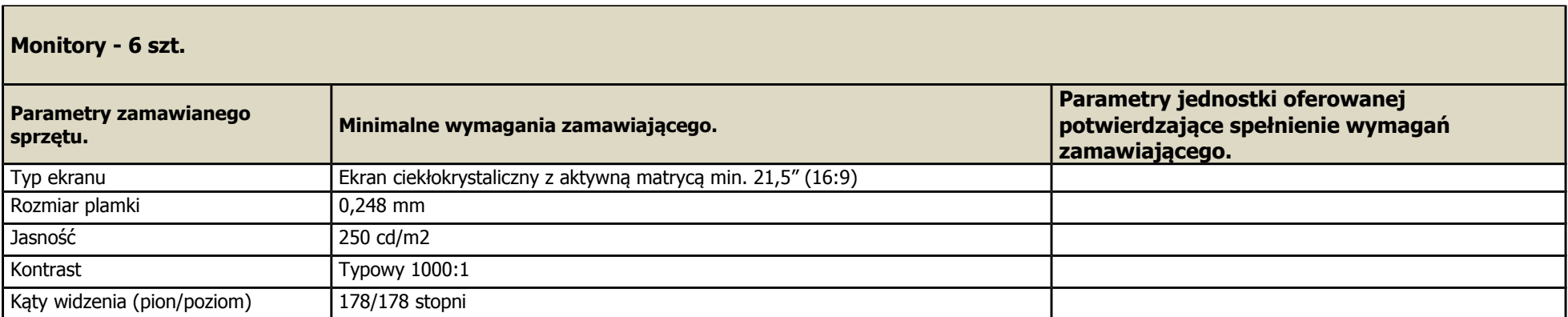

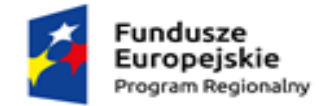

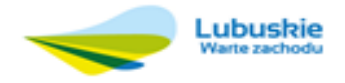

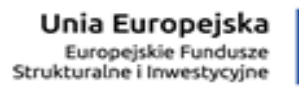

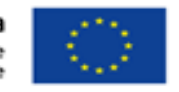

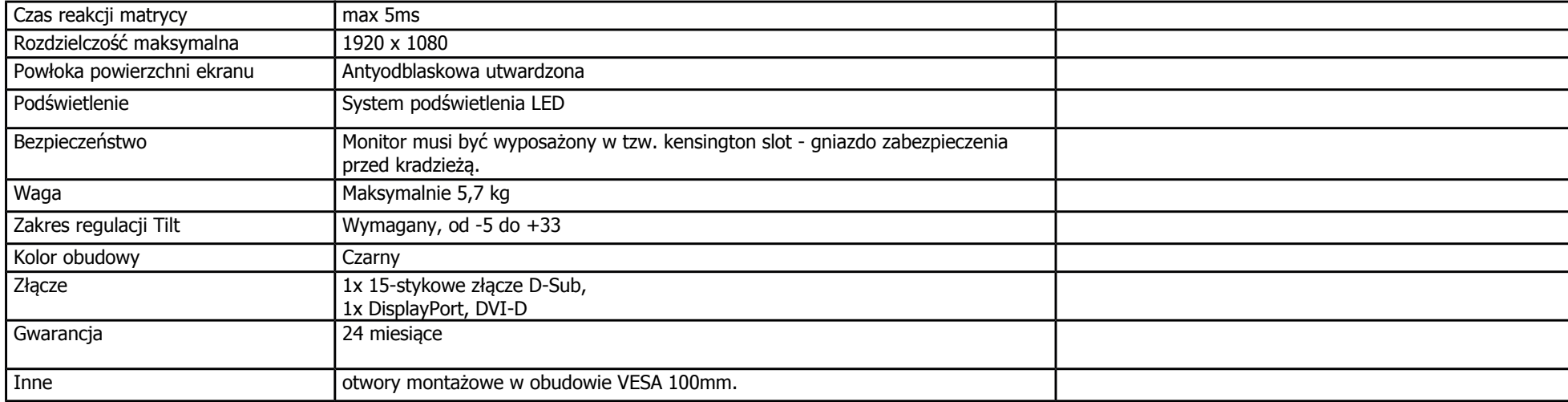

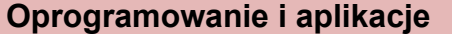

## **E-MIESZKANIEC**

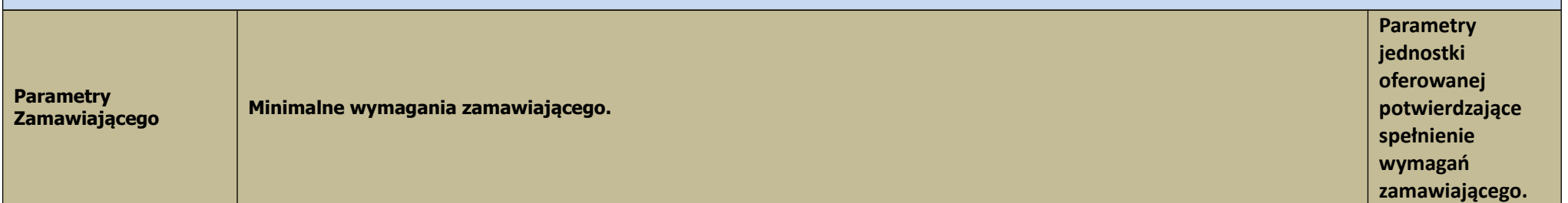

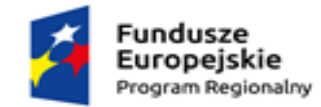

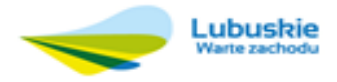

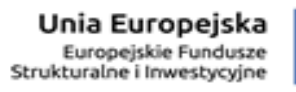

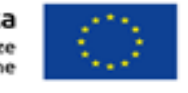

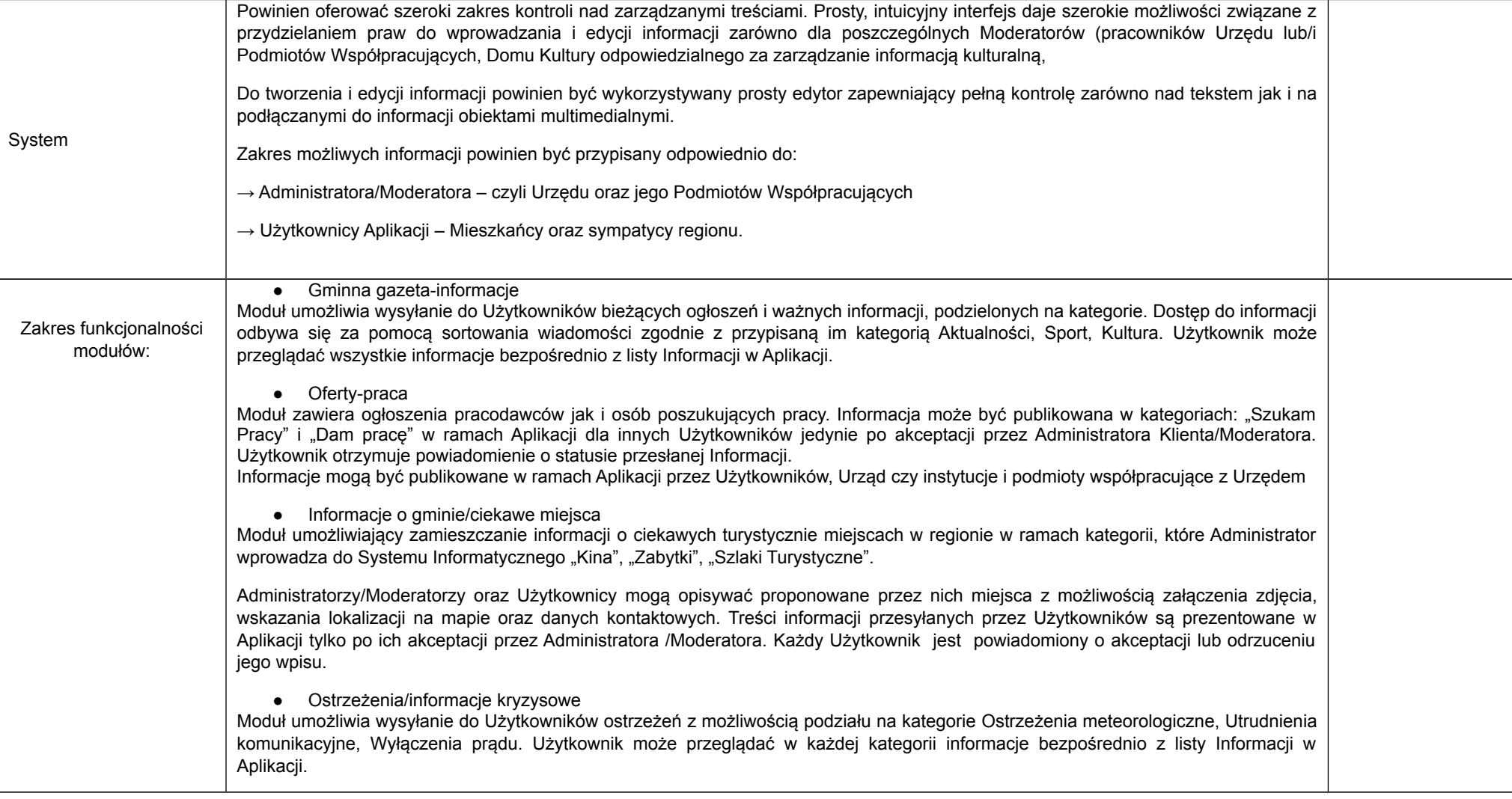

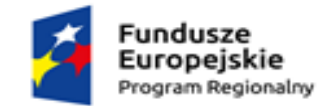

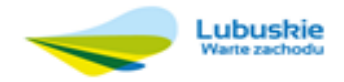

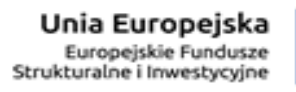

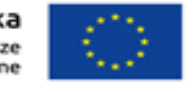

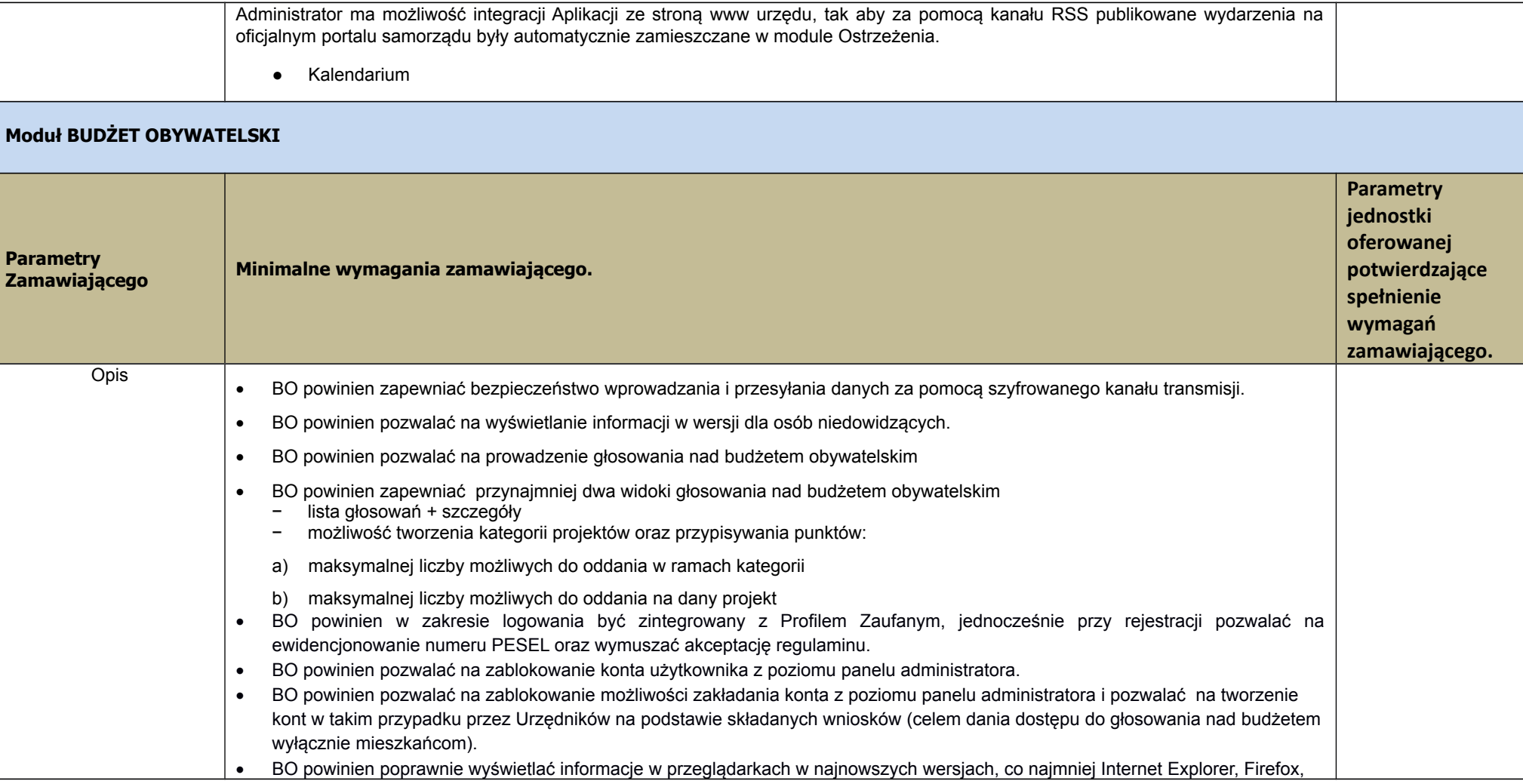

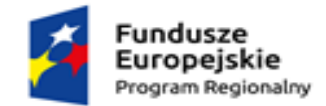

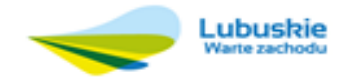

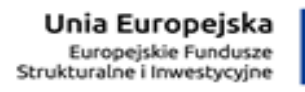

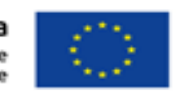

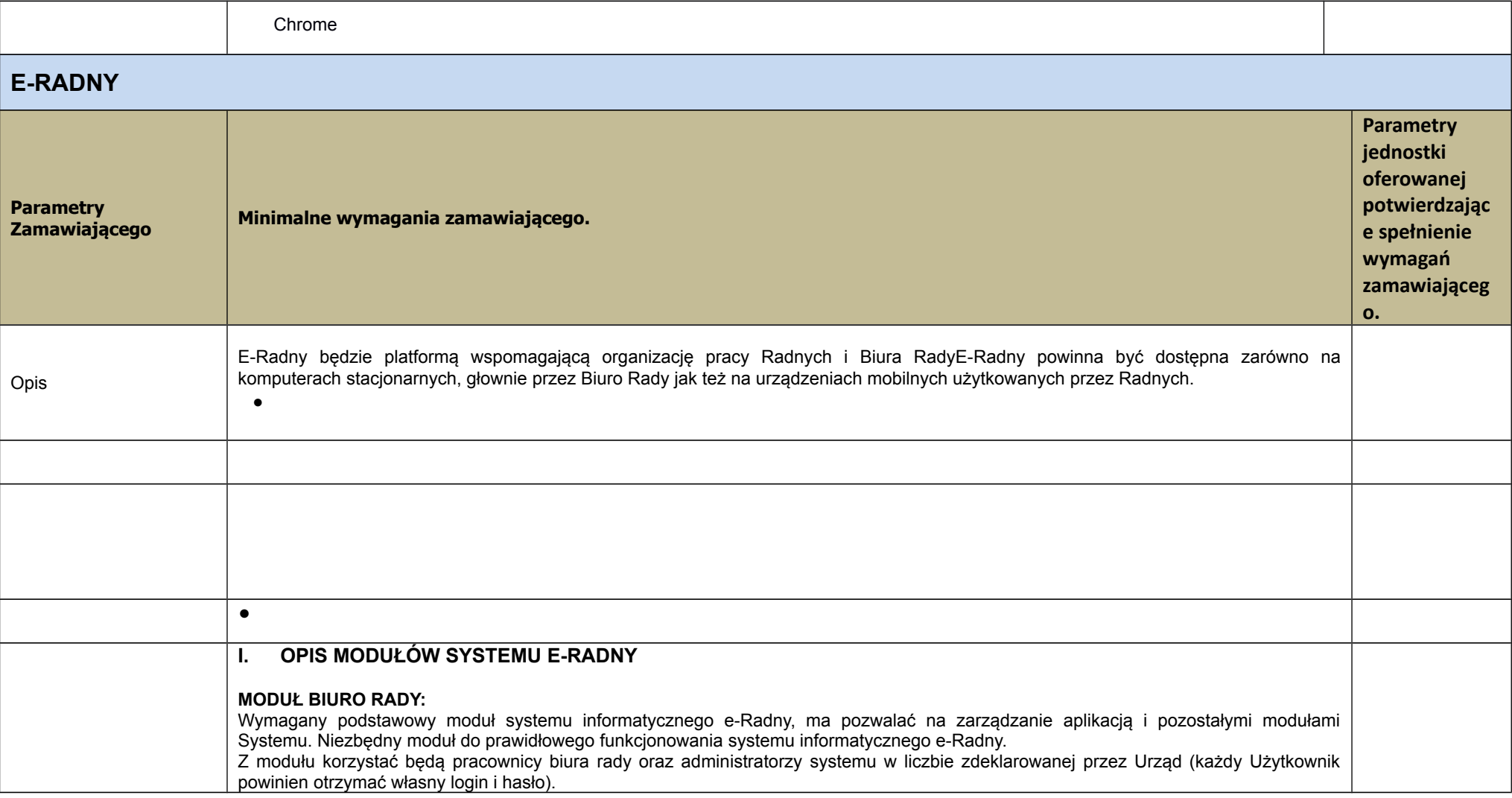

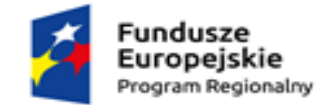

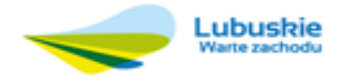

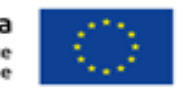

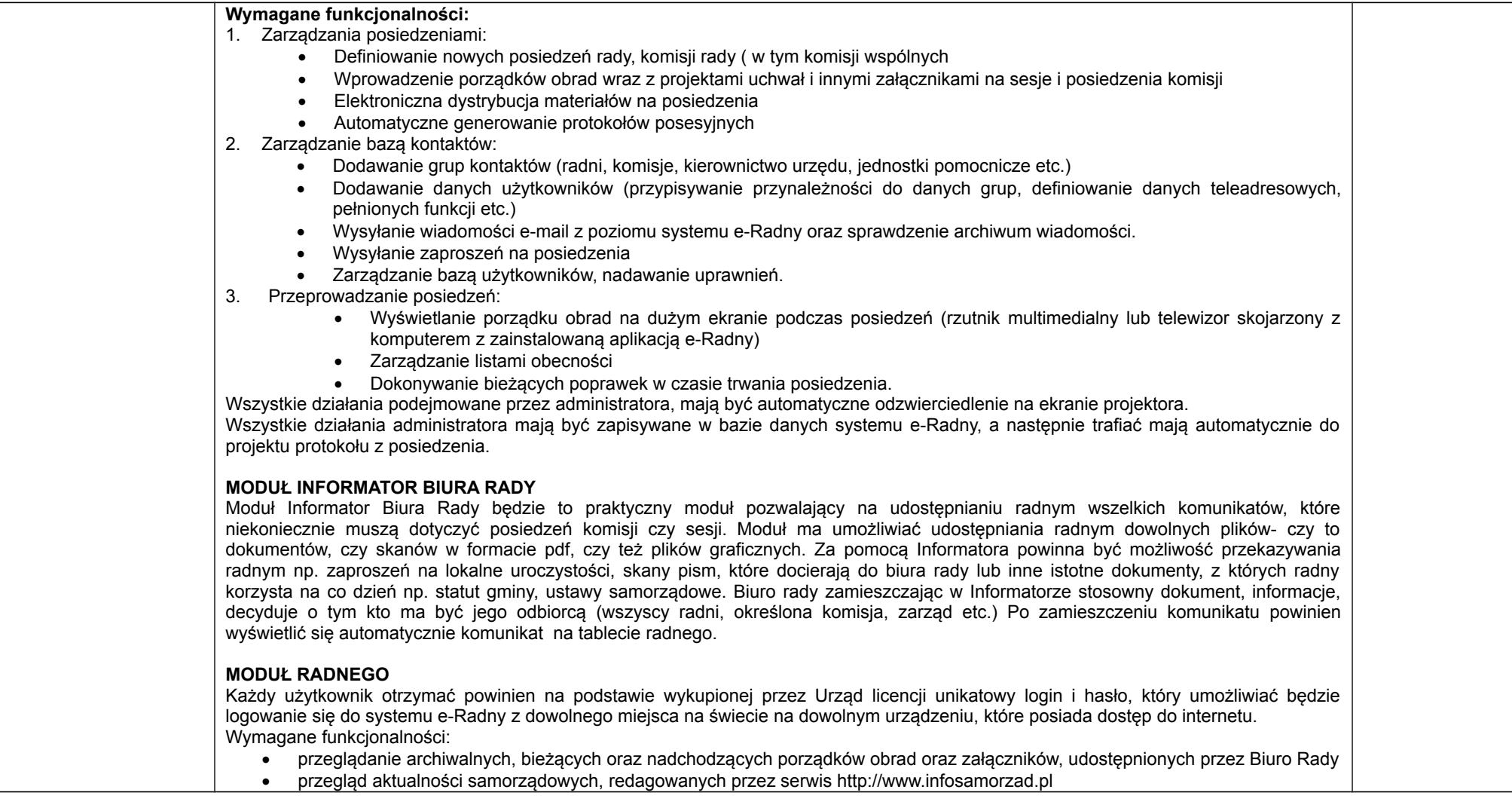

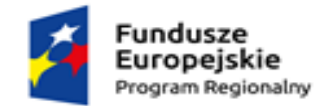

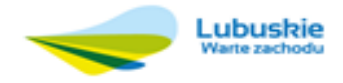

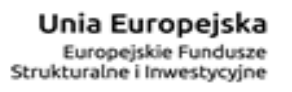

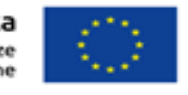

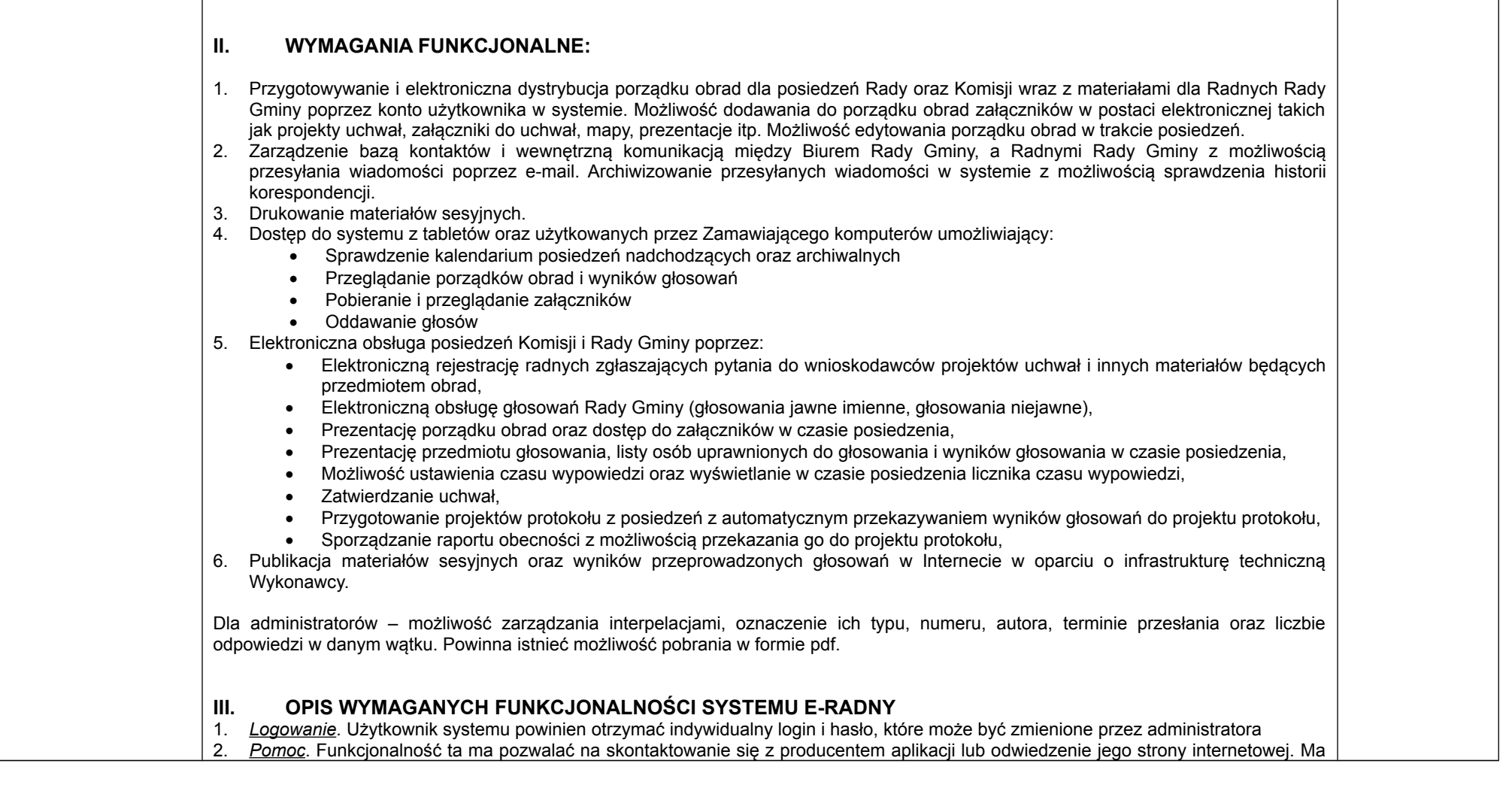

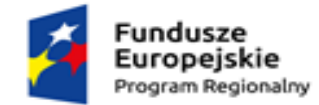

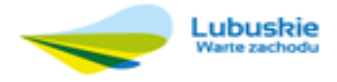

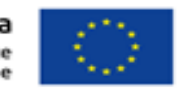

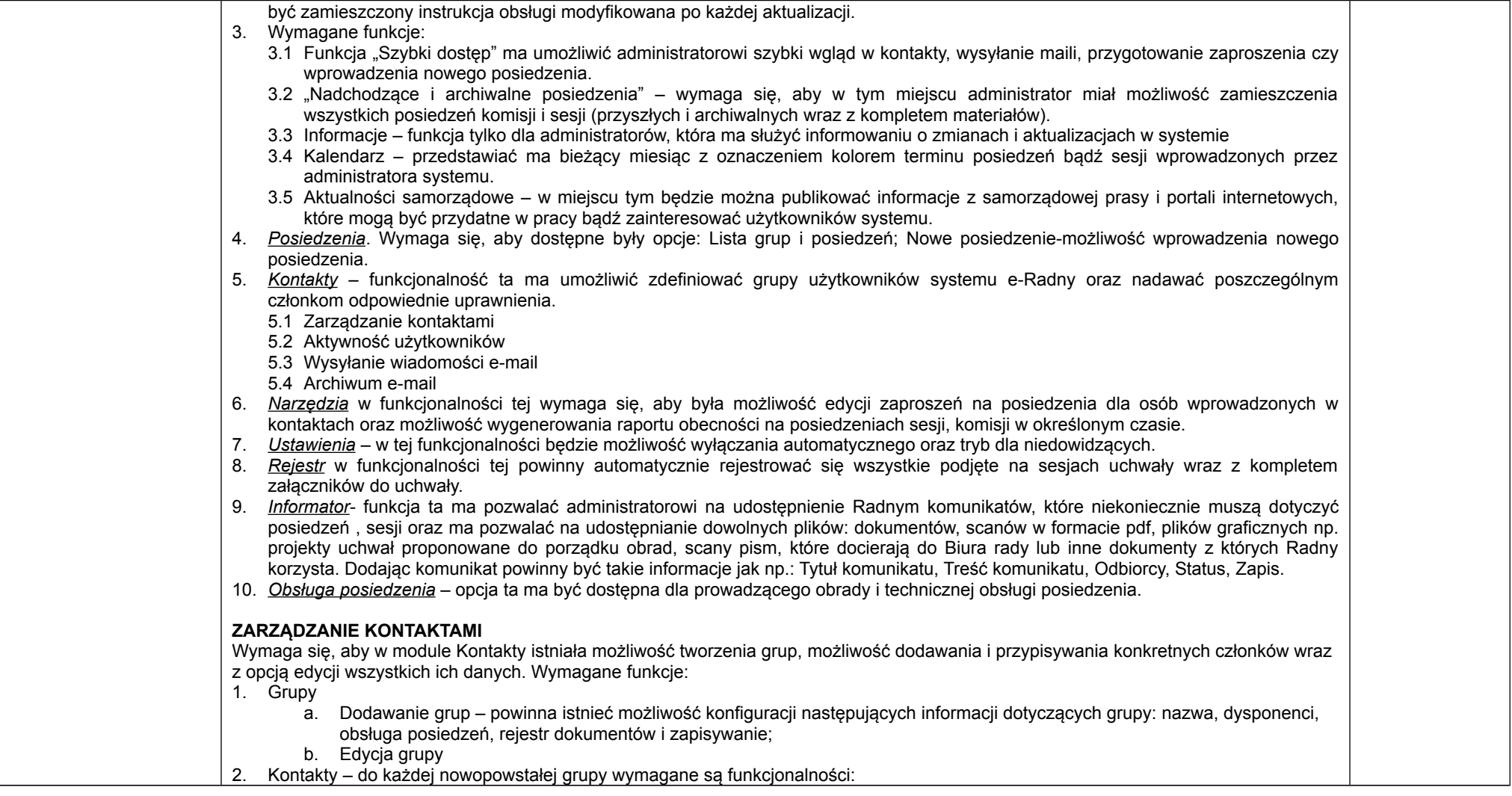

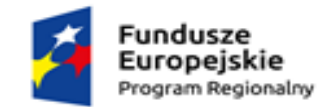

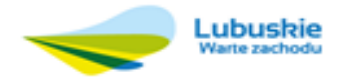

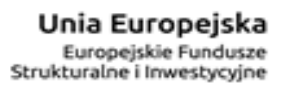

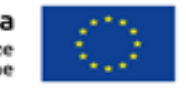

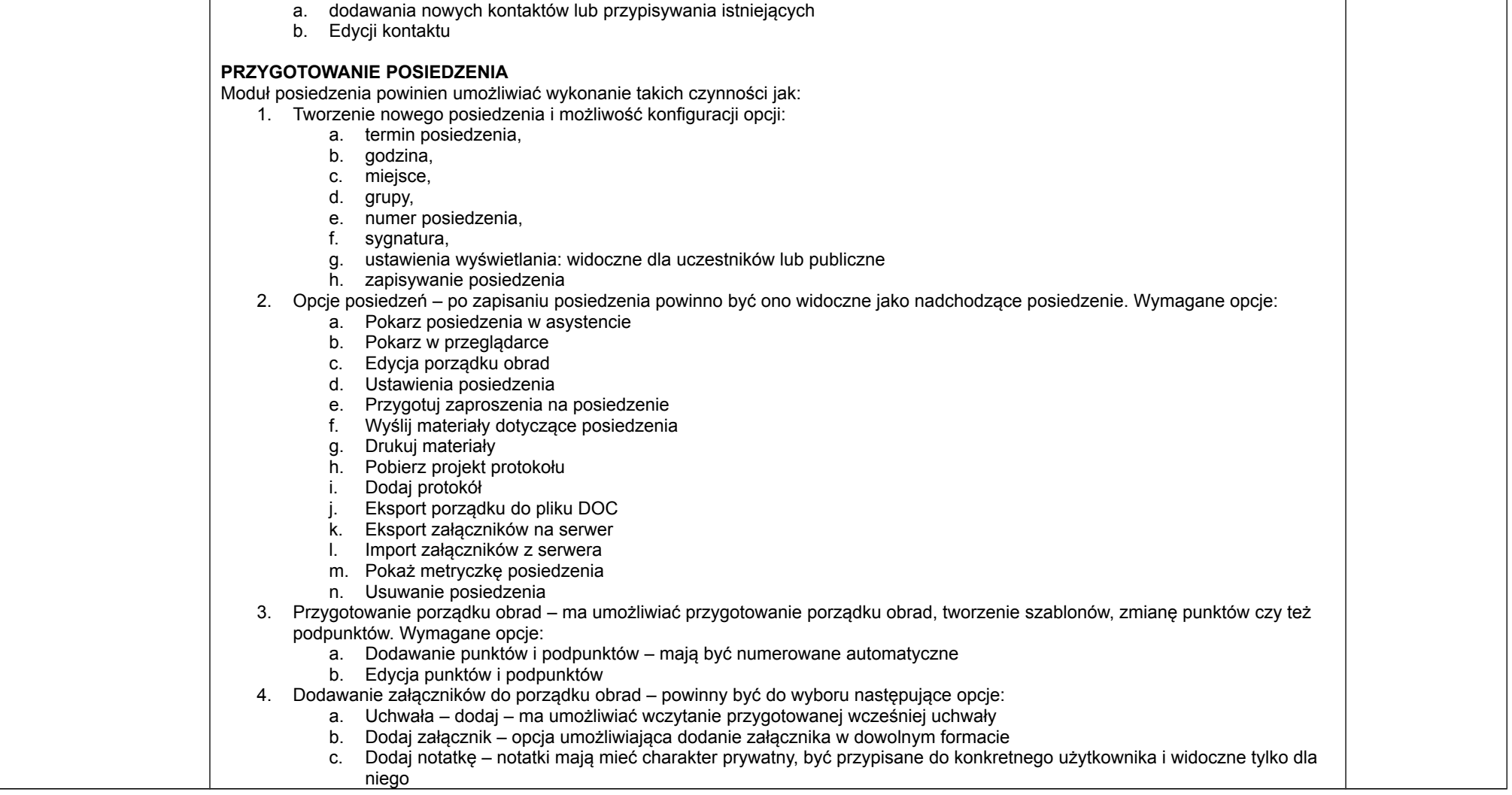

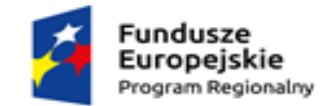

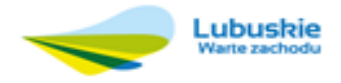

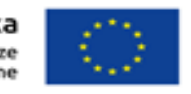

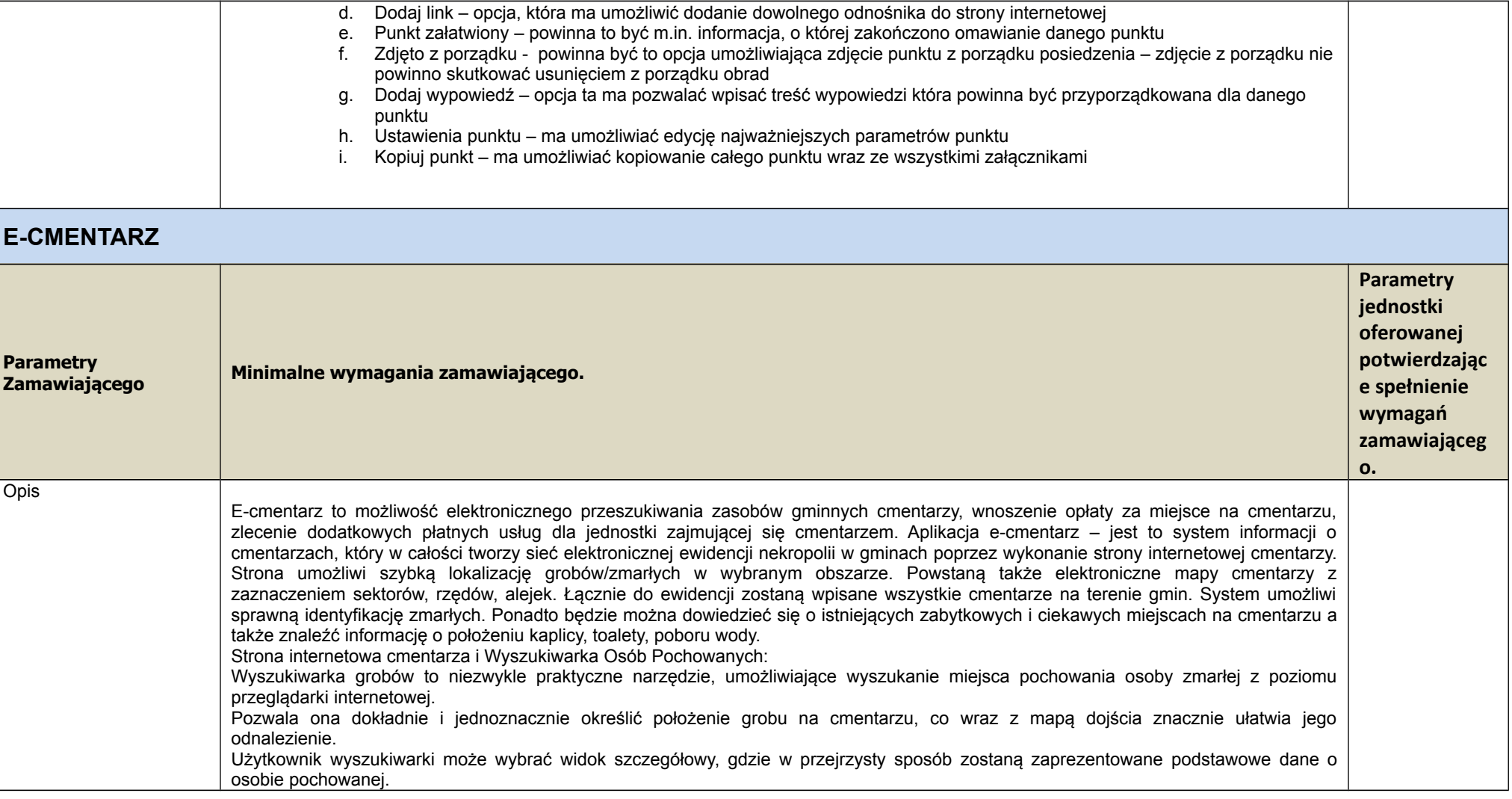

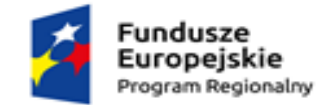

—

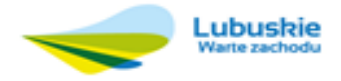

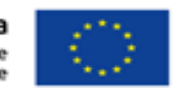

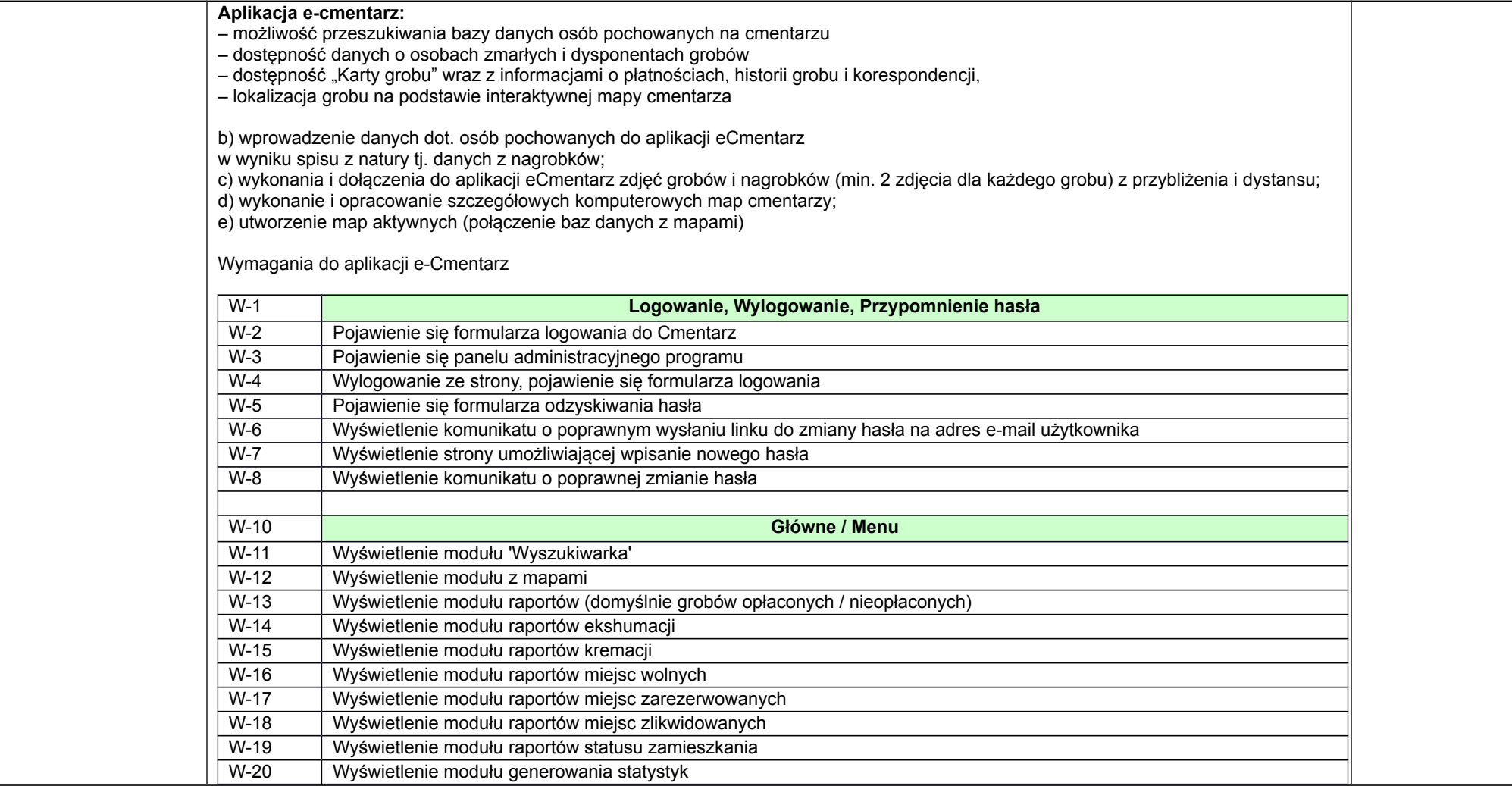

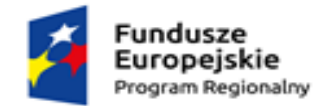

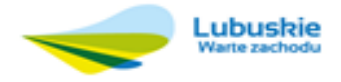

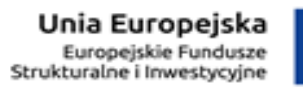

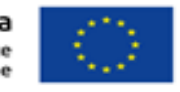

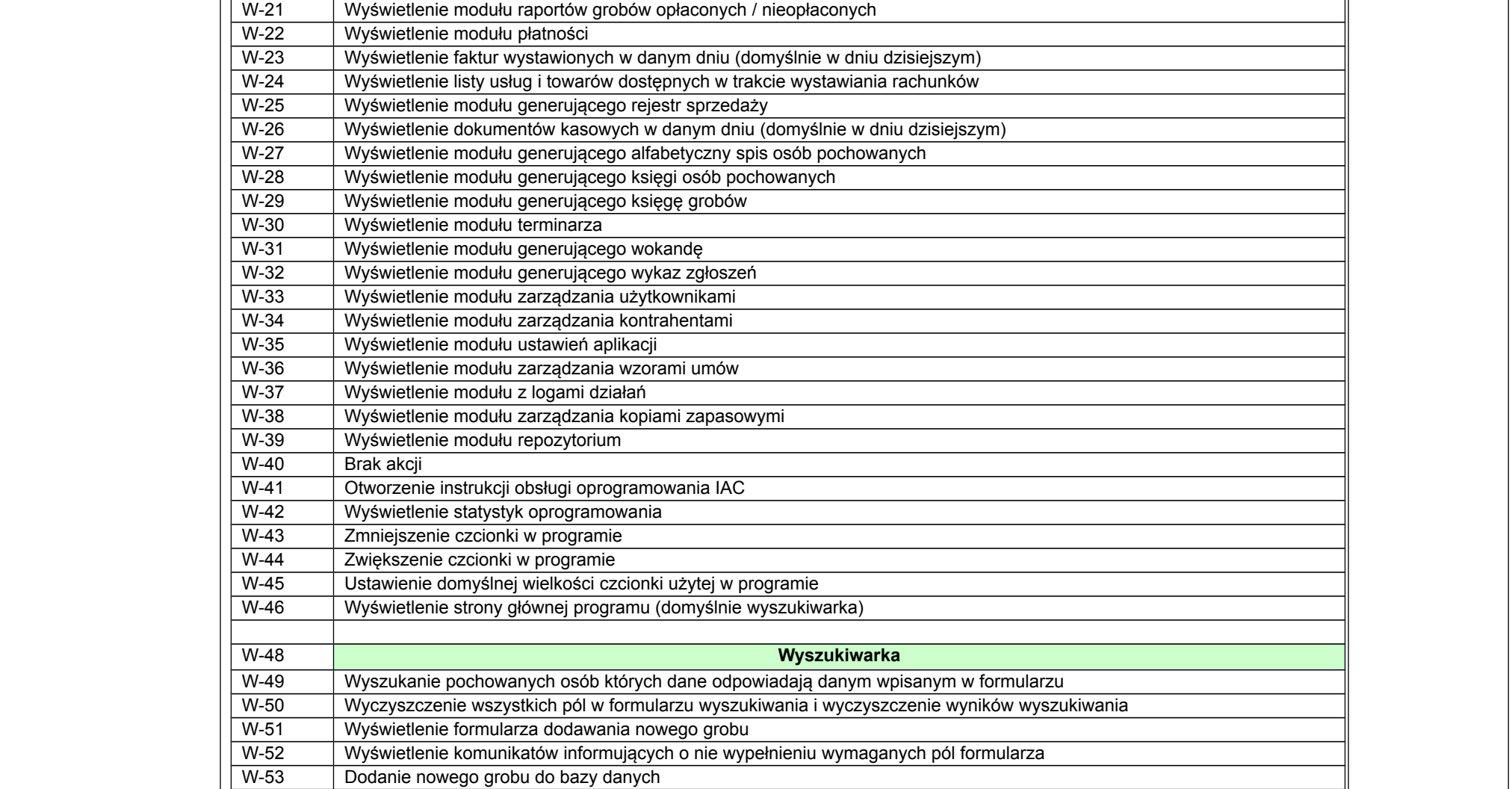

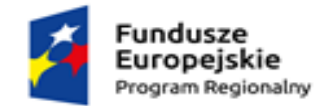

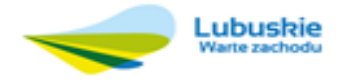

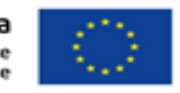

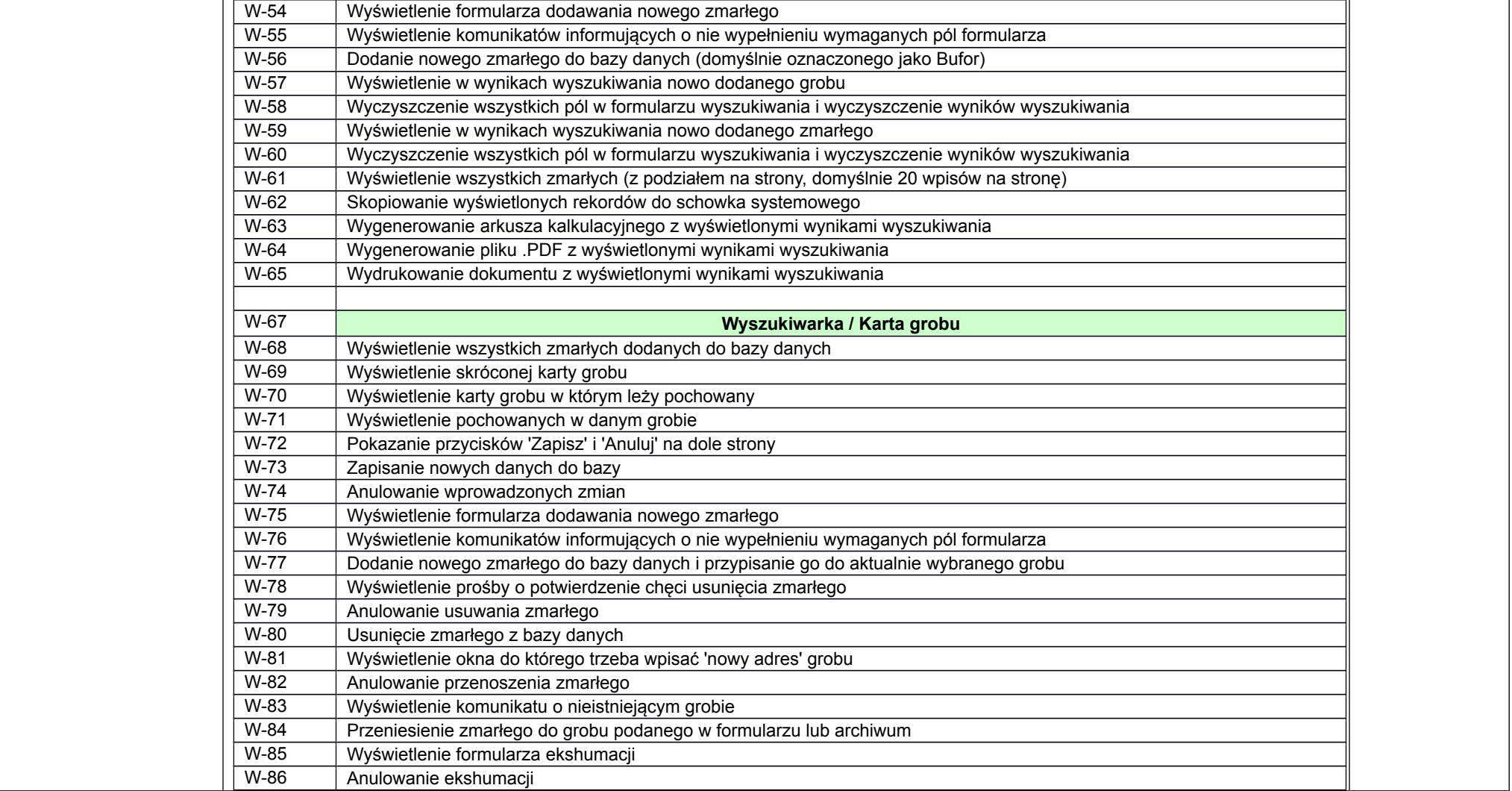

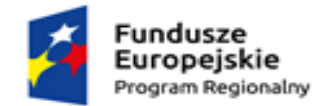

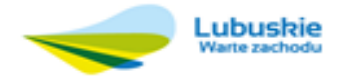

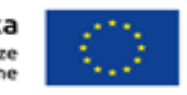

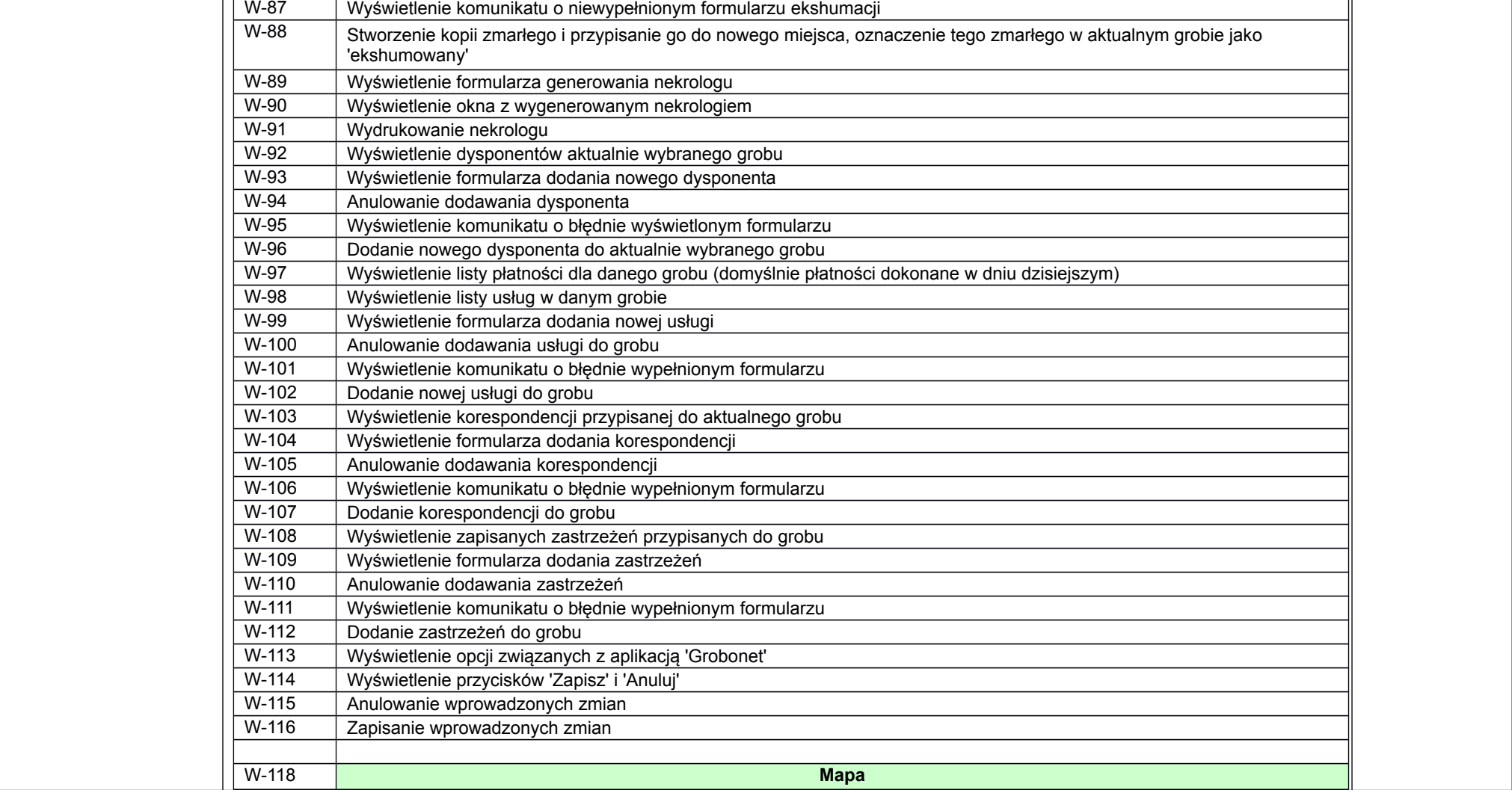

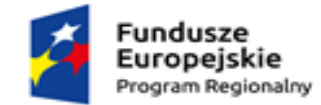

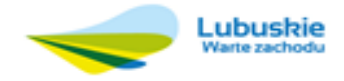

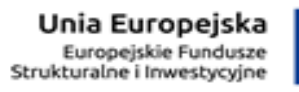

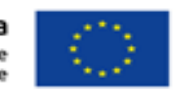

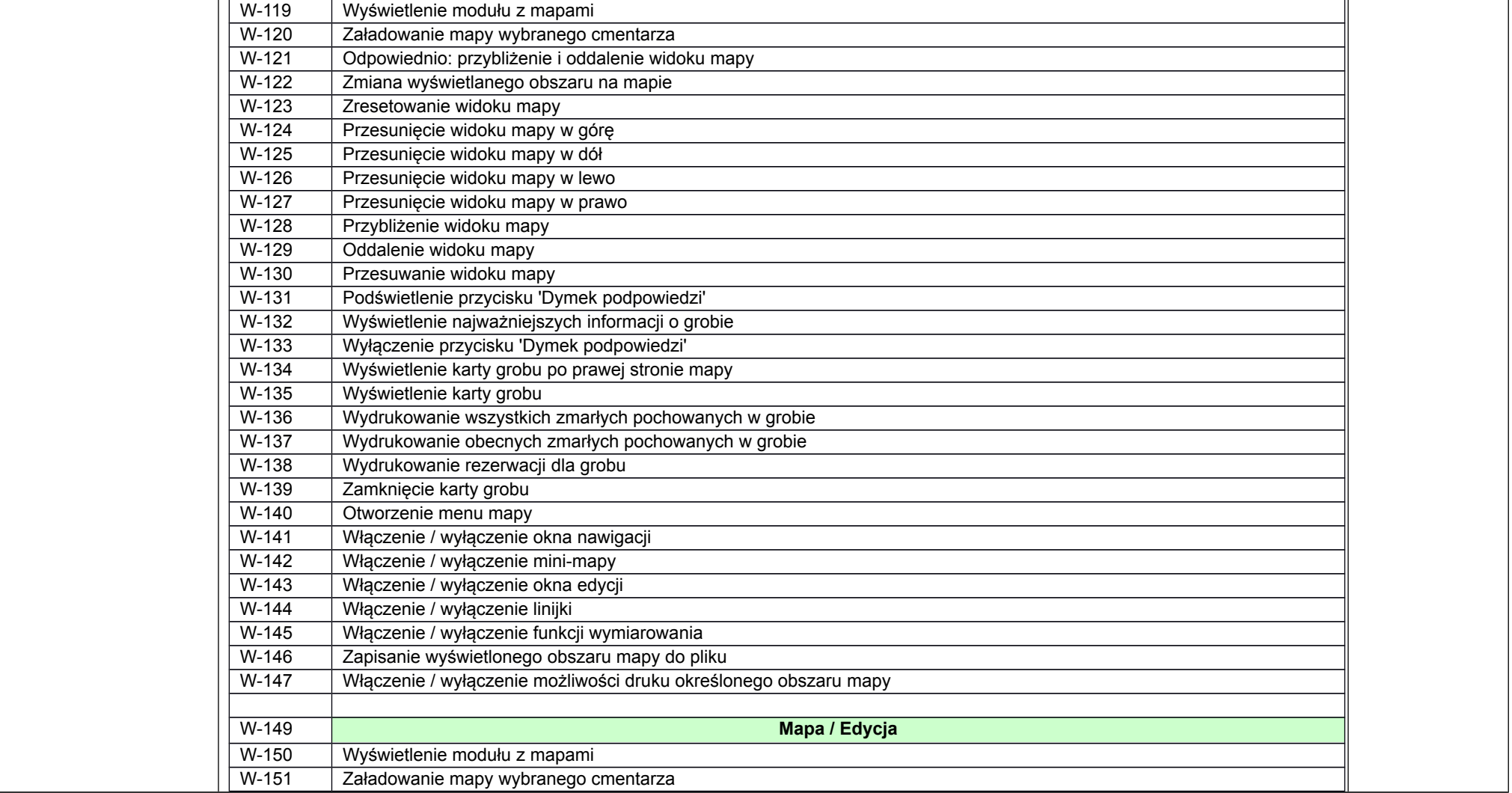

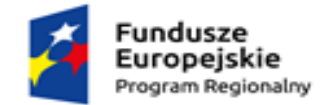

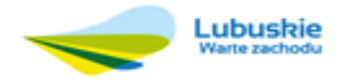

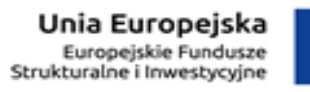

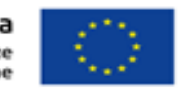

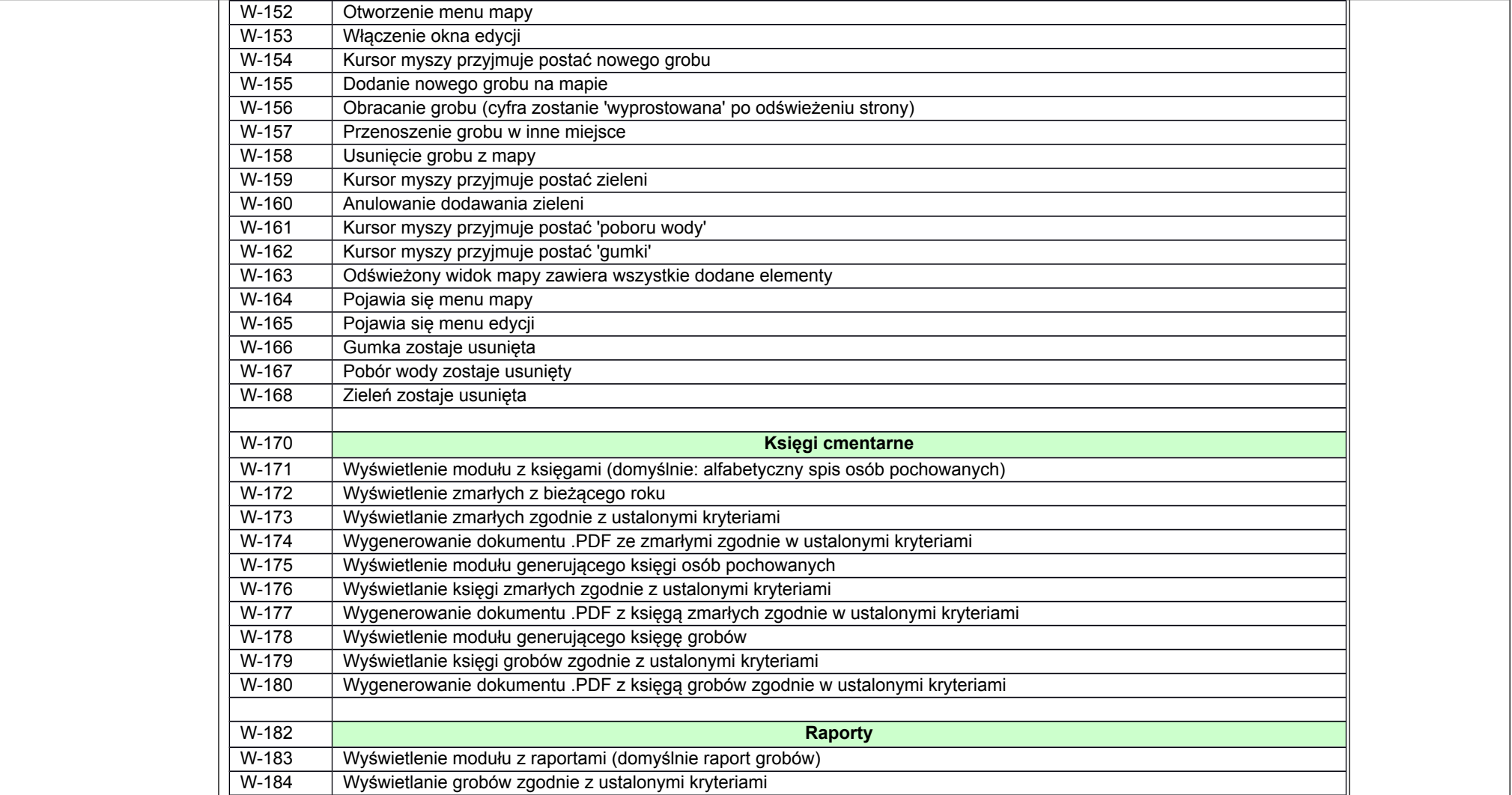

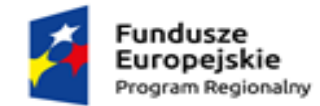

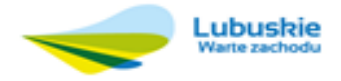

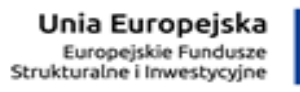

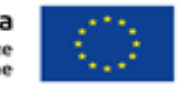

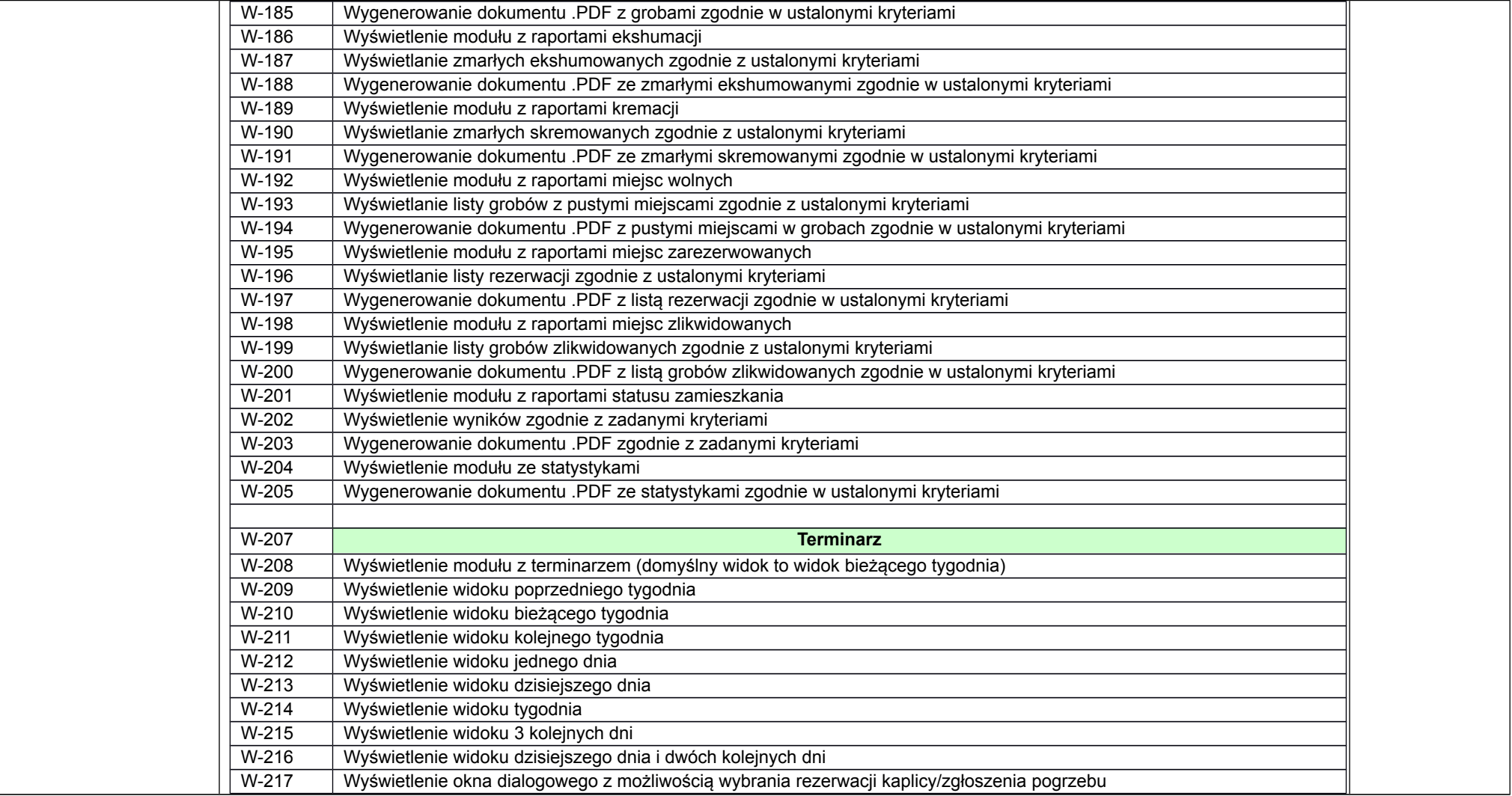

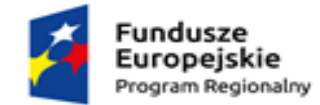

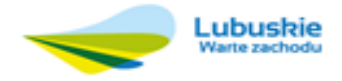

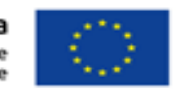

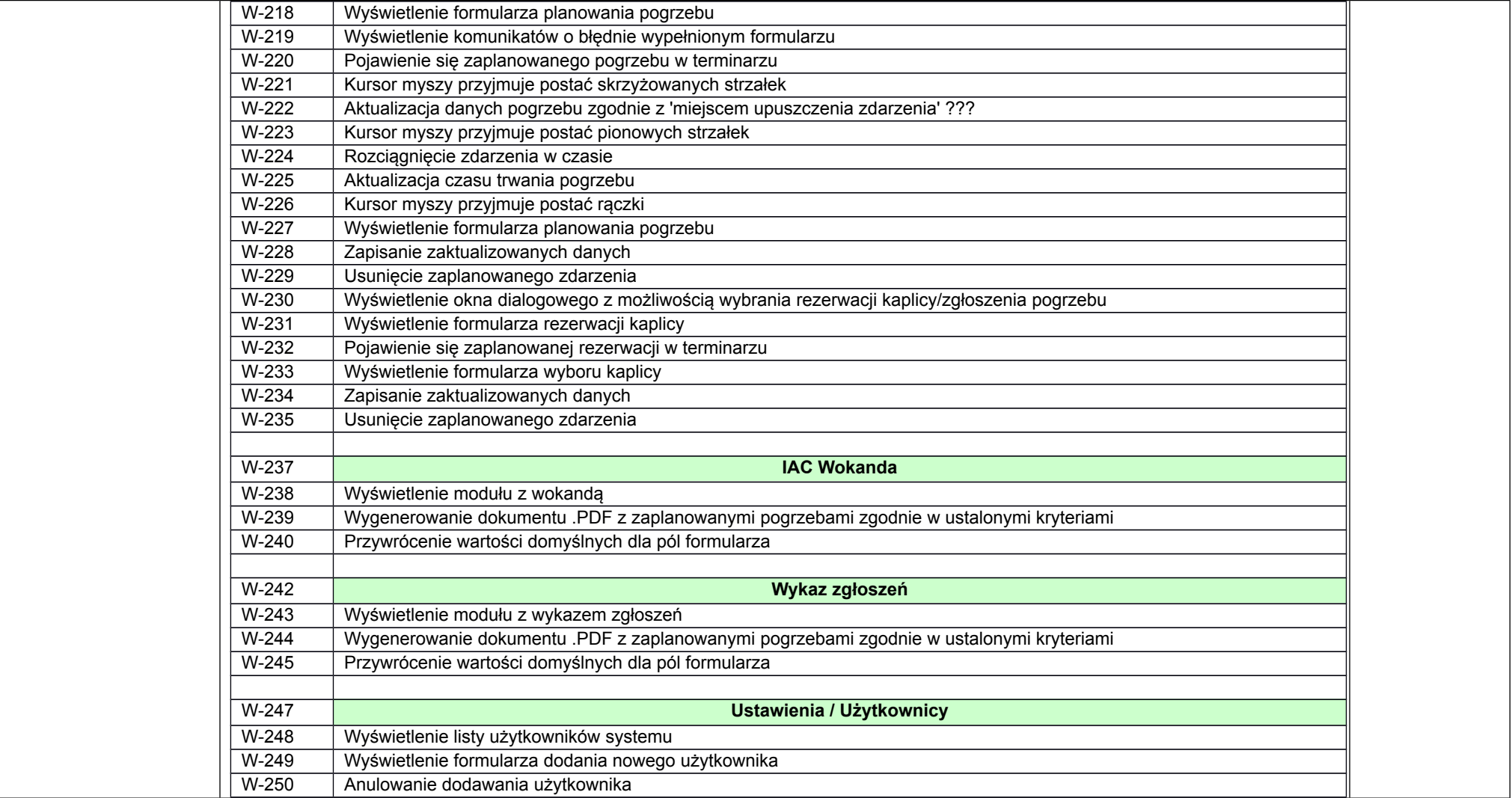

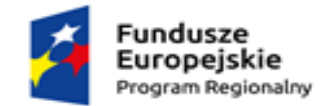

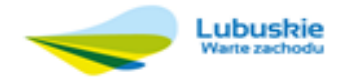

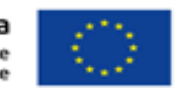

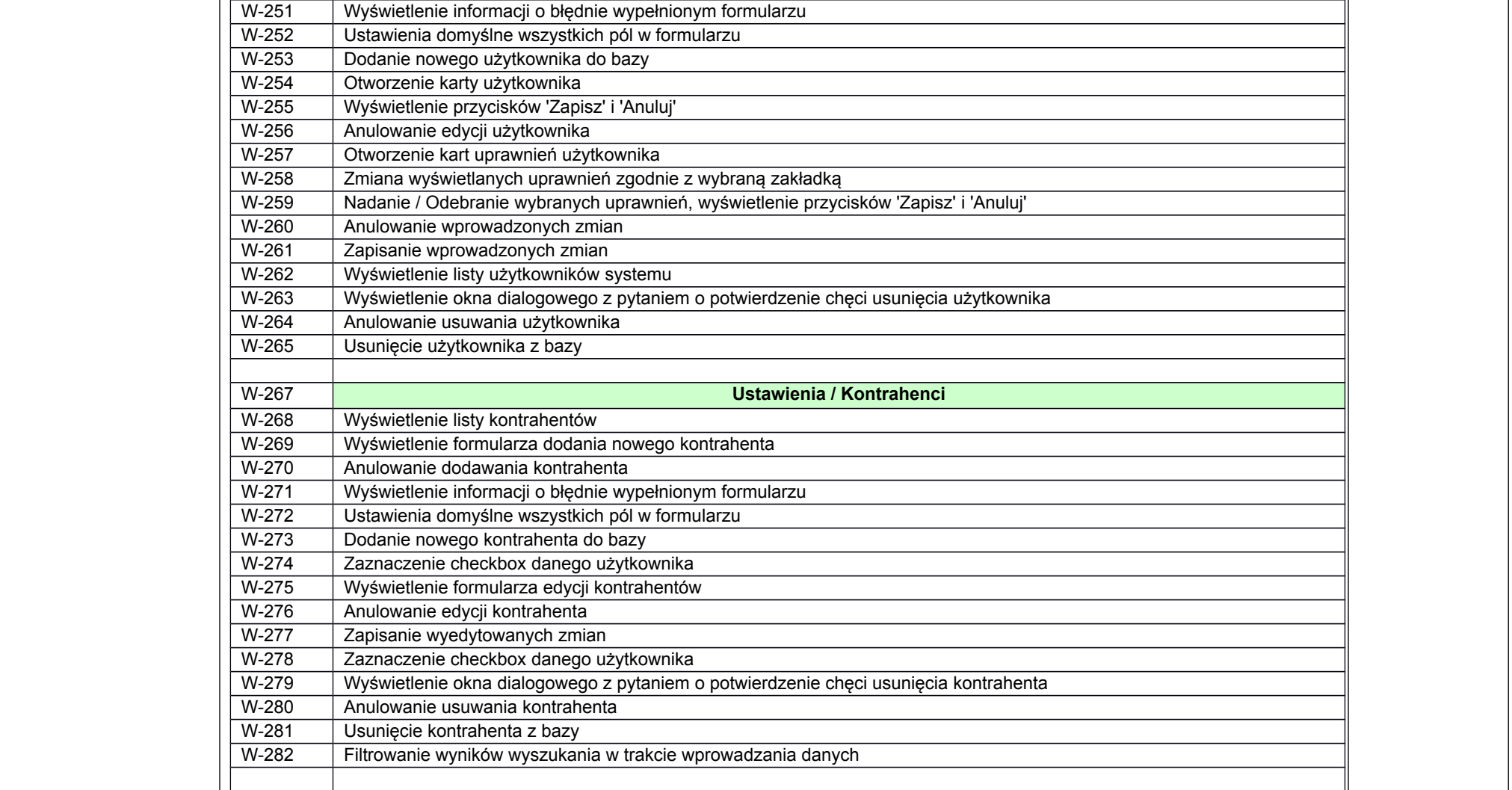

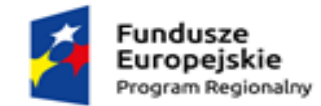

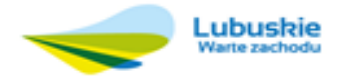

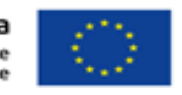

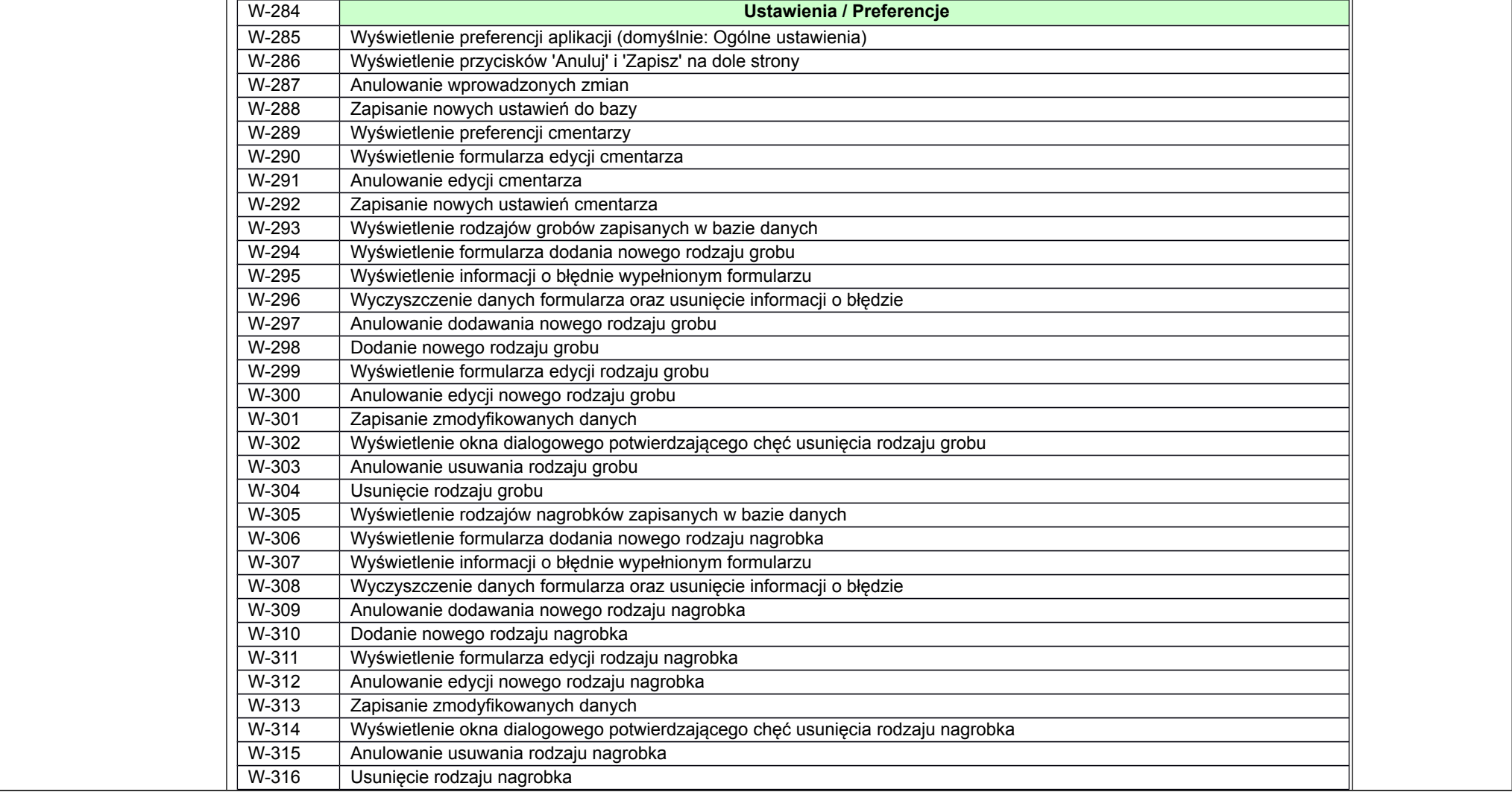

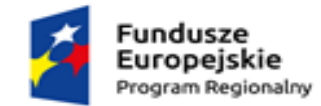

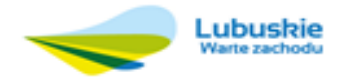

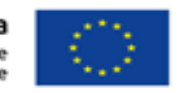

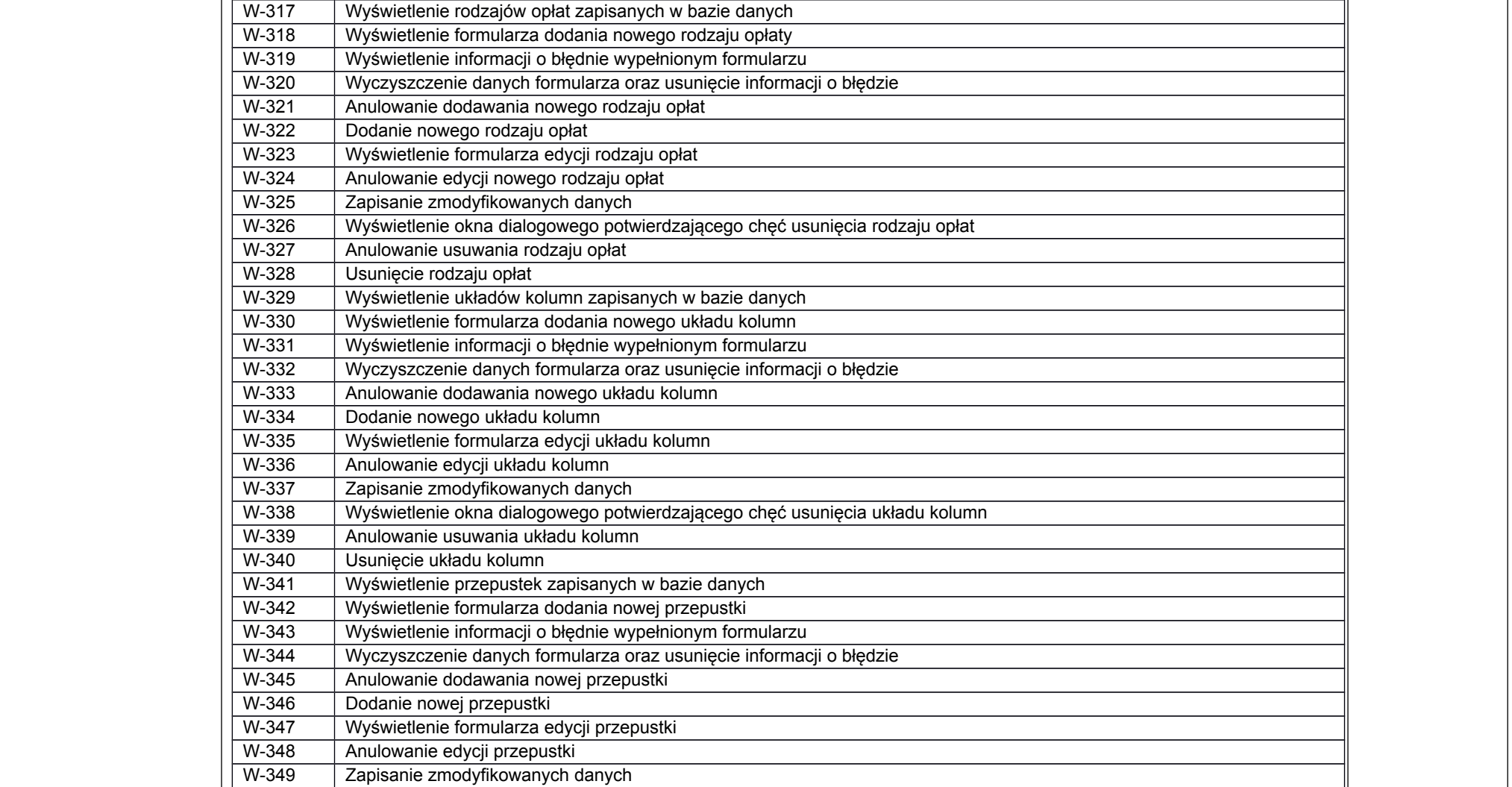

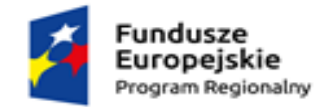

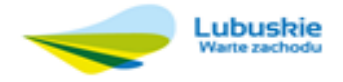

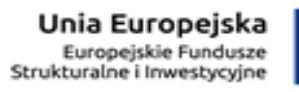

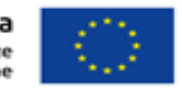

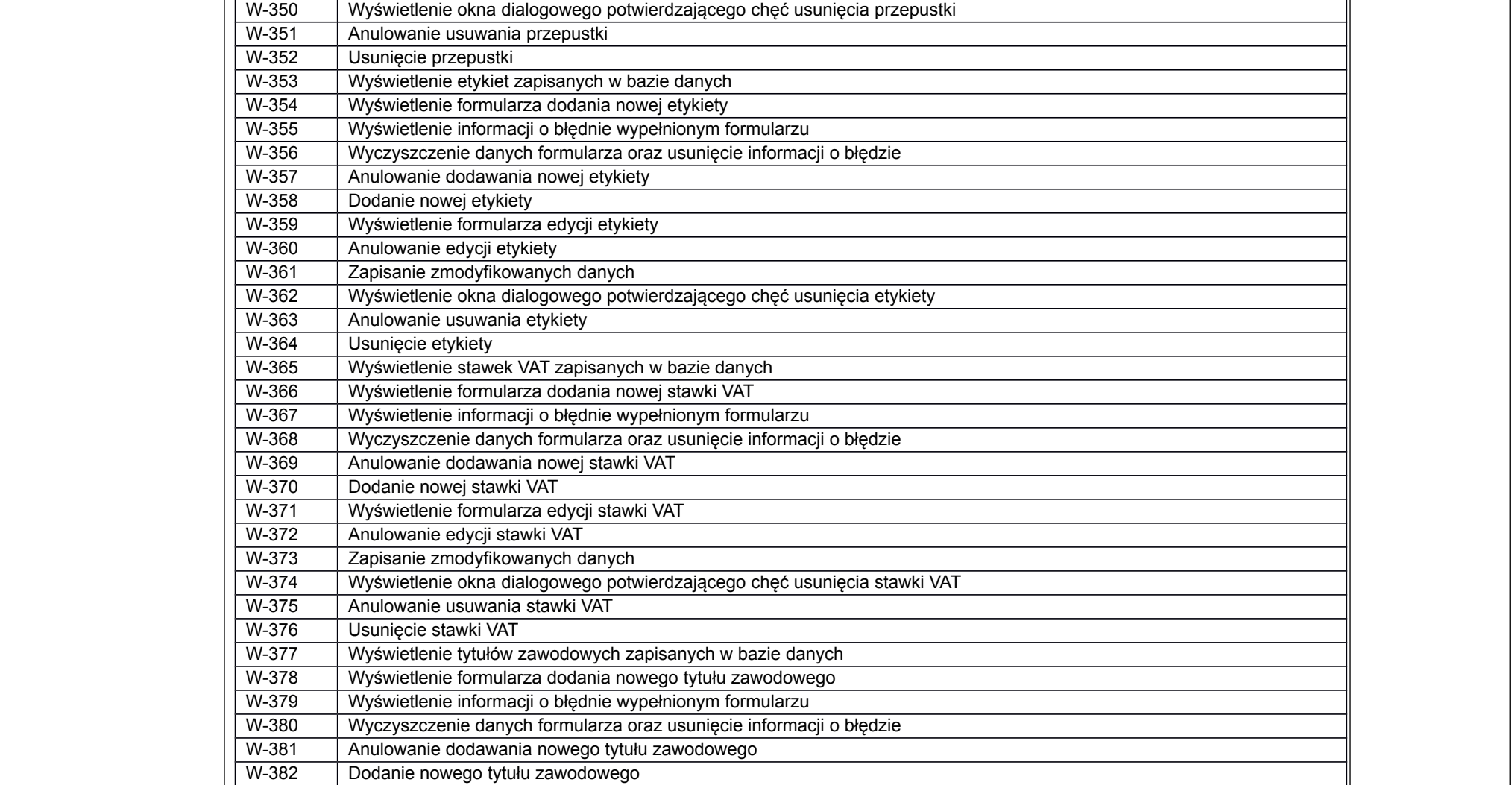

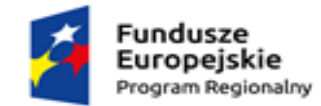

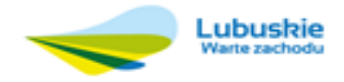

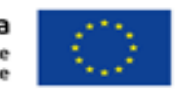

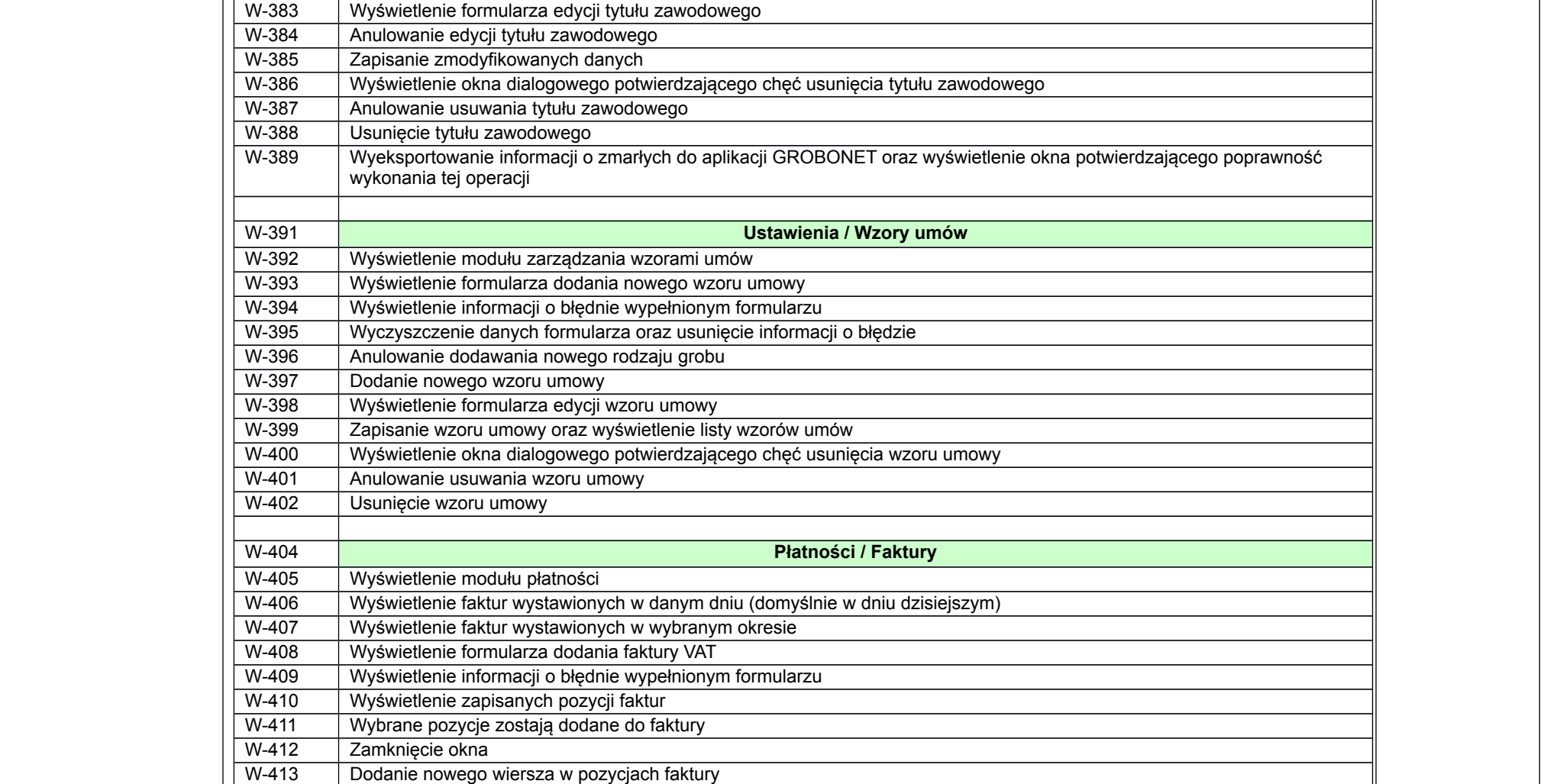

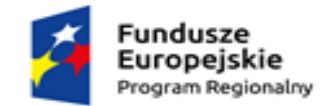

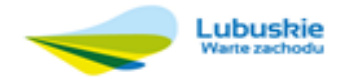

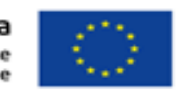

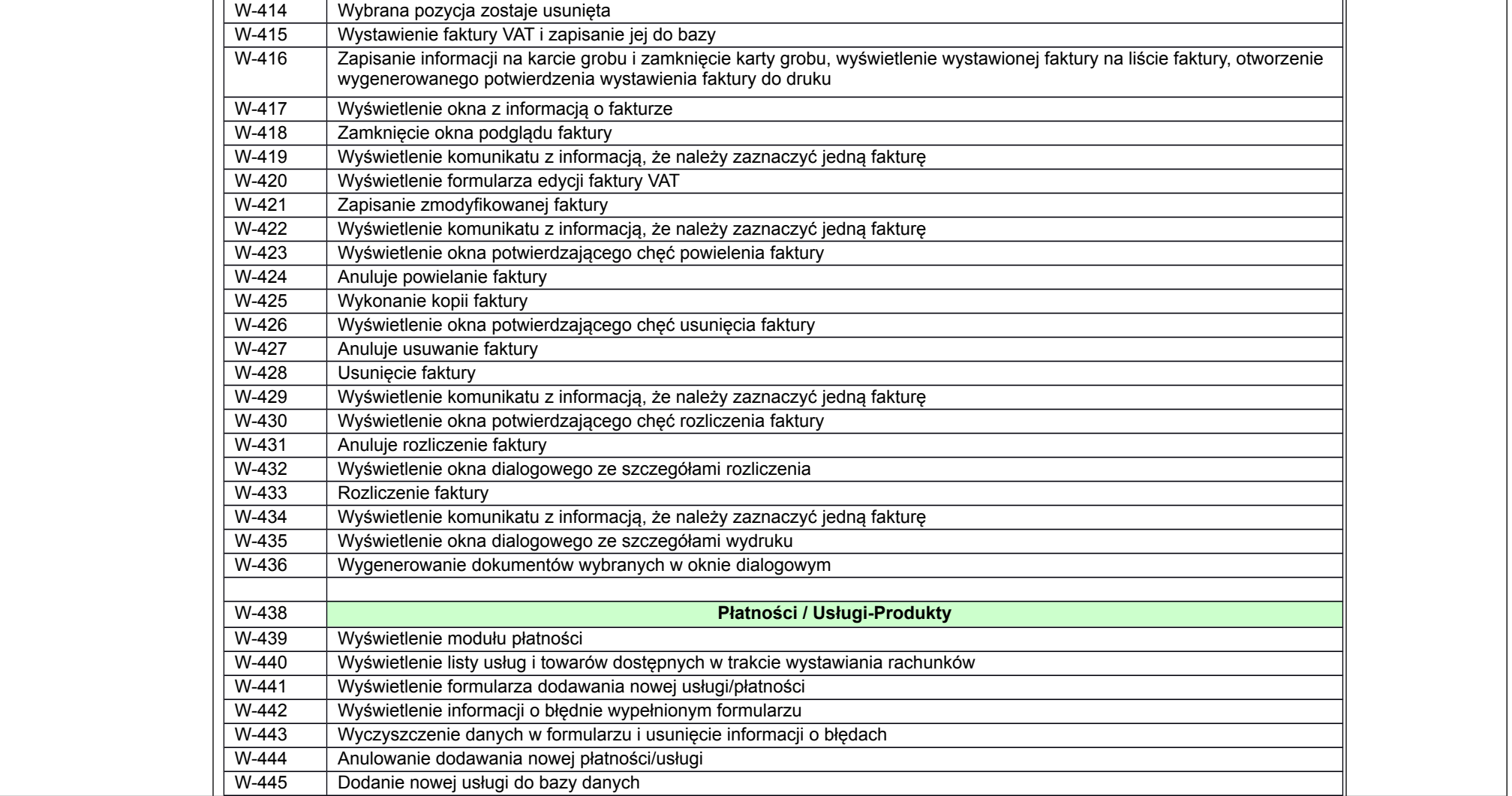

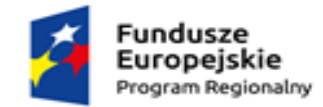

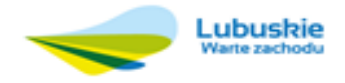

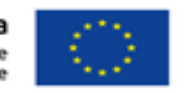

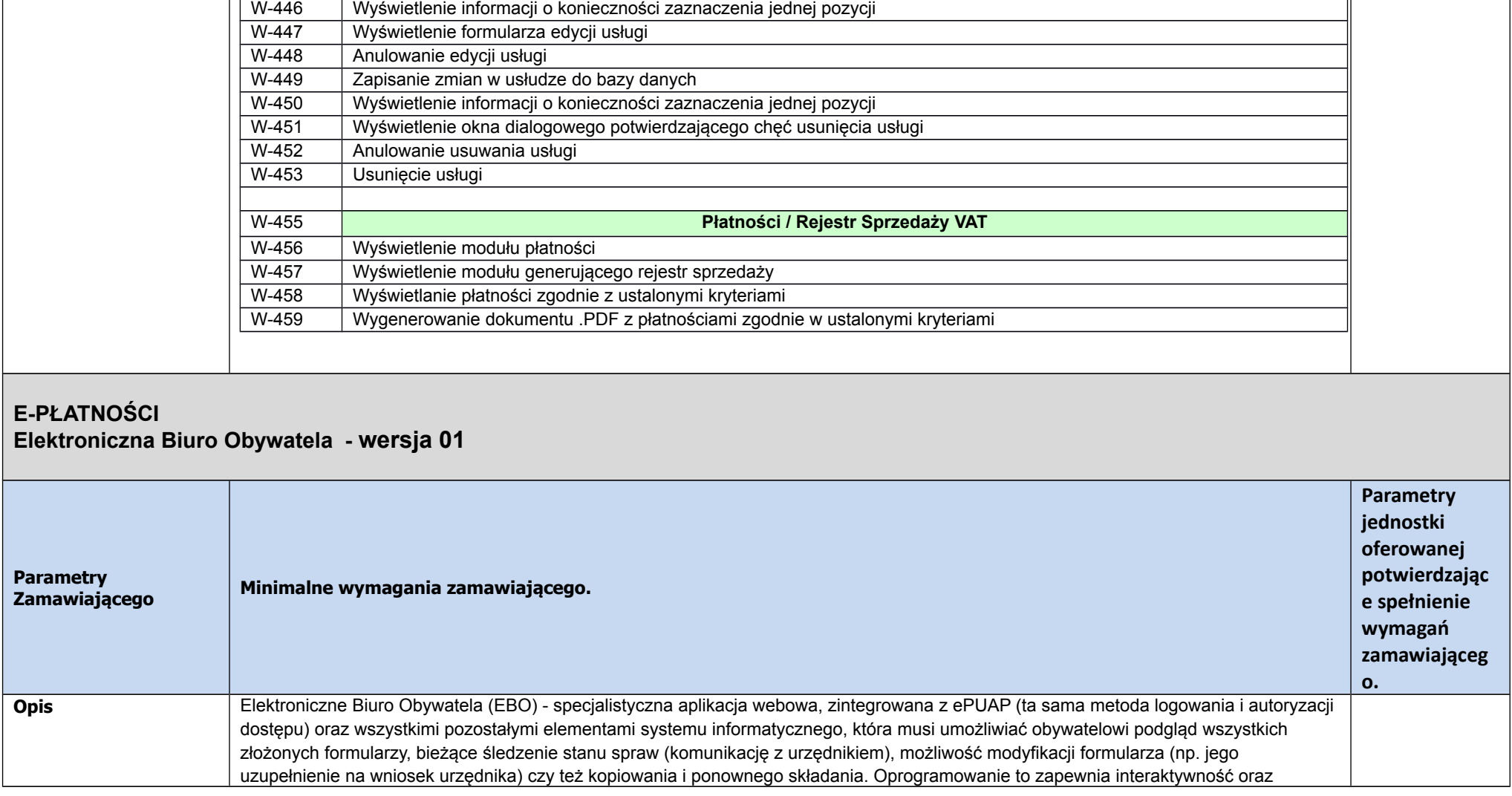

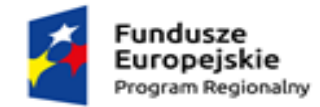

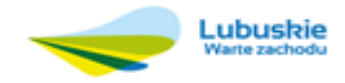

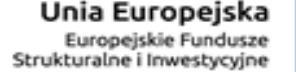

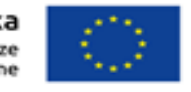

przepływ informacji na linii obywatel – urząd. 1. System EBO musi umożliwiać obywatelowi wybór formularza XML i HTML ze zdefiniowanej listy formularzy. Każdy posiadacz Systemu może zdefiniować własną listę formularzy do umieszczenia w EBO. Do każdego formularza można przypisać kategorię, kolejność w kategorii, osobę odpowiedzialną za pomoc w wypełnieniu formularza oraz wysokość opłaty skarbowej wymaganej do uiszczenia przed złożeniem formularza. 2. System EBO jest przypisany organizacyjnie dla każdego JST osobno (z uwagi na ochronę danych osobowych). Każdy posiadacz Systemu musi posiadać własną, zdefiniowaną w architekturze serwerowej Systemu bazę danych. 3. System EBO musi umożliwiać wypełnienie przez obywatela danymi w zakresie niezbędnym do przedłożenia formularza. Po wejściu do systemu EBO każdemu klientowi pojawi się lista dostępnych formularzy z zasobów udostępnionych przez JST. 4. System EBO musi umożliwiać zapisanie w bazie danych formularza Każdy użytkownik posiadający konto w systemie musi posiadać własne repozytorium wypełnianych dokumentów. 5. System EBO przed wysłaniem formularza do JST wykonuje walidację wskazanych pól. Po walidacji system wskazuje obywatelowi pola które są obowiązkowe do wypełnienia w celu przedłożenia kompletnego formularza. Każdy posiadacz Systemu może zdefiniować zestawy pól obowiązkowych dla formularzy. Dodatkowo można wyznaczyć pola wymagające wstępnej walidacji przez System (jak np. numer PESEL). Jeśli w danym formularzu zostanie określone pole z walidacją – system każdorazowo podczas próby zatwierdzenia wypełnionego formularza sprawdzi poprawność merytoryczną pola. 6. System EBO musi umożliwiać złożenie korekty zapisanego już dokumentu. W tej sytuacji otwiera się widok uzupełnienia formularza z wypełnionymi danymi wpisanymi podczas poprzedniej próby. 7. Formularz może zostać przekazany z EBO do JST na jeden z 3 sposobów: a. Przesłany przy użyciu podpisu elektronicznego (PZ lub podpis kwalifikowany) bezpośrednio do SOD posiadanego przez JST

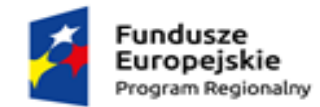

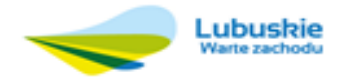

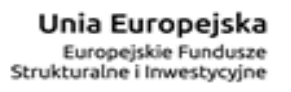

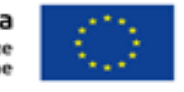

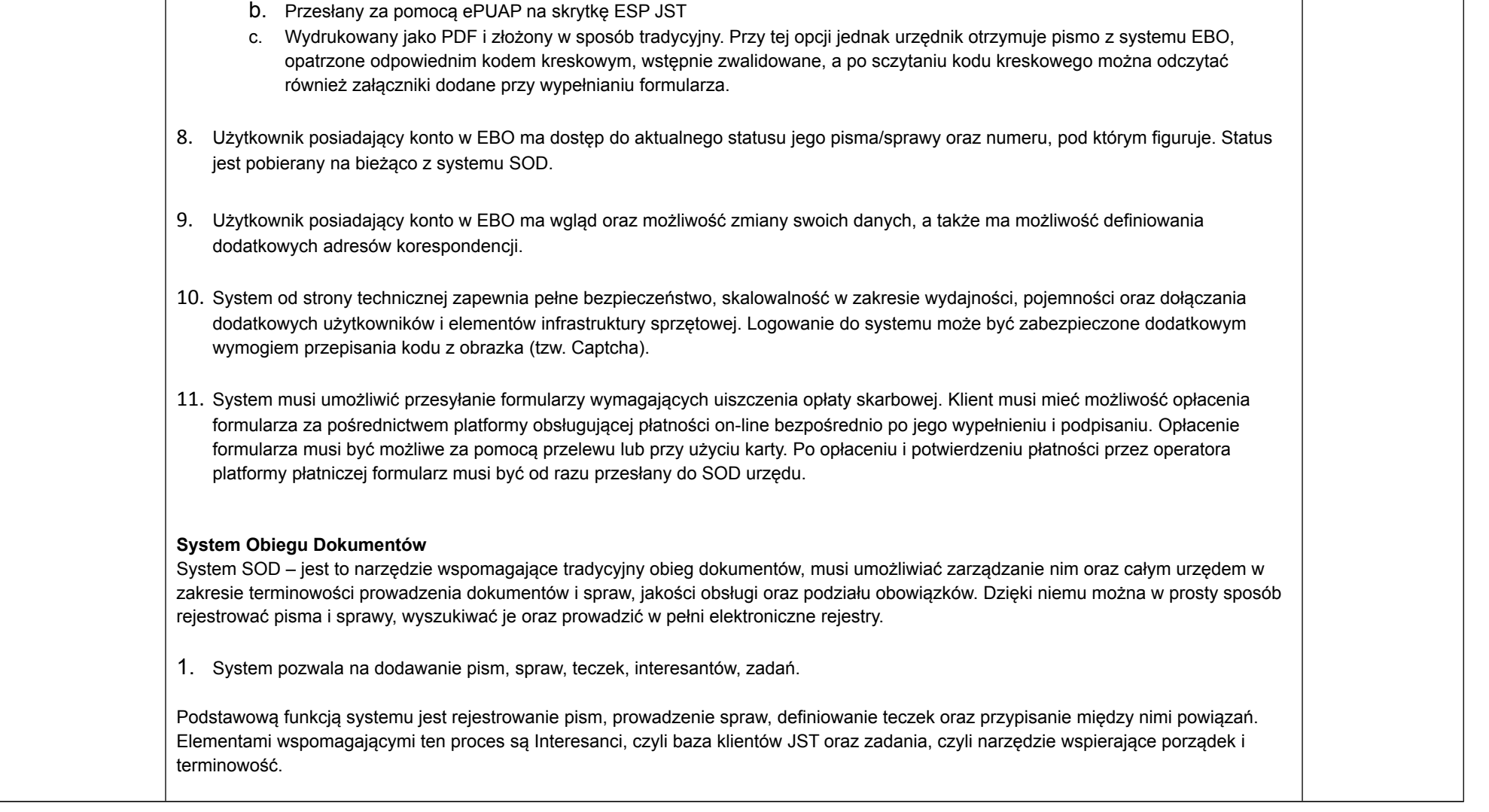
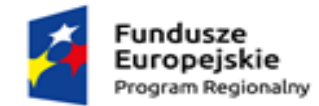

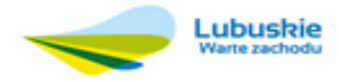

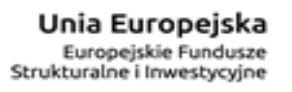

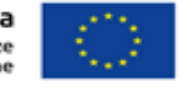

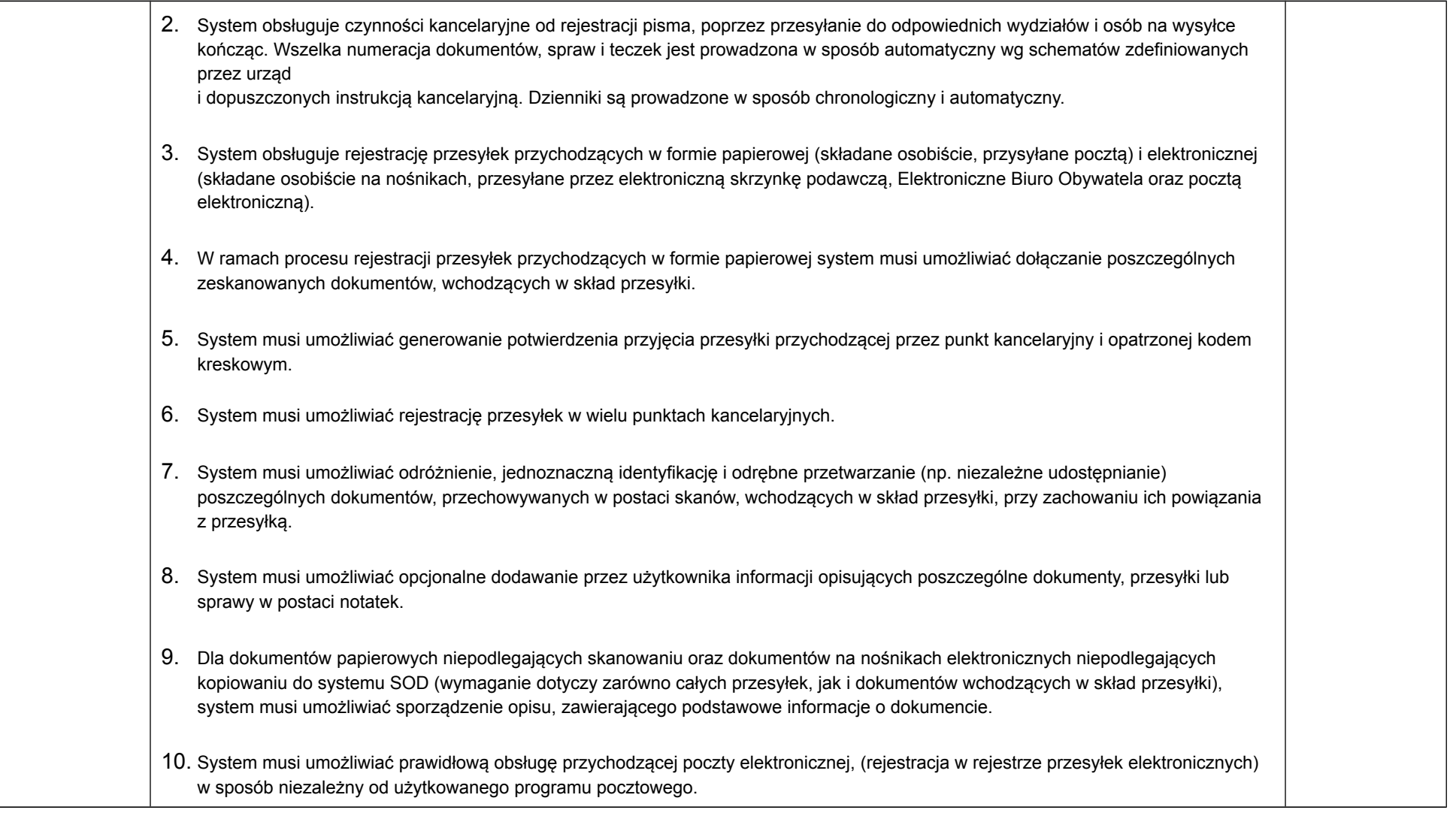

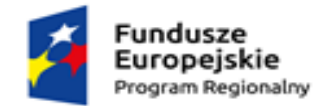

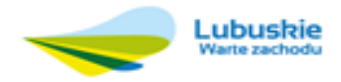

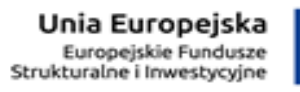

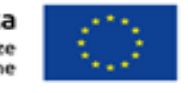

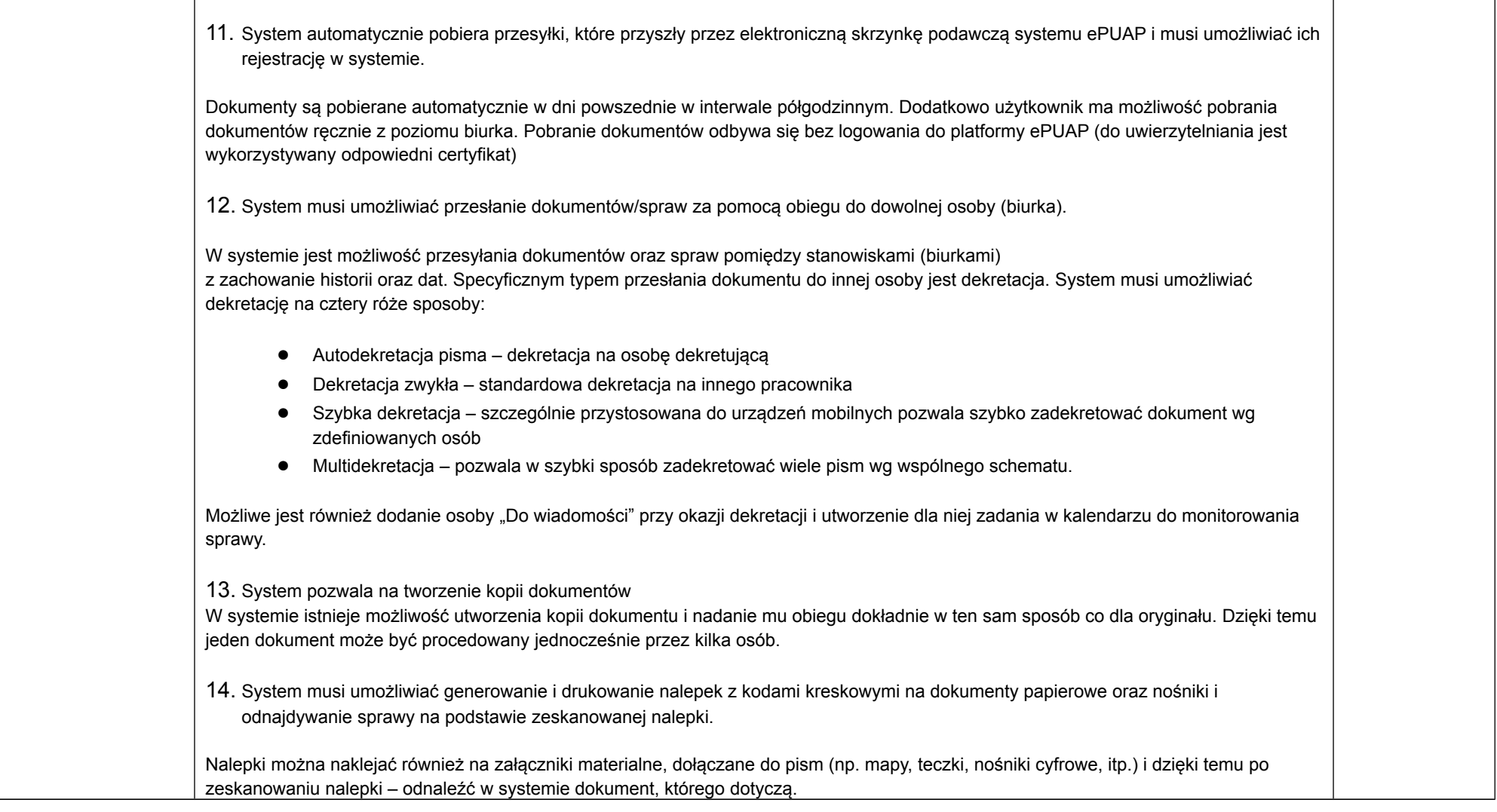

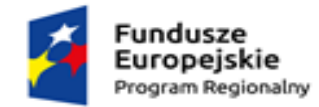

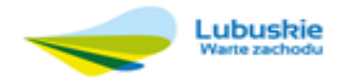

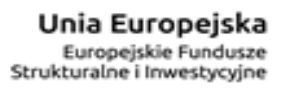

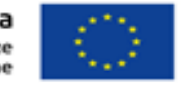

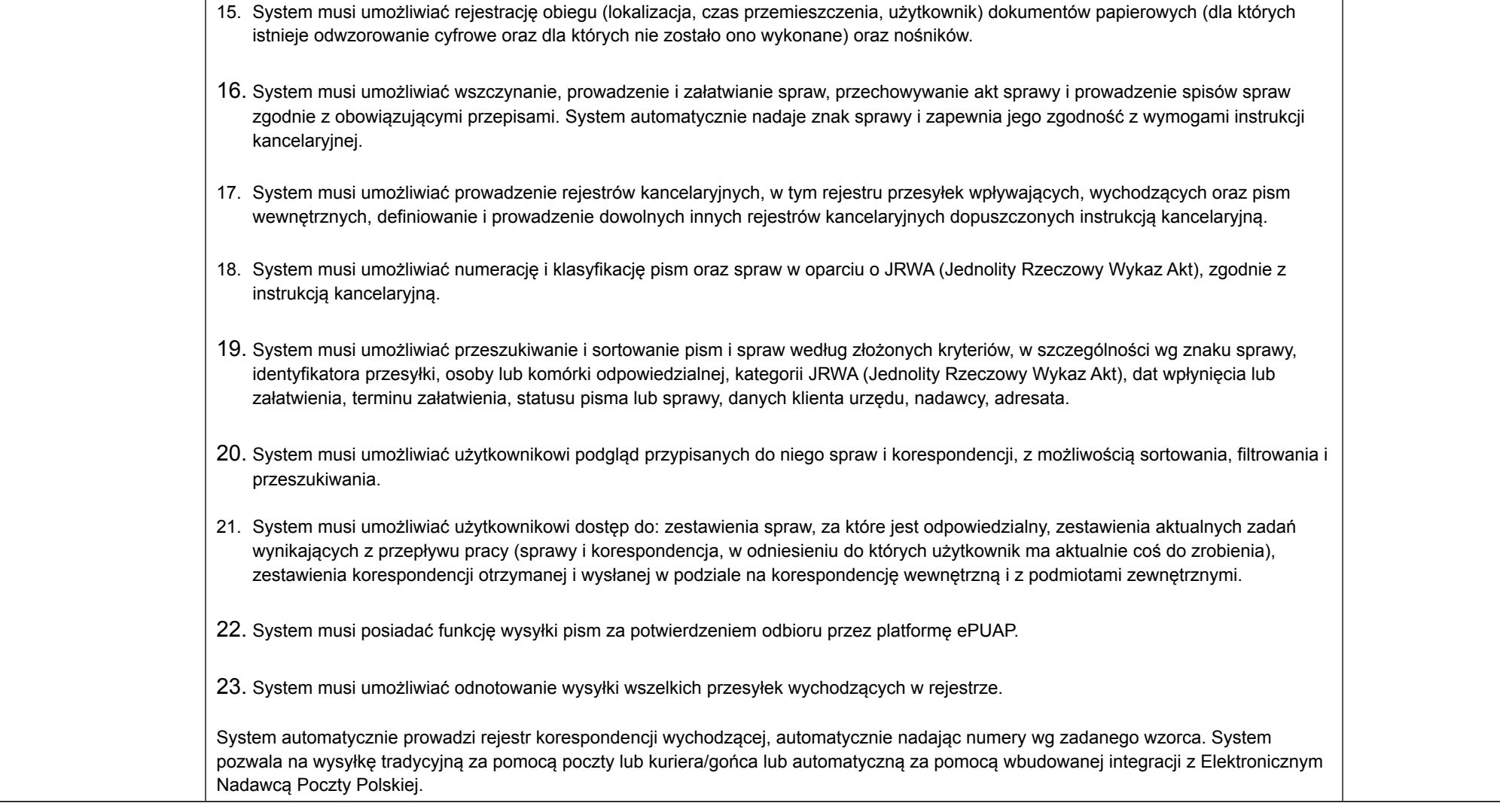

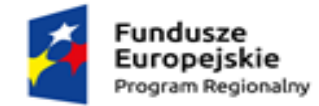

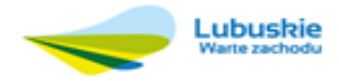

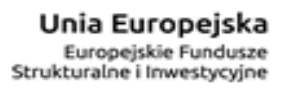

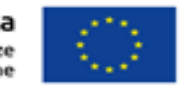

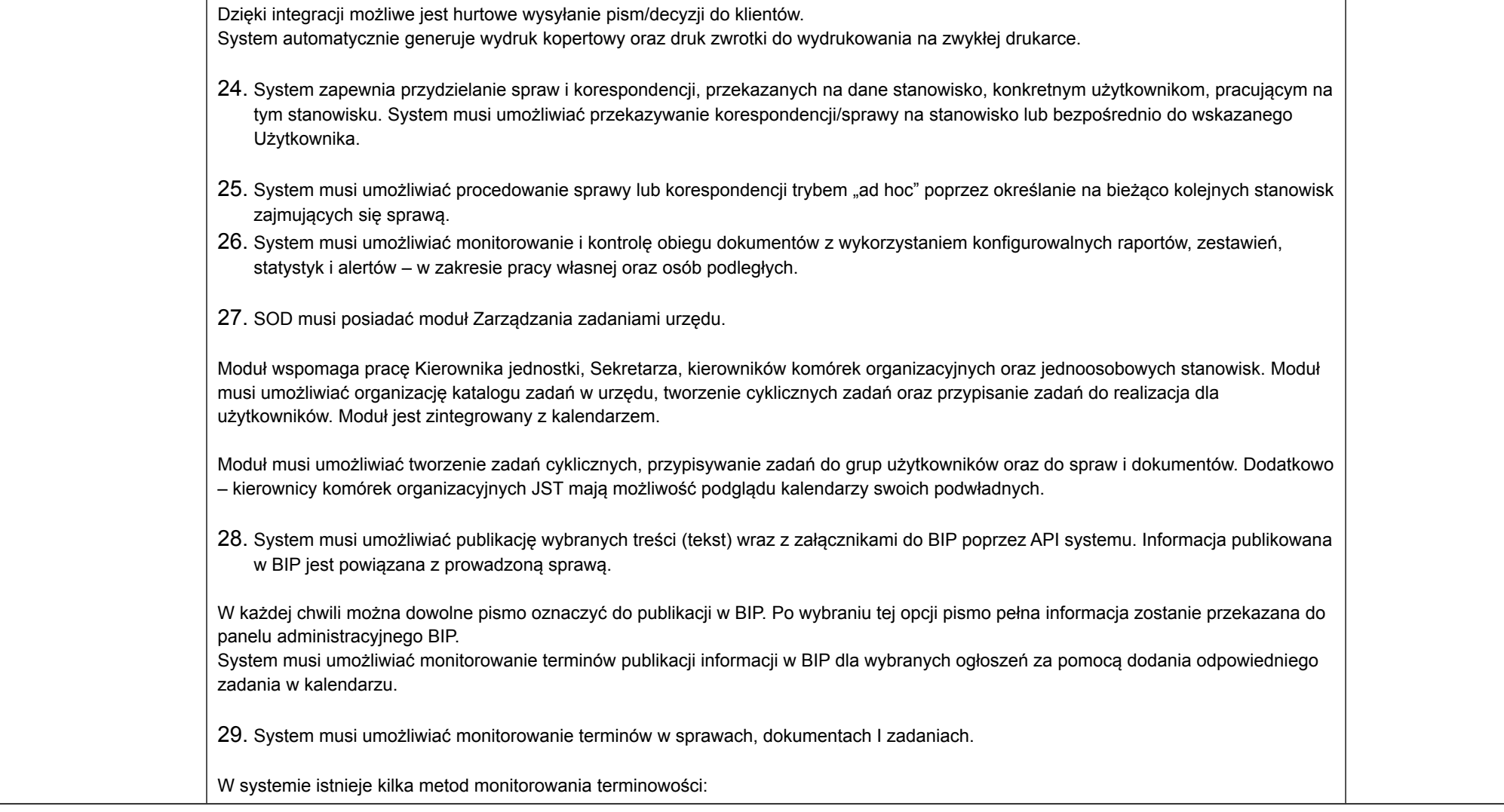

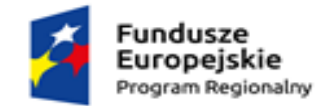

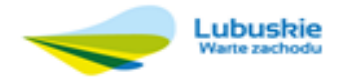

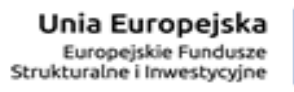

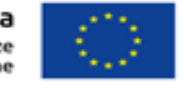

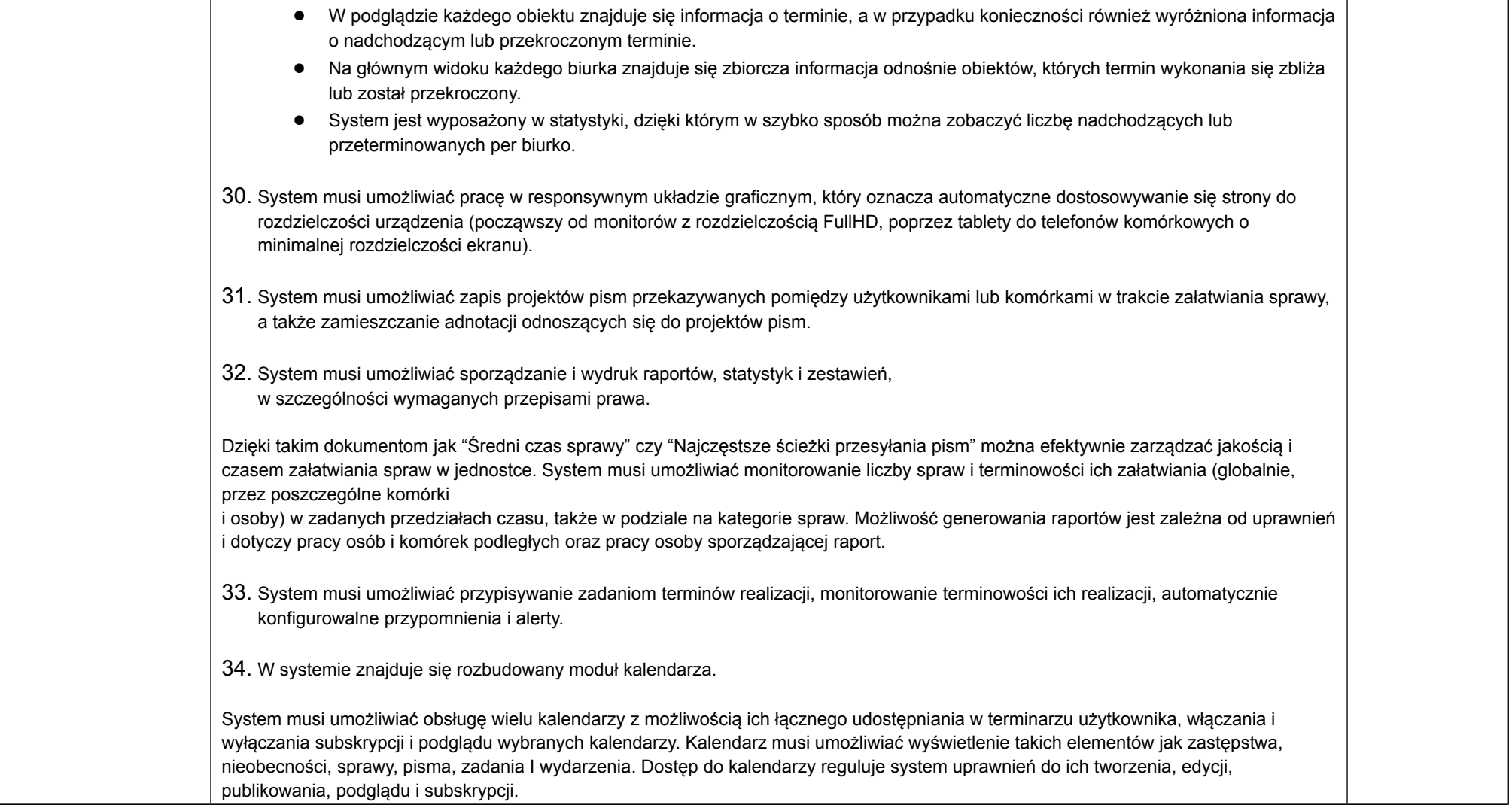

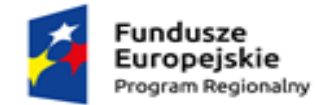

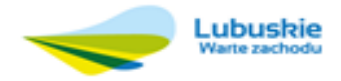

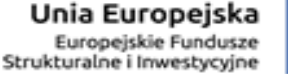

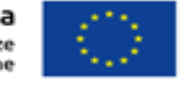

System musi umożliwiać definiowanie zdarzeń kalendarza i zadań dla innych osób oraz ich grup przez osoby uprawnione (np. przełożonego dla podwładnych). Kalendarz musi umożliwiać podgląd zadań w siatce o rozdzielczości 15 minut, zaś ich definiowanie z dokładnością do minuty. 35. System musi umożliwiać wprowadzanie zmian kadrowych, urlopów i zastępstw i musi umożliwiać przekazanie osobie zastępującej części lub całości uprawnień osoby zastępowanej. Uprawnienia są przekazywane na określony czas dat lub bezterminowo. 36. Funkcjonalność obsługi zastępstw, zmian kadrowych i urlopów musi umożliwiać ustalenie, która osoba faktycznie realizowała daną czynność w systemie (każdy z użytkowników zachowuje swoją tożsamość i działa w oparciu o swoje konto użytkownika). Każda akcja wywołana z poziomu zastępstwa jest rejestrowana w systemie opatrzona odpowiednią treścią, wskazującą na osobę zastępującą jako wykonawcę. 37. System musi umożliwiać ewidencjonowanie struktury instytucji oraz jej pracowników, które umożliwią przypisanie pracowników (osób) do stanowisk (funkcji). Każde przypisanie użytkownik-stanowisko System definiuje jako Biurko. Każde biurko musi posiadać osobny zestaw uprawnień i jest odrębną instancją w systemie. Każdy użytkownik może posiadać wiele biurek. 38. System musi umożliwiać definiowanie uprawnień. Dostęp do poszczególnych elementów Systemu jest regulowany przez system uprawnień, dzięki którym możemy włączać i wyłączać dostęp do konkretnych miejsc systemu i funkcjonalności dla konkretnych biurek. Powoduje to zmianę widoku biurka – każda osoba widzi tylko to, co na danym stanowisku jest jej naprawdę potrzebne. 39. System musi umożliwiać definiowanie typu danych wymaganych podczas logowania dla poszczególnych użytkowników i grup użytkowników. 40. Przy logowaniu system prezentuje użytkownikowi informację o dacie i czasie ostatniego udanego logowania oraz ostatniego nieudanego logowania. 41. System monitoruje zdarzenia. System musi umożliwiać generowanie raportu dotyczącego logowań użytkownika (przez użytkownika i administratora) oraz wykrywa zachowania określone jako podejrzane i uruchamia konfigurowalne alerty w tym zakresie. Konfiguracja dotyczy tego, kto ma być

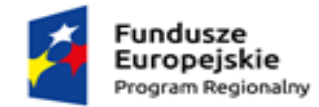

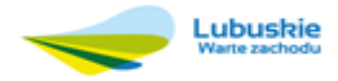

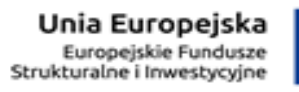

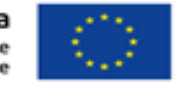

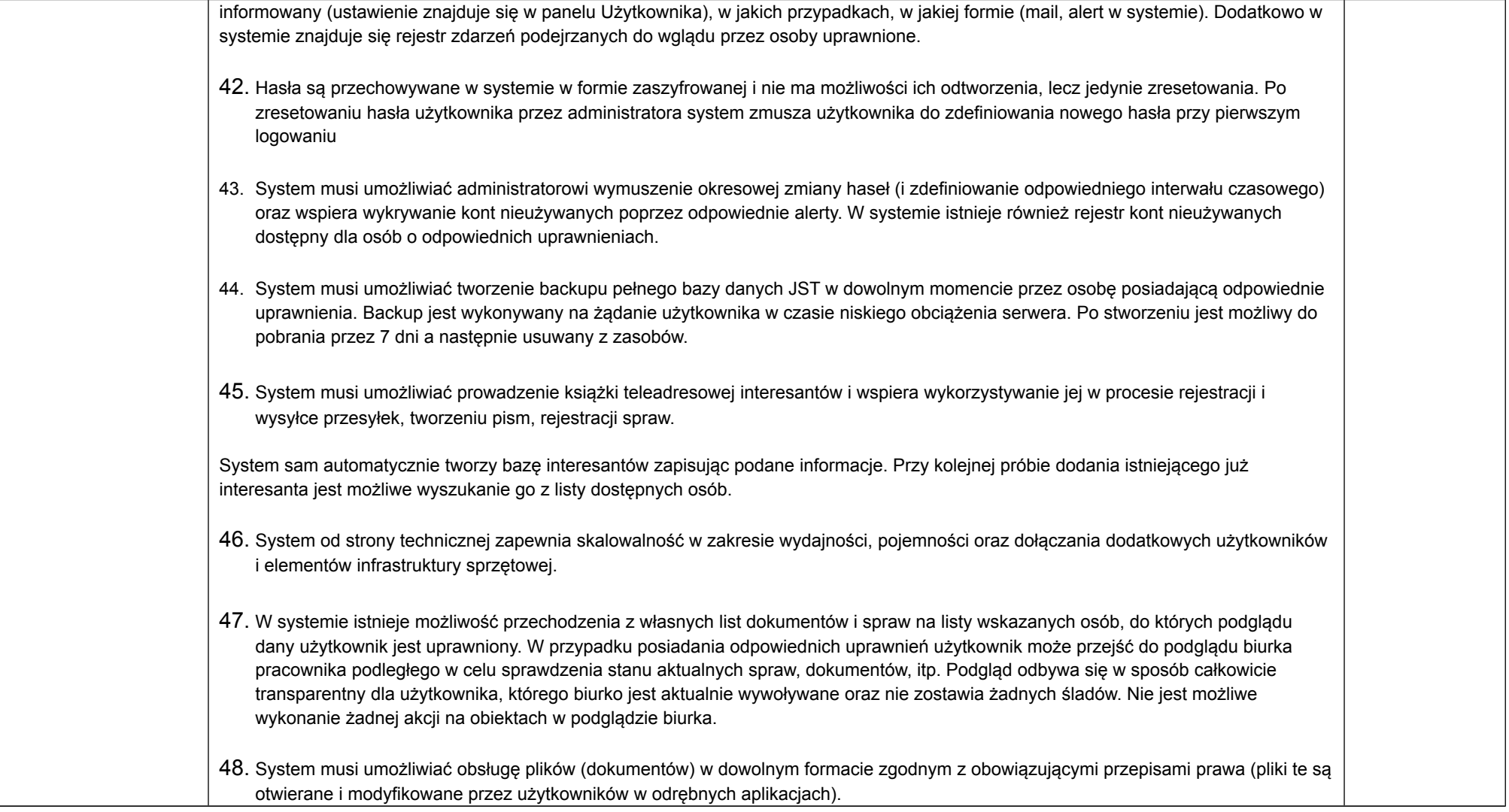

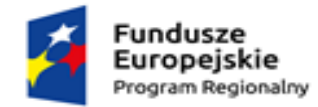

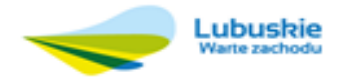

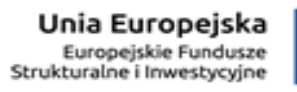

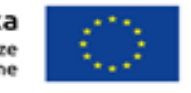

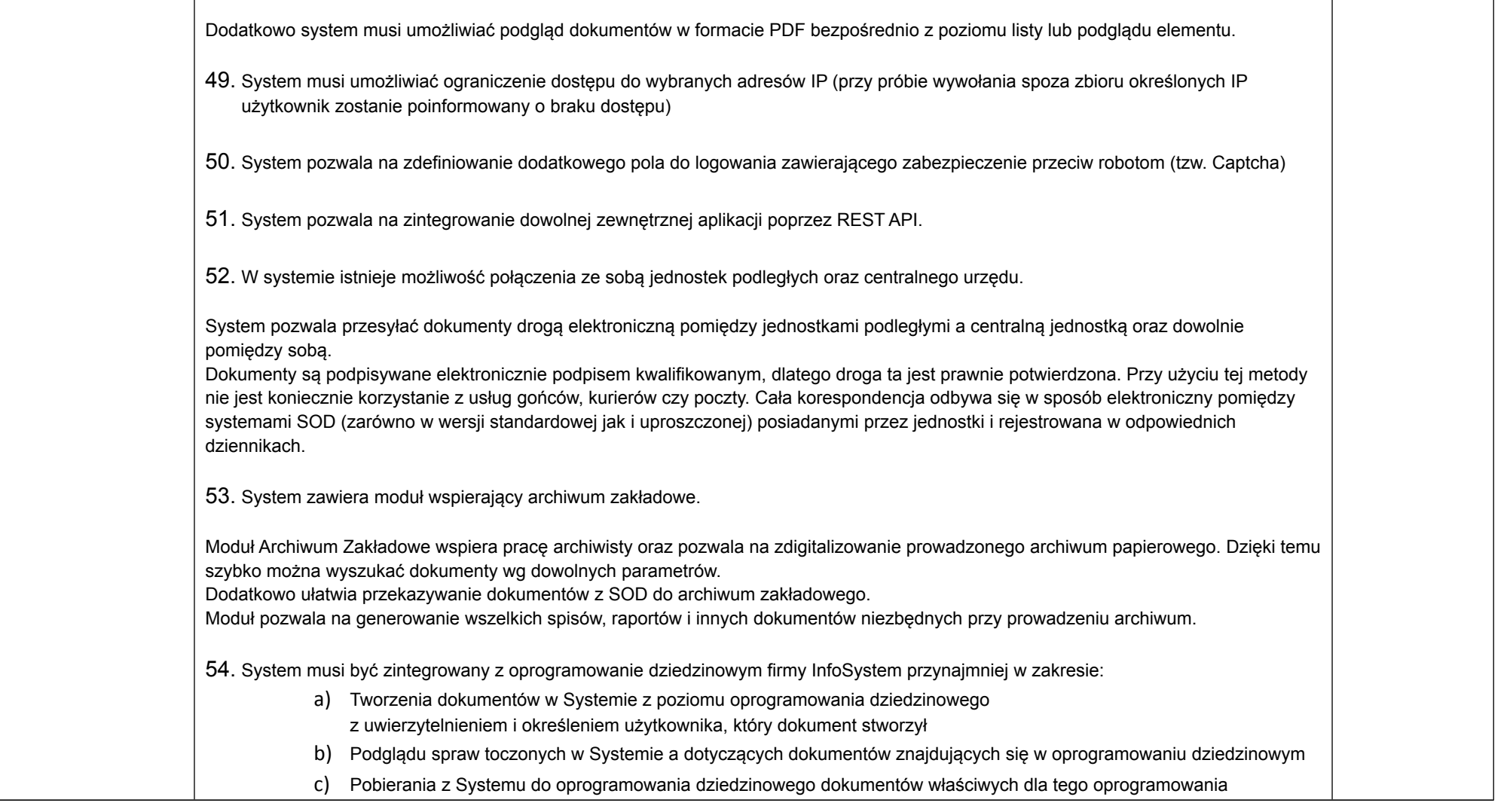

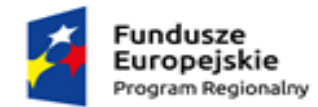

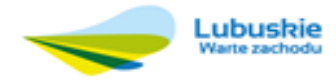

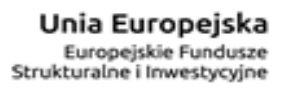

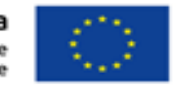

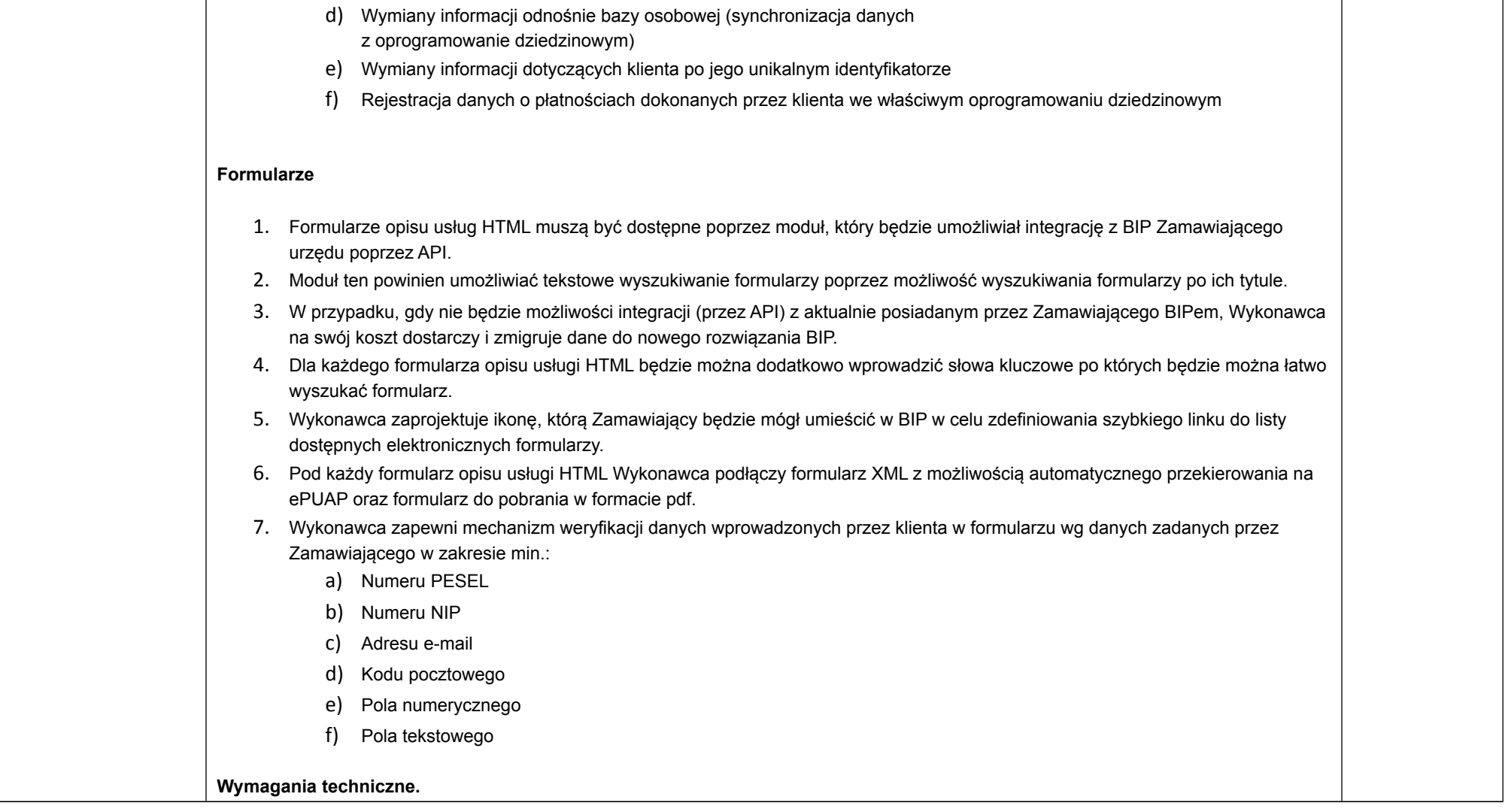

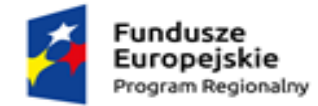

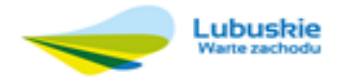

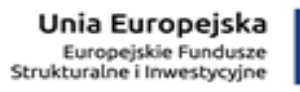

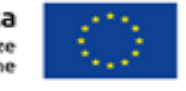

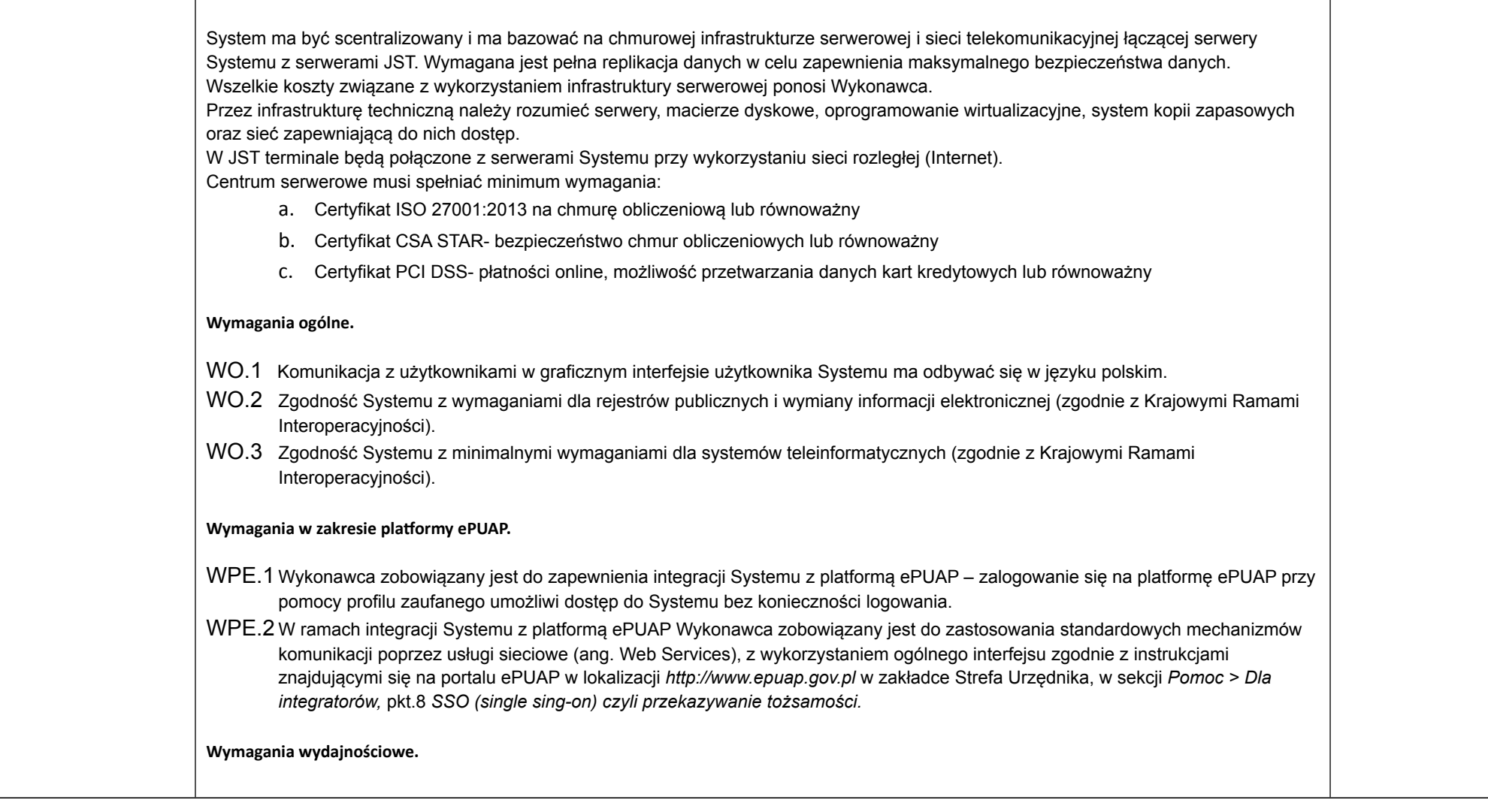

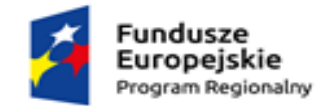

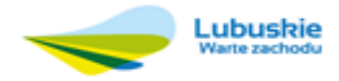

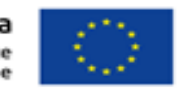

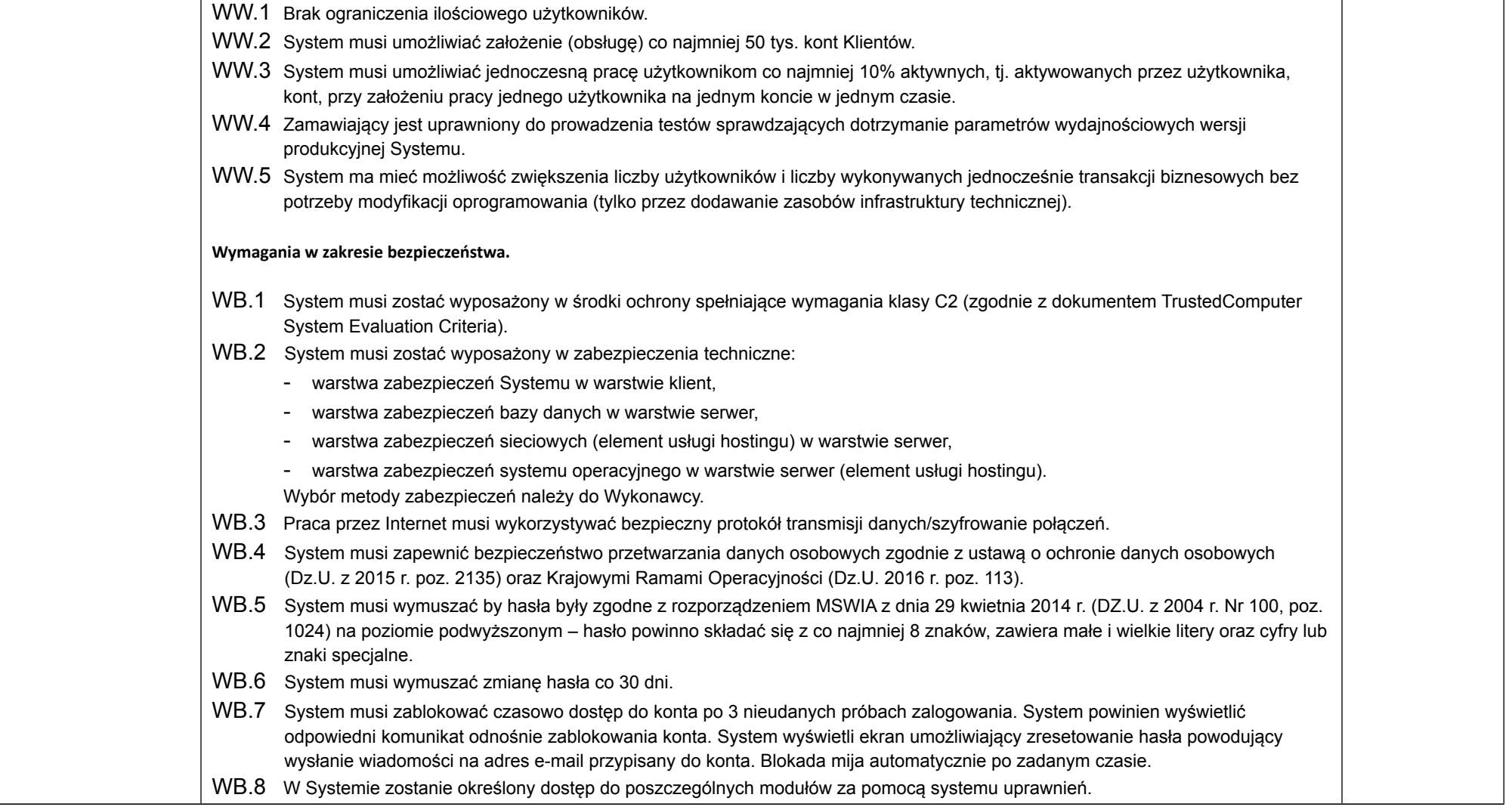

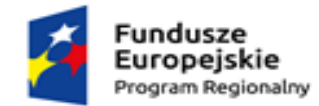

┱

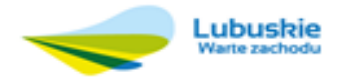

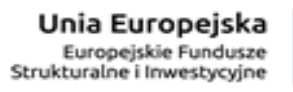

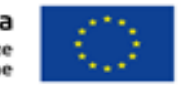

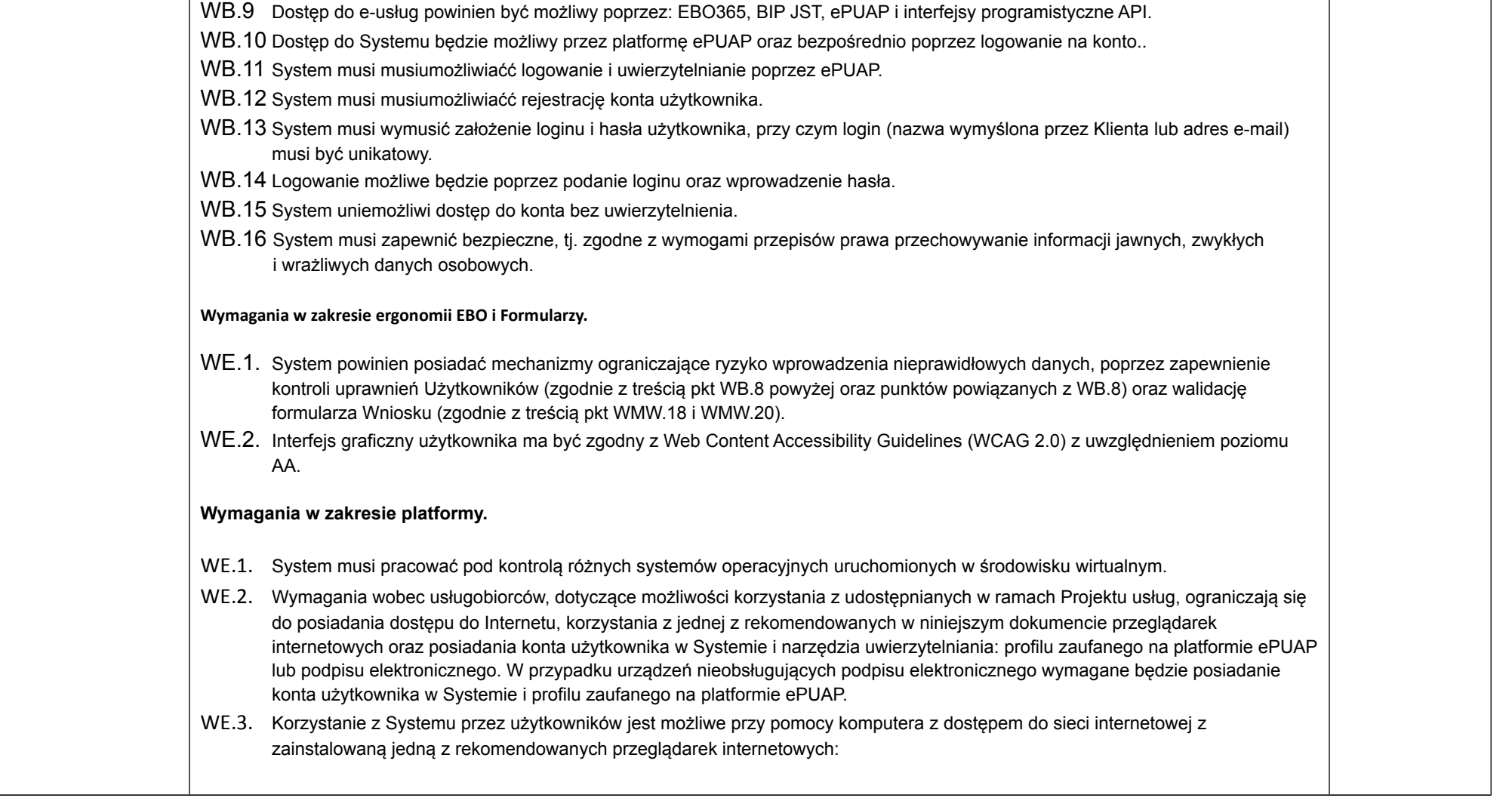

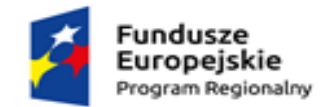

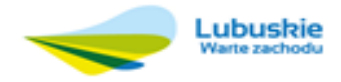

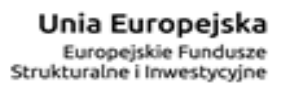

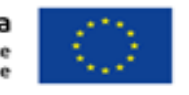

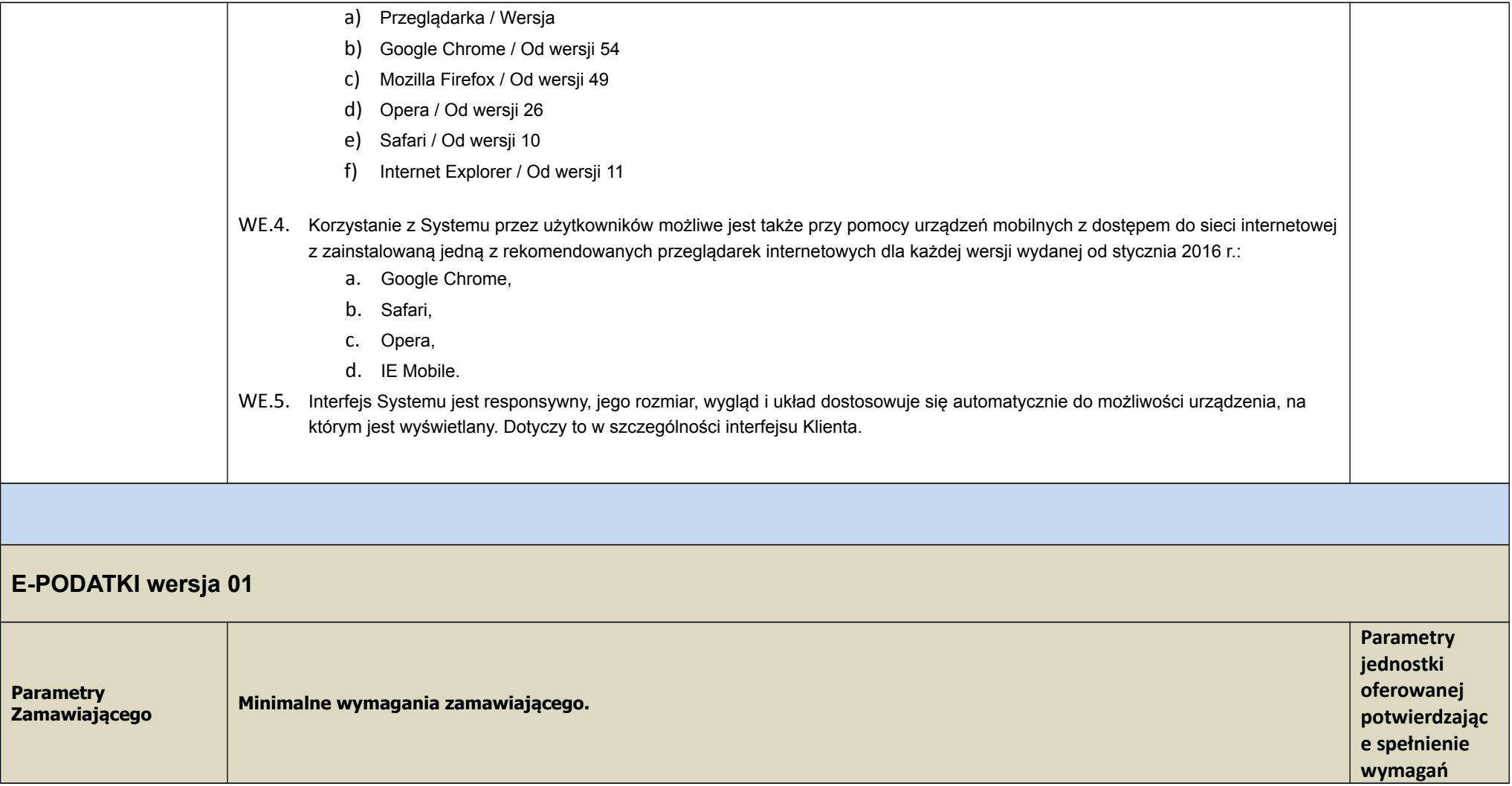

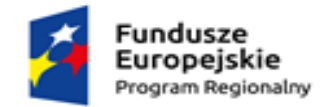

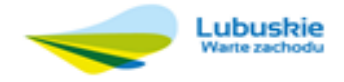

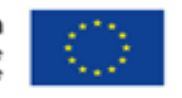

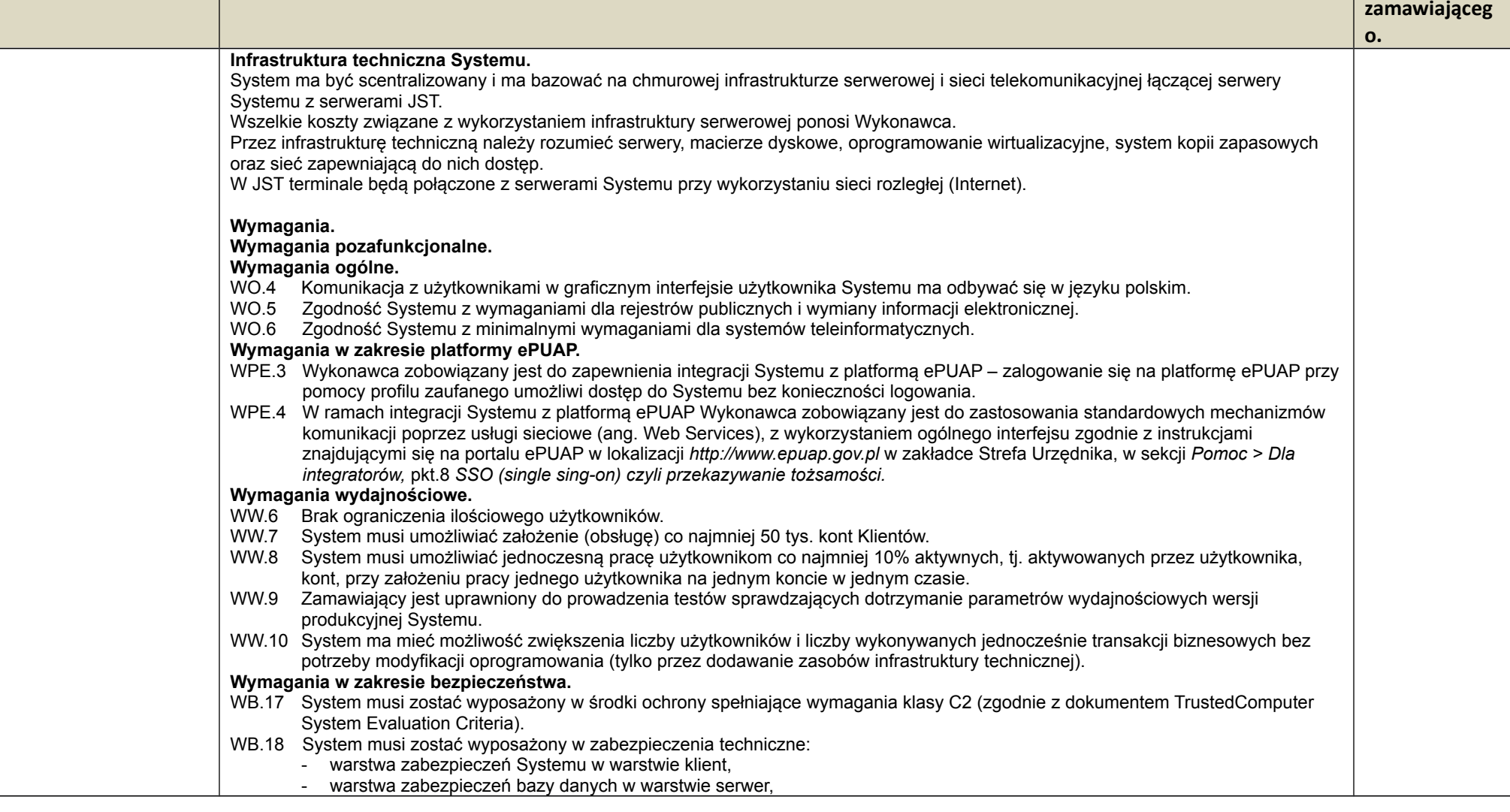

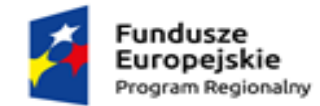

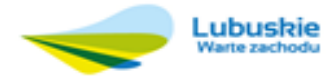

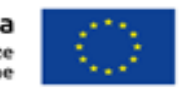

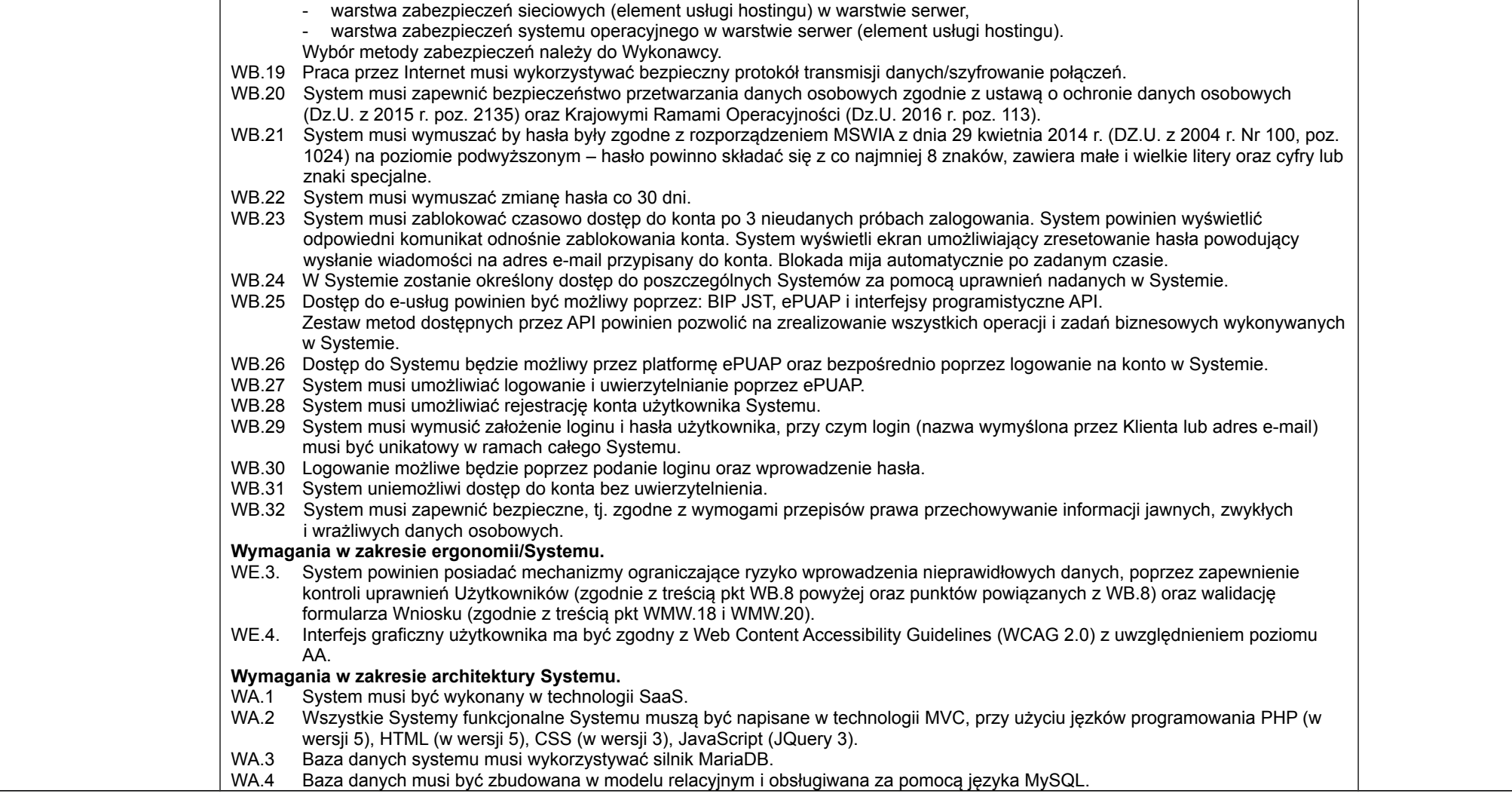

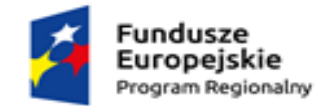

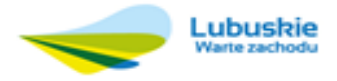

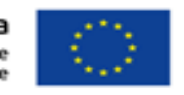

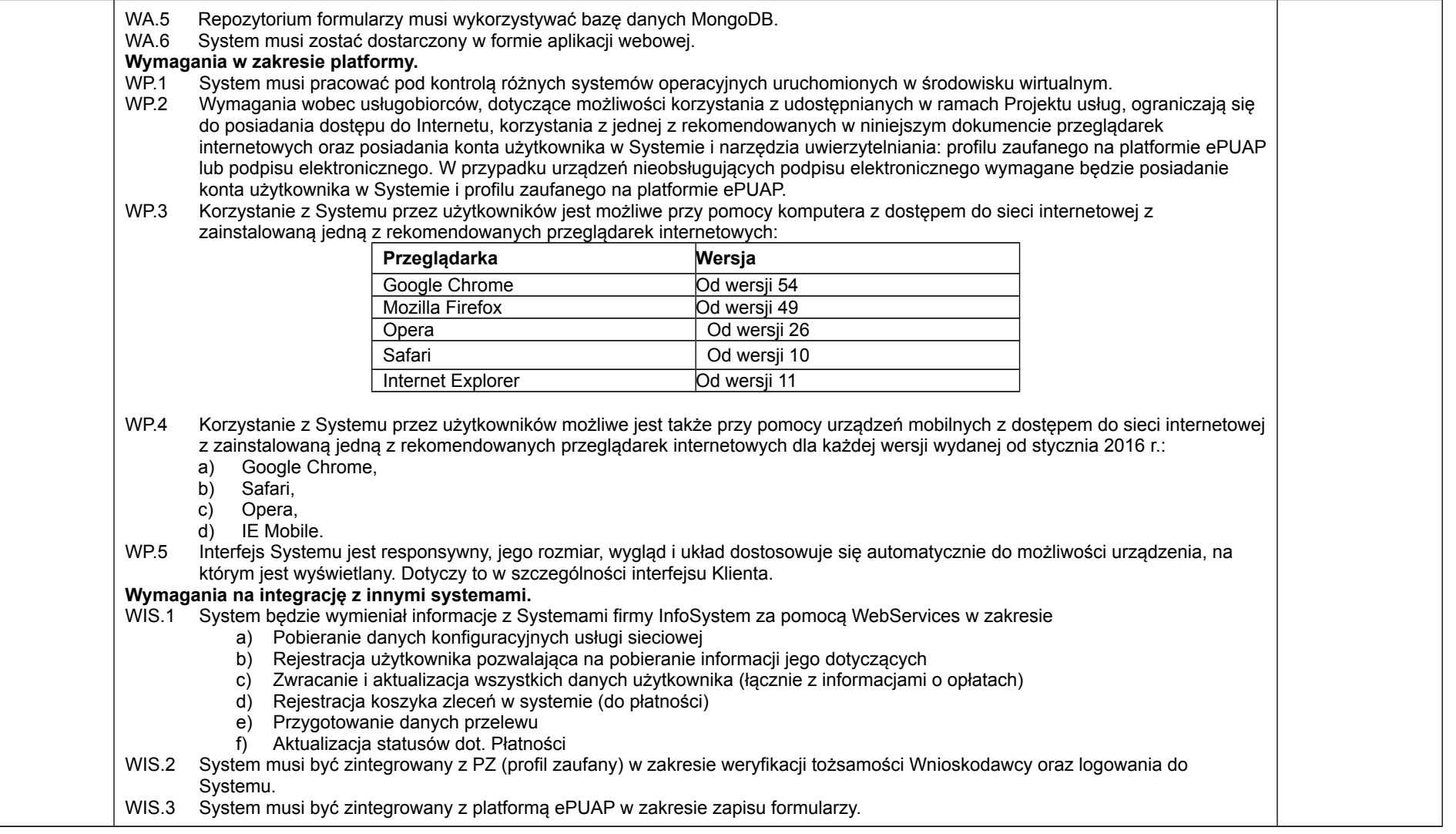

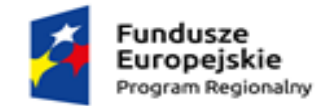

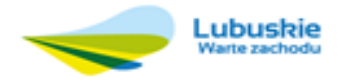

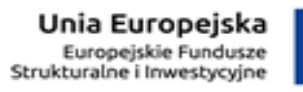

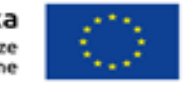

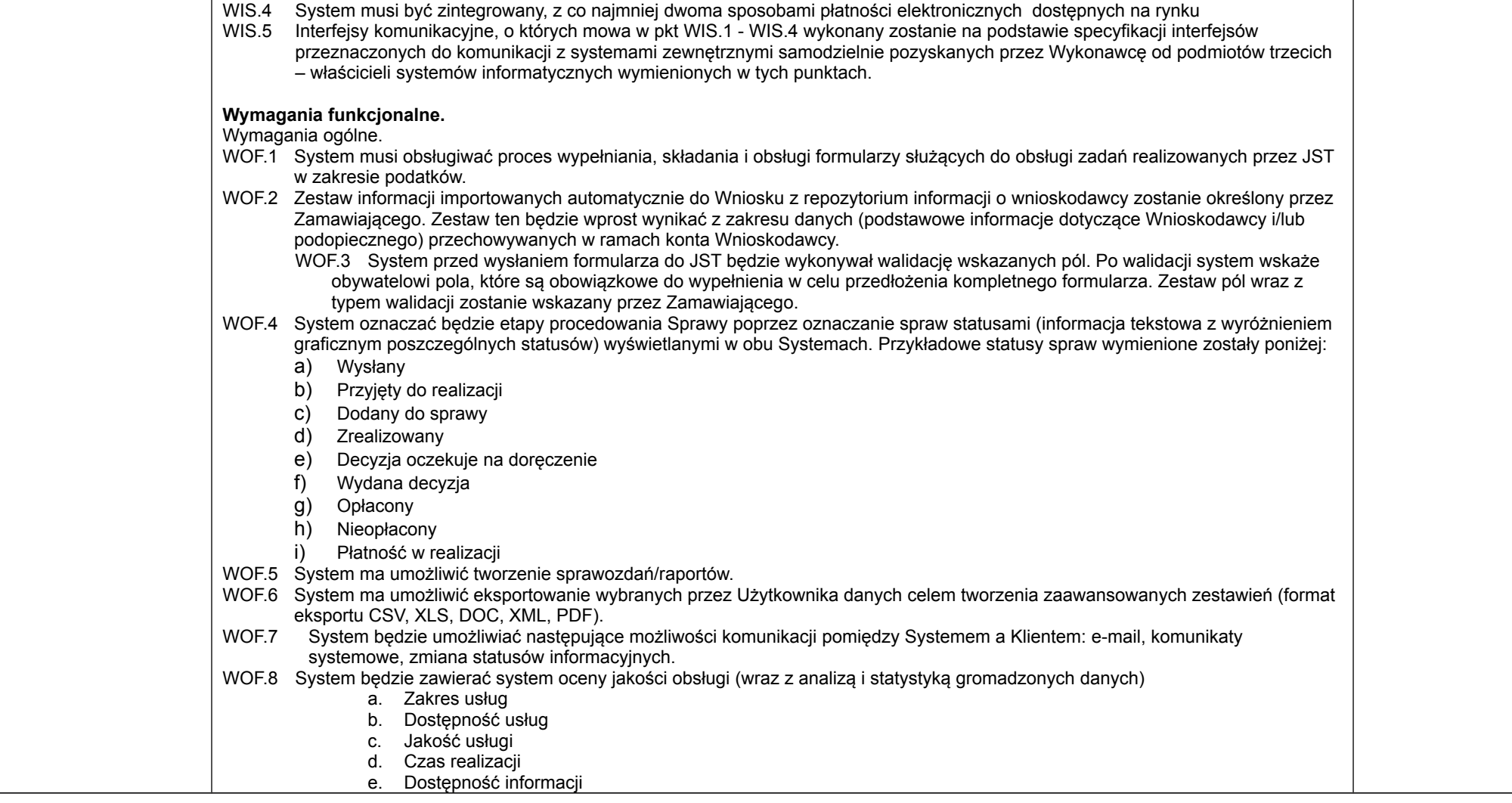

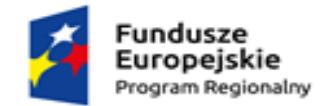

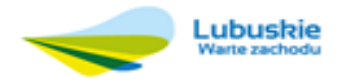

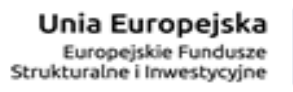

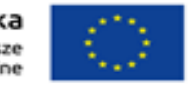

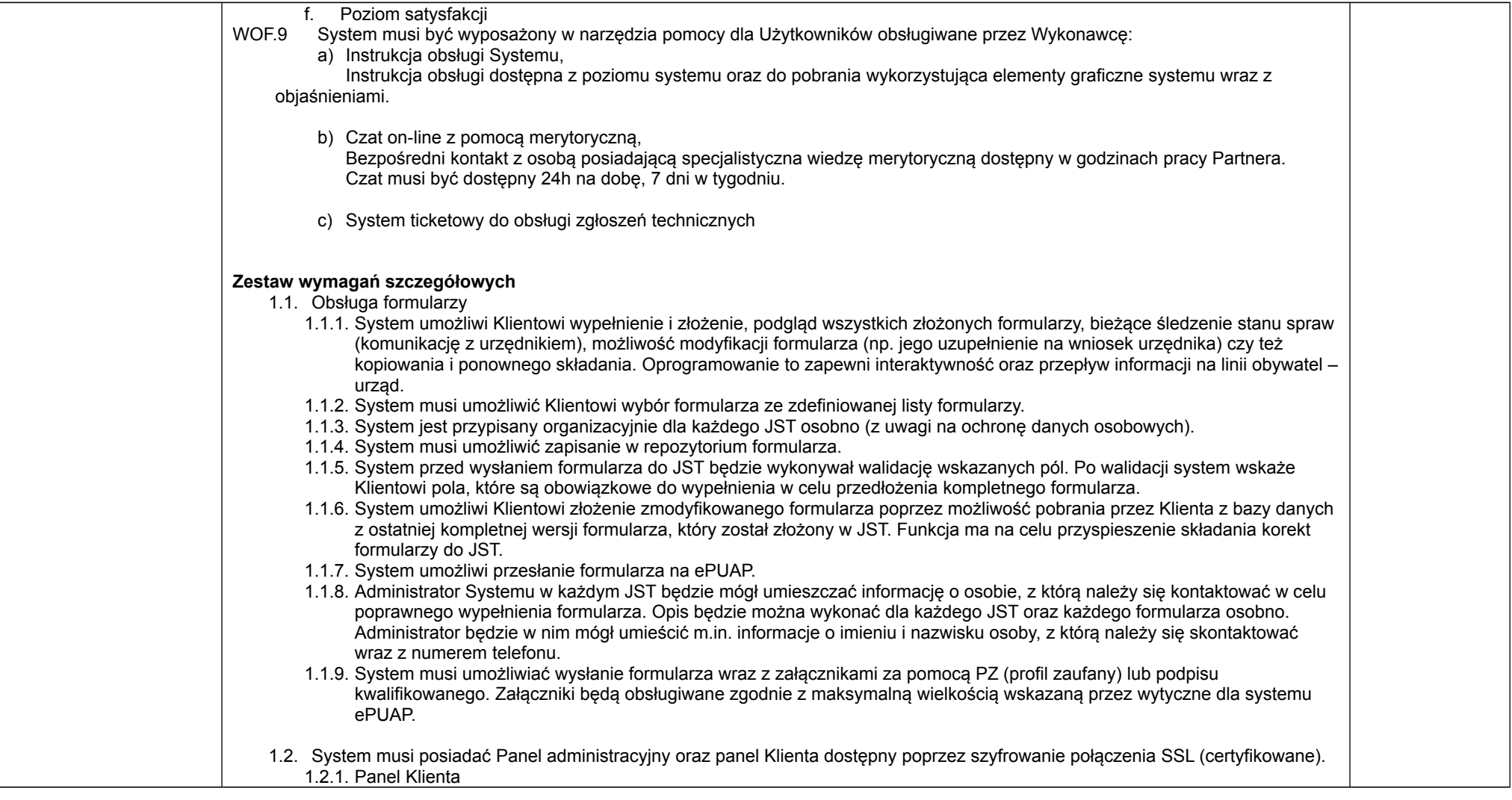

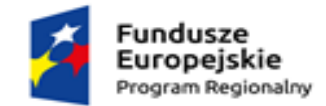

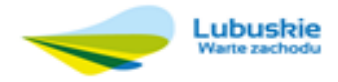

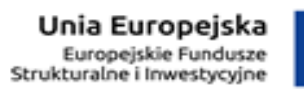

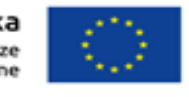

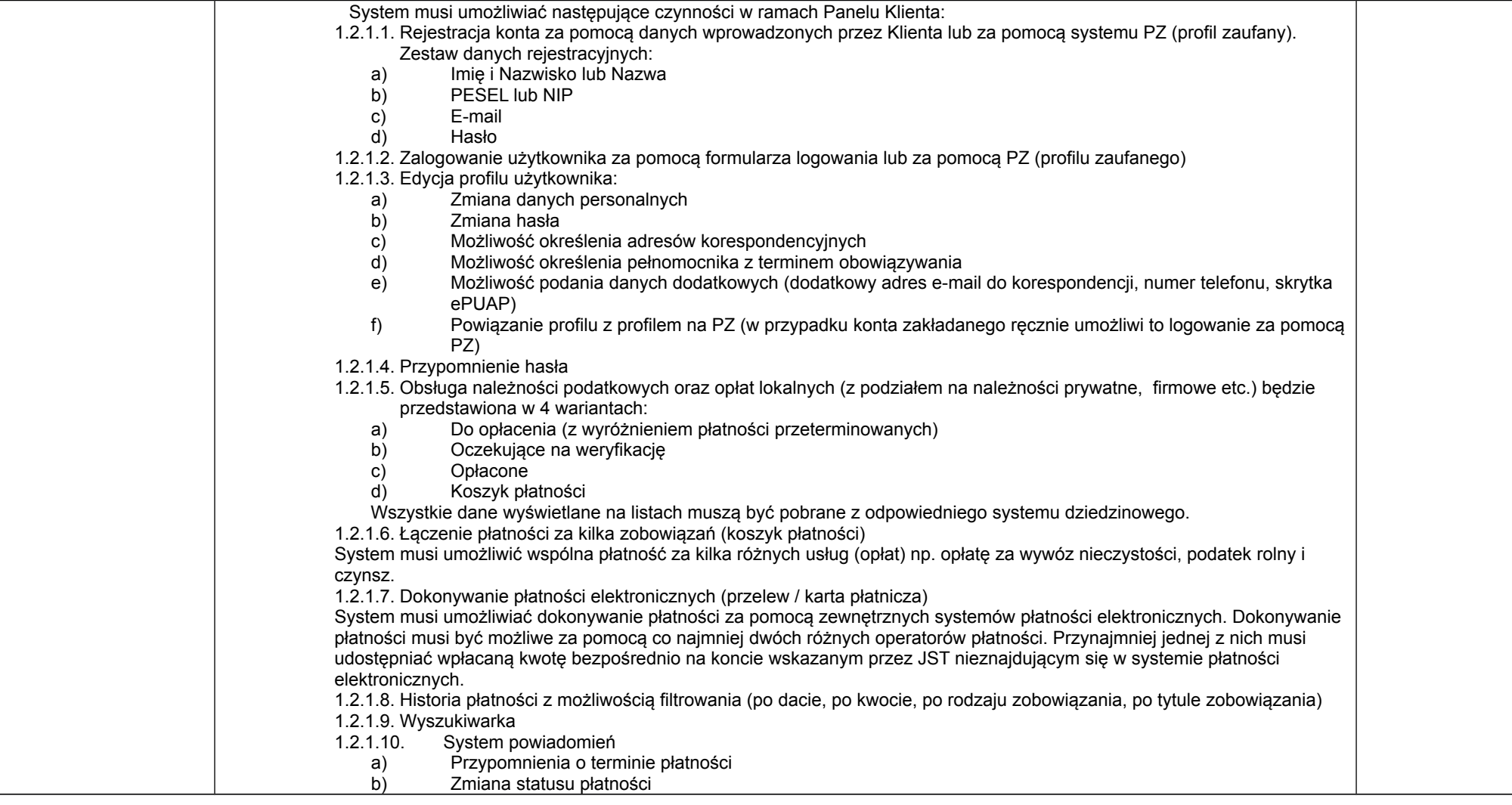

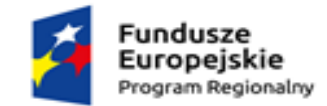

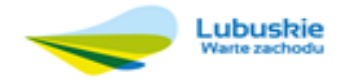

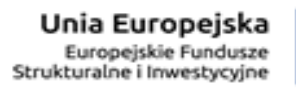

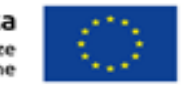

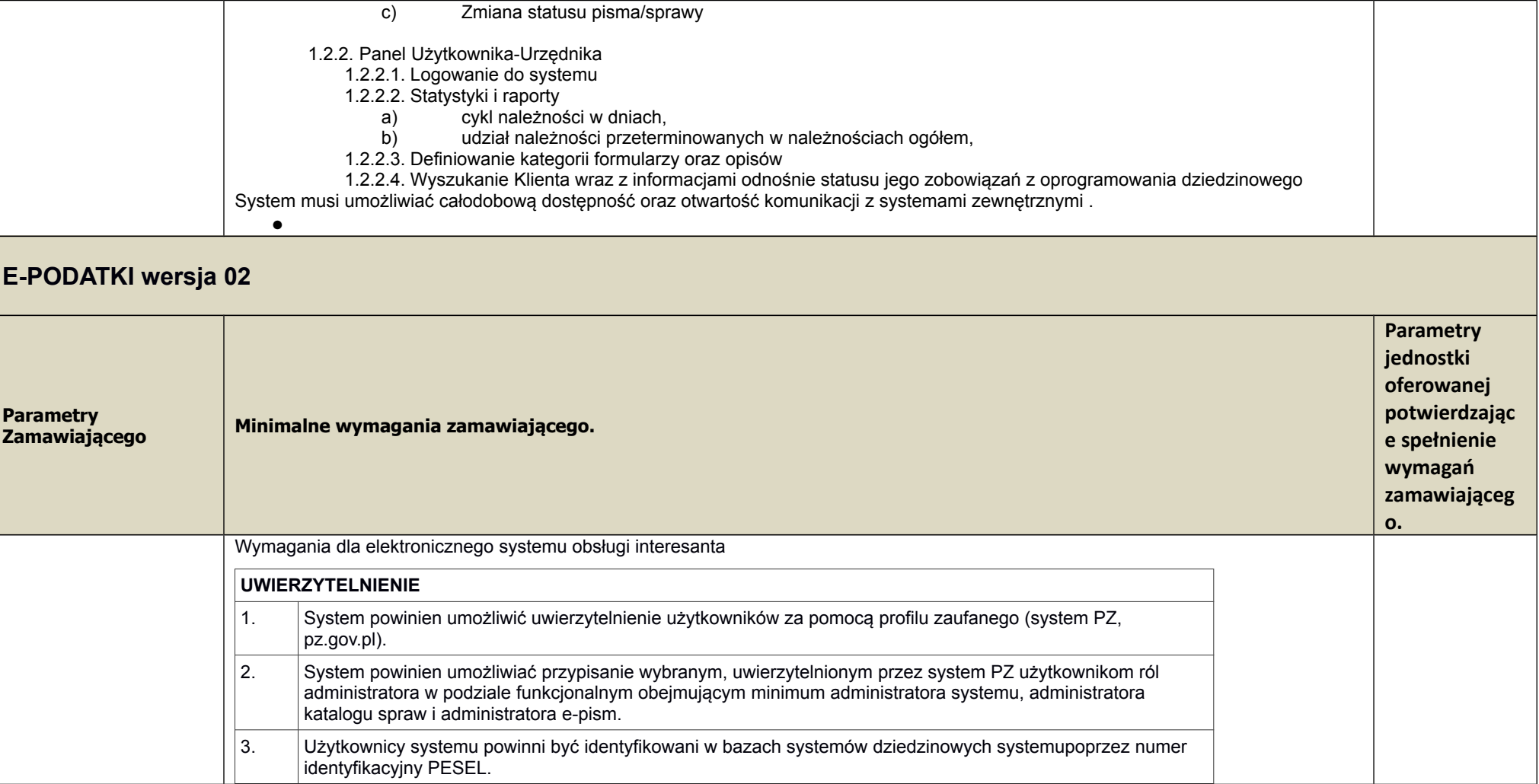

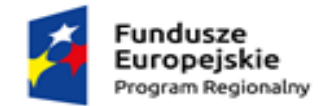

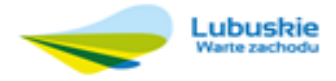

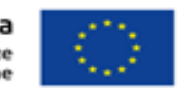

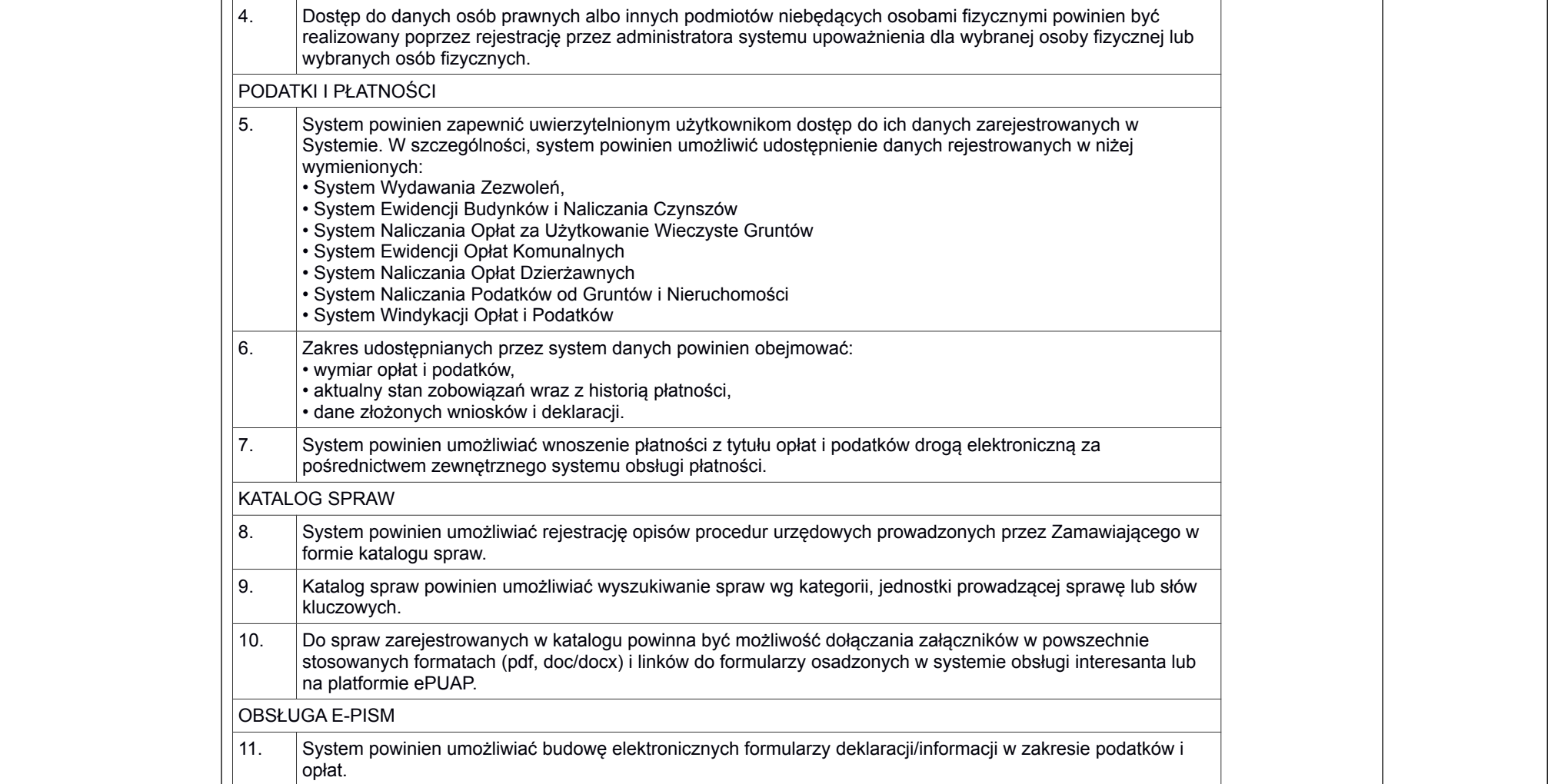

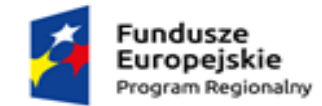

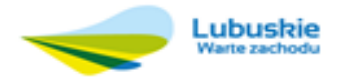

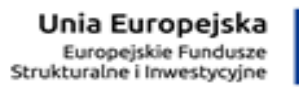

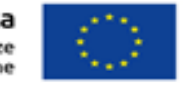

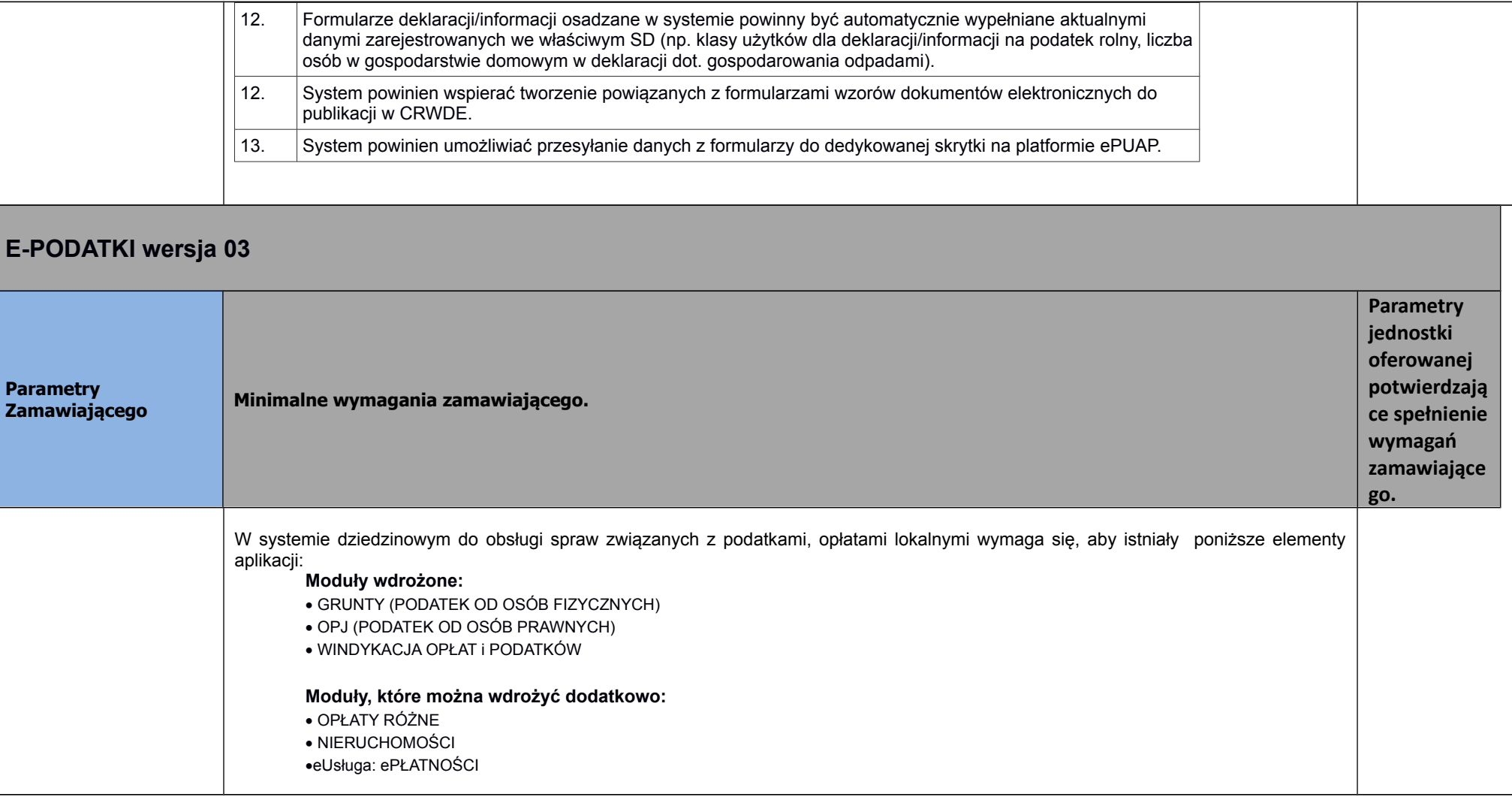

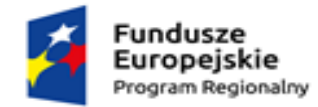

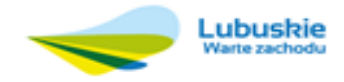

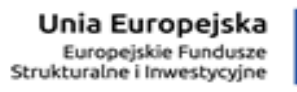

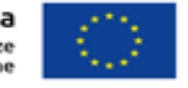

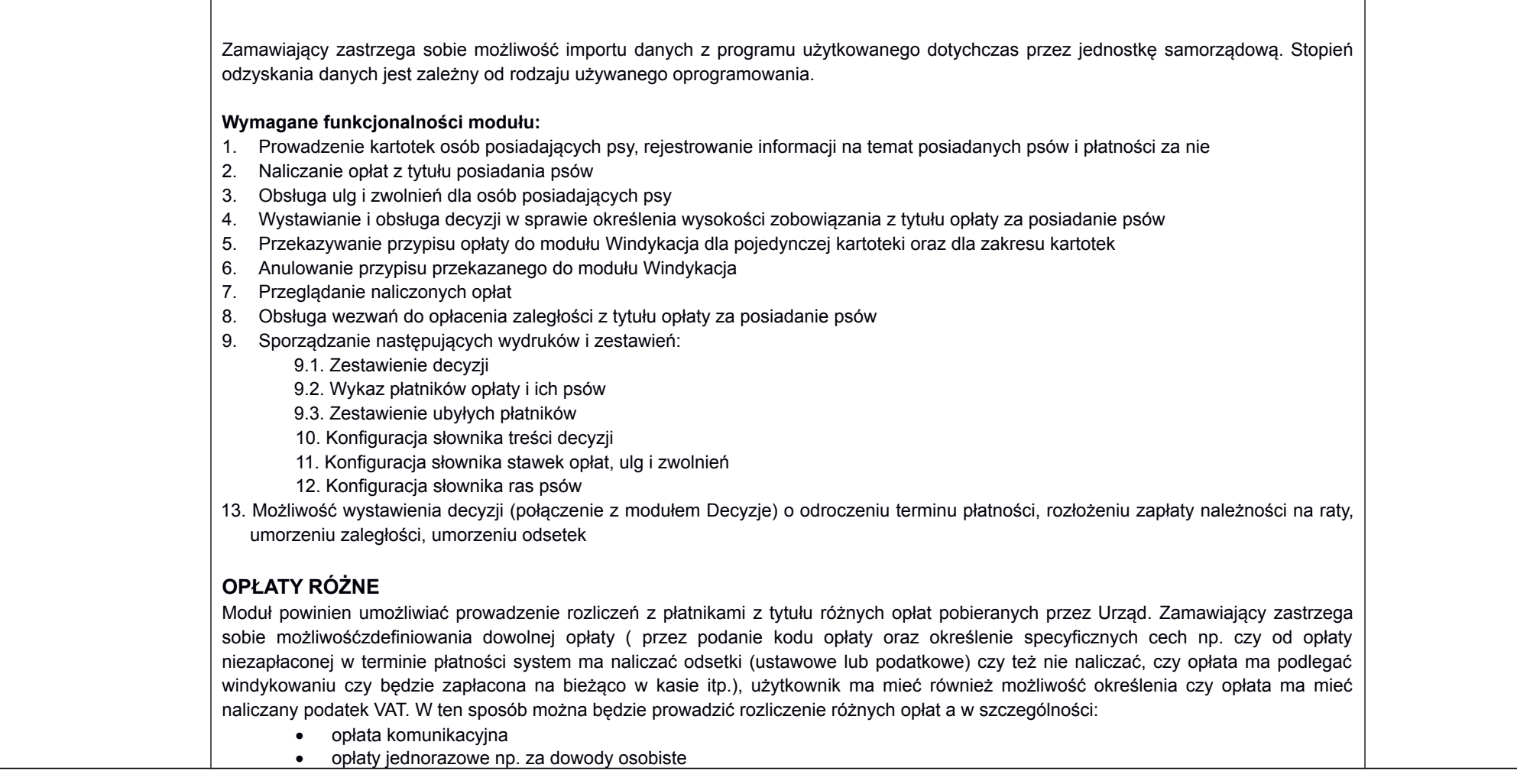

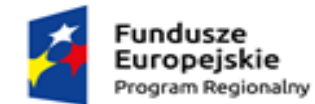

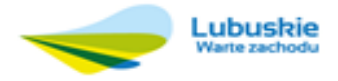

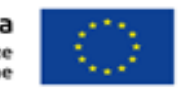

- opłata targowa
- opłata administracyjna
- mandaty
- inne opłaty Skarbu Państwa (np. koszty sądowe) i wiele innych

Tak wygenerowane przypisy powinny podlegaćwindykowaniu (obsługa wpłat, przeksięgowań, zwrotów, wezwań do zapłaty itp.).Użytkownikpowinien mieć możliwość prowadzić ewidencję wpływów z różnych dochodów, pobierać je od płatników, wystawiać: upomnienia, tytuły wykonawcze bądź wezwania do zapłaty i otrzymać różne zestawienia w podziale na rodzaje opłat. (integracja z modułem Windykacja)

Dodatkowo moduł ten ma obsługiwać decyzje o rozłożeniu na raty, o odroczeniu terminu płatności, umorzeniu zaległości, umorzeniu odsetek bieżących (integracja z modułem DECYZJE).

## **Wymagane funkcjonalności modułu:**

1. Ewidencja kartotek opłat

- 1.1. Możliwość ustalenia stanu rozliczenia naliczonej opłaty
- 1.2. Możliwość wyszukiwania kartotek według wybranych kryteriów: numeru opłaty, roku opłaty, opisu opłaty, danych opłacającego, daty wprowadzenia, stanu rozliczenia, statusu opłaty
- 2. Zakładanie kartotek opłat
	- 2.1. Możliwość wyboru zobowiązanych
	- 2.2. Możliwość definiowania rat i terminów płatności rat
- 3. Możliwość anulowania niesłusznie naliczonych opłat
- 4. Definiowanie opłat
	- 4.1. Możliwość ustalenia sposobu rozliczania opłat (pobieranie przez Kasę, pobieranie przez Windykację)

4.2. Możliwość zdefiniowania czy i w jaki sposób mają być naliczane odsetki w danej opłacie (zaokrąglenia do pełnych złotych, dziesiątek groszy, groszy)

4.3. Możliwość zdefiniowania, jaki rodzaj zawiadomienia ma być wystawiany w przypadku stwierdzenia zaległości (Upomnienie, Wezwanie)

5. Możliwość wystawienia decyzji (połączenie z modułem Decyzje) o odroczeniu terminu płatności, rozłożeniu zapłaty należności na raty, umorzeniu zaległości, umorzeniu odsetek

6. Możliwość podglądu wybranej kartoteki w module Windykacja.

## **ZAŚWIADCZENIA O GOSPODARSTWIE I ZADŁUŻENIU**

Moduł ZAŚWIADCZENIA służyć będzie do:

- Wystawiania zaświadczeń o nie zaleganiu w podatkach lub stwierdzające stan zaległości
- Wystawiania zaświadczeń o wielkości gospodarstwa
- Rejestracji wydanych zaświadczeń Zaświadczenia wystawiane na podstawie danych zawartych w module GRUNTY (podatek od osób fizycznych) i do prawidłowego funkcjonowania wymagają uprzedniego wdrożenia właśnie tego modułu.

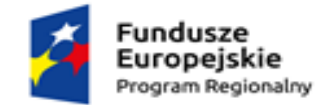

Wymagane funkcjonalności modułu:

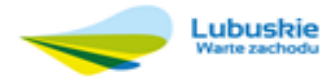

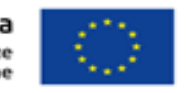

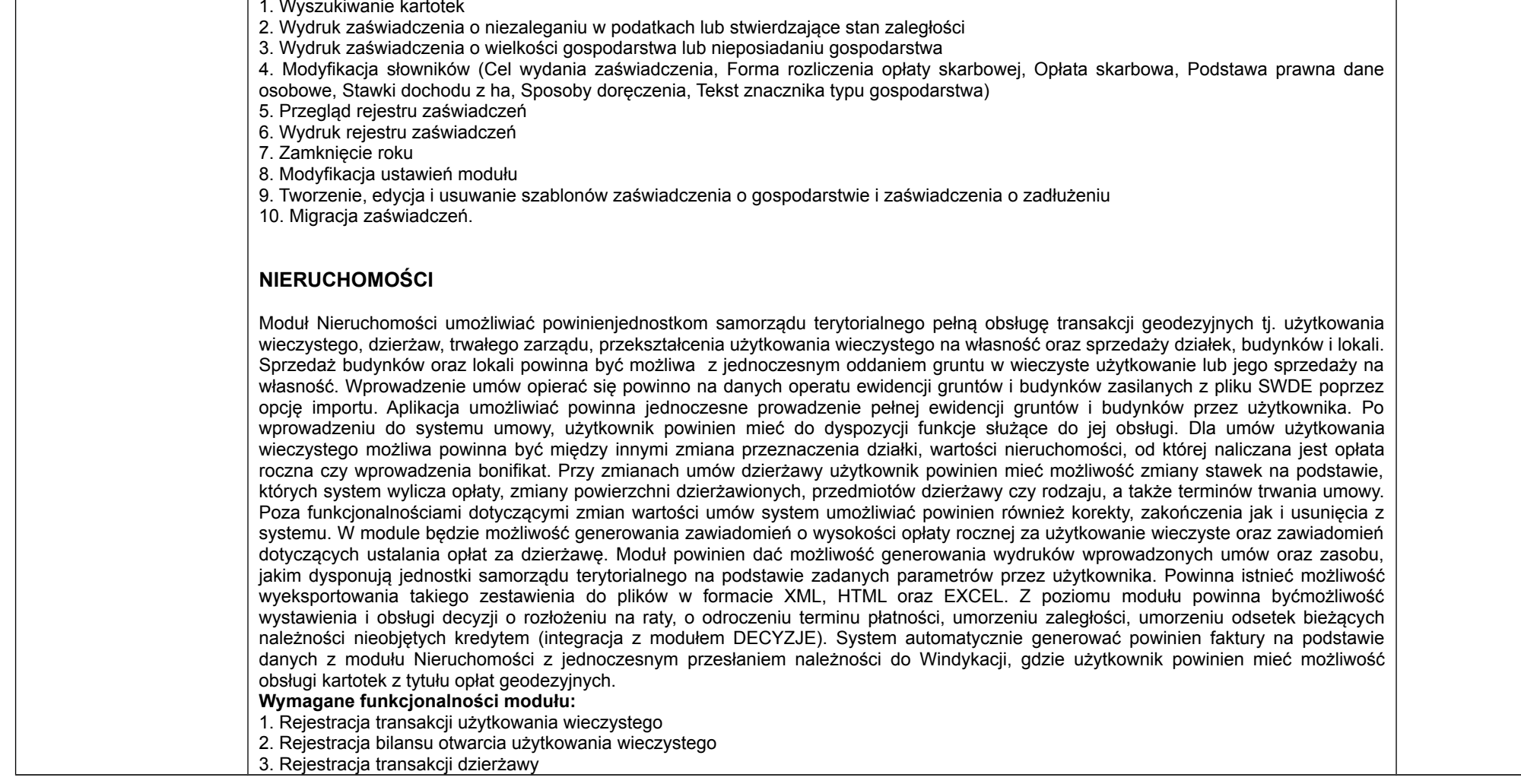

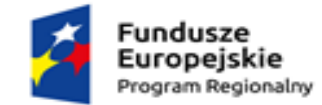

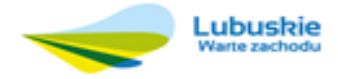

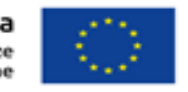

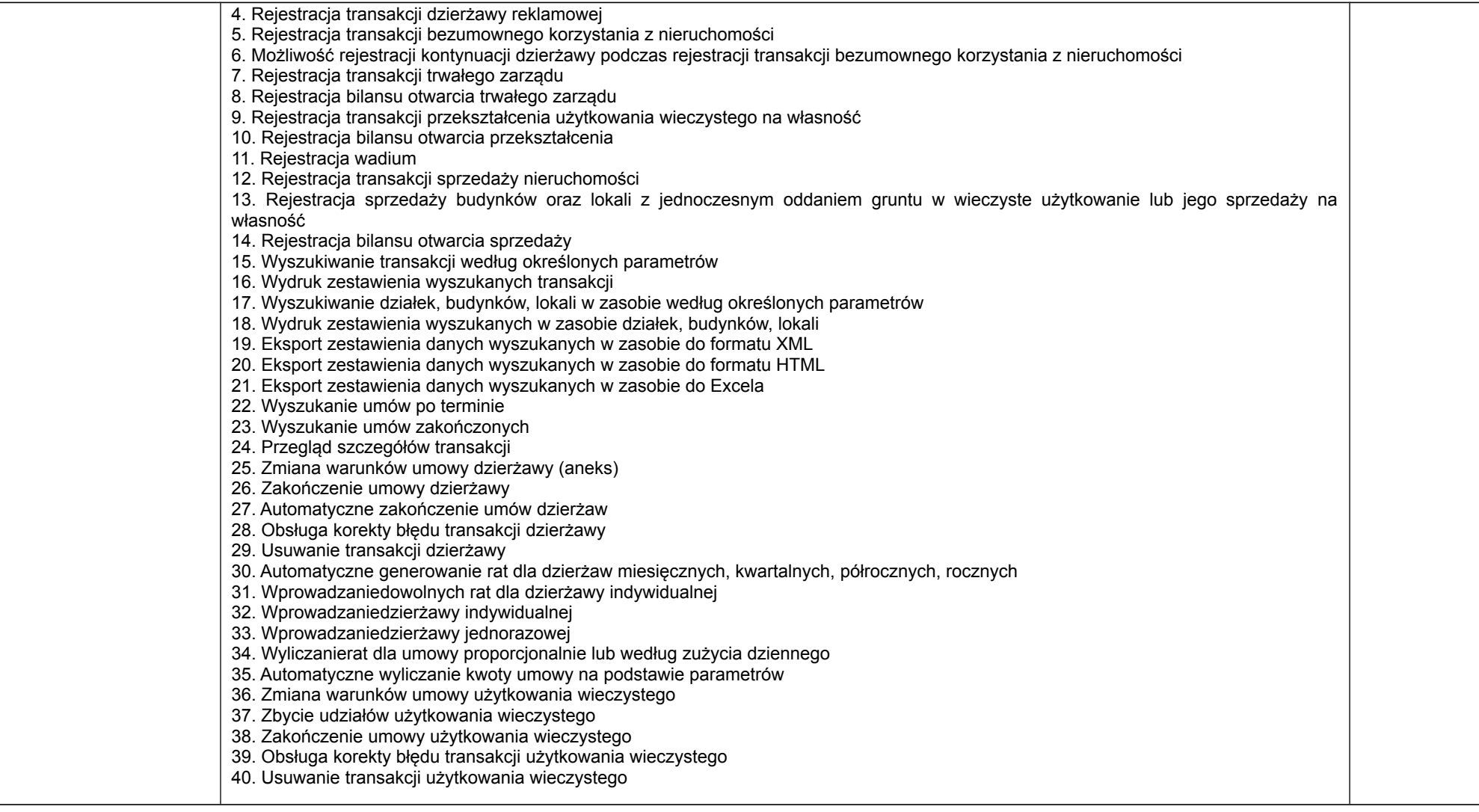

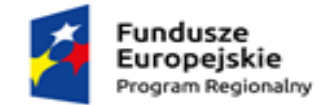

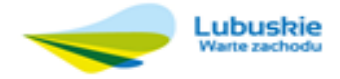

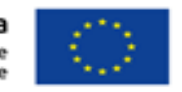

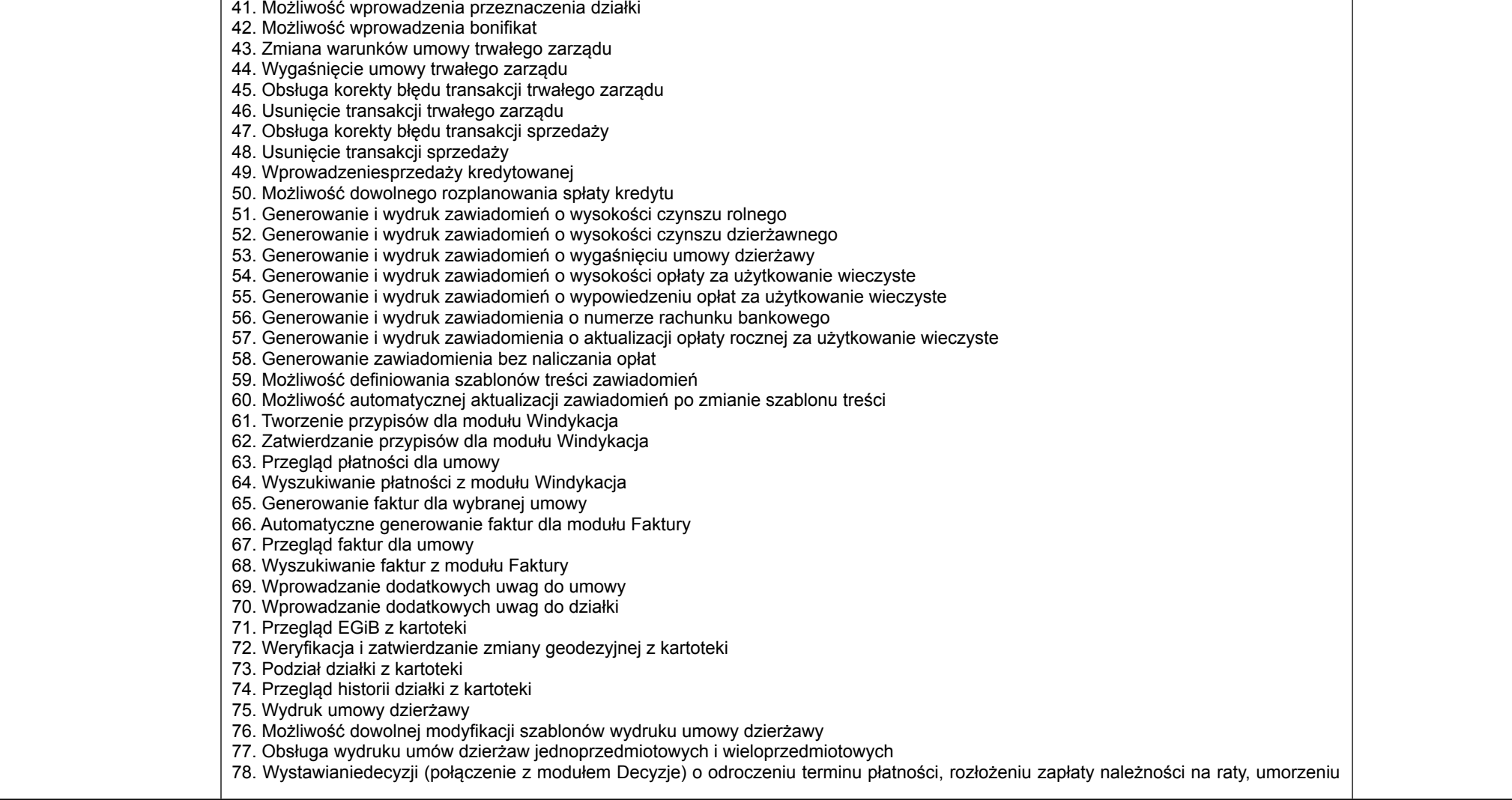

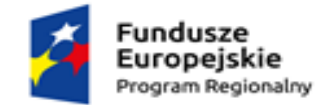

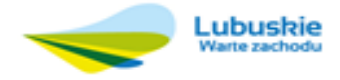

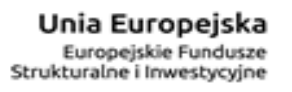

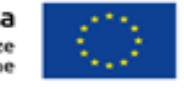

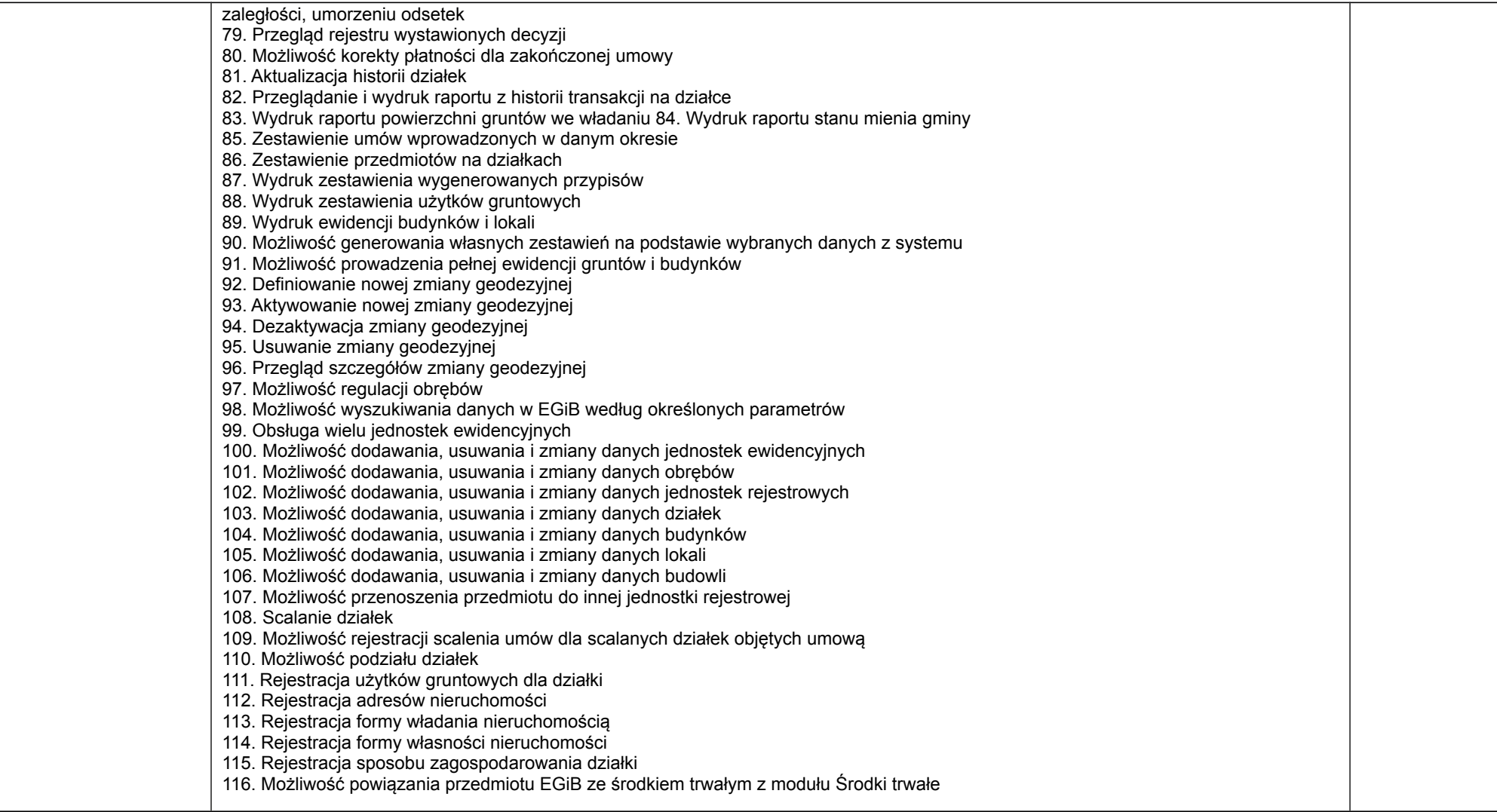

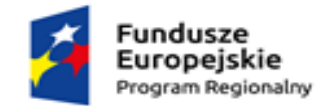

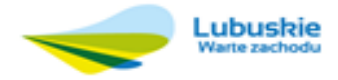

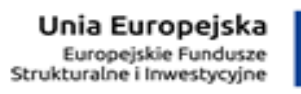

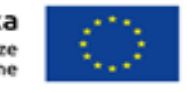

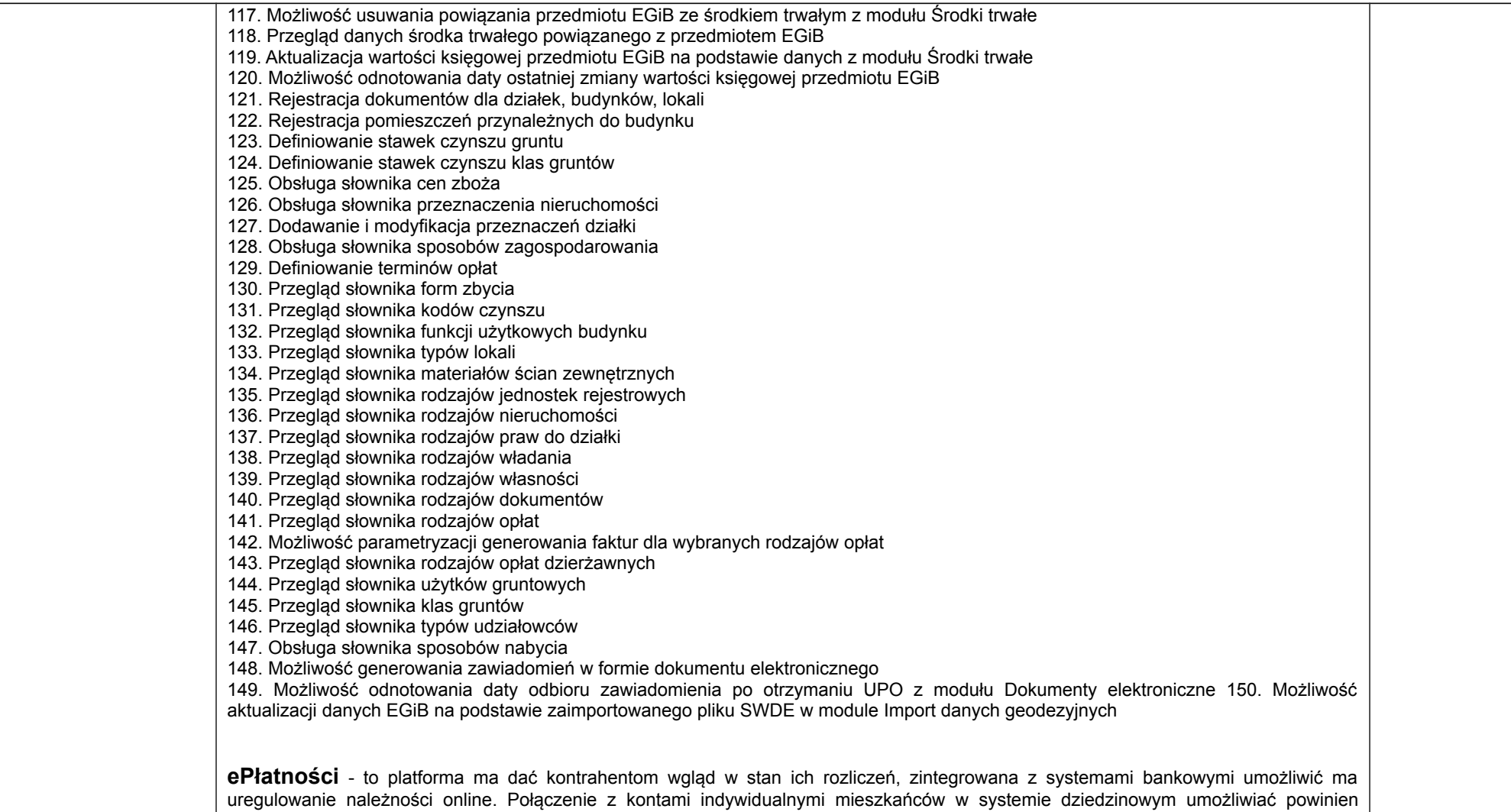

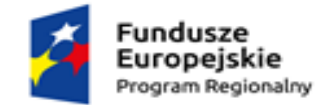

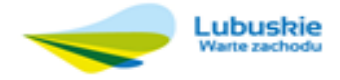

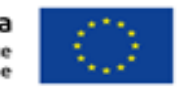

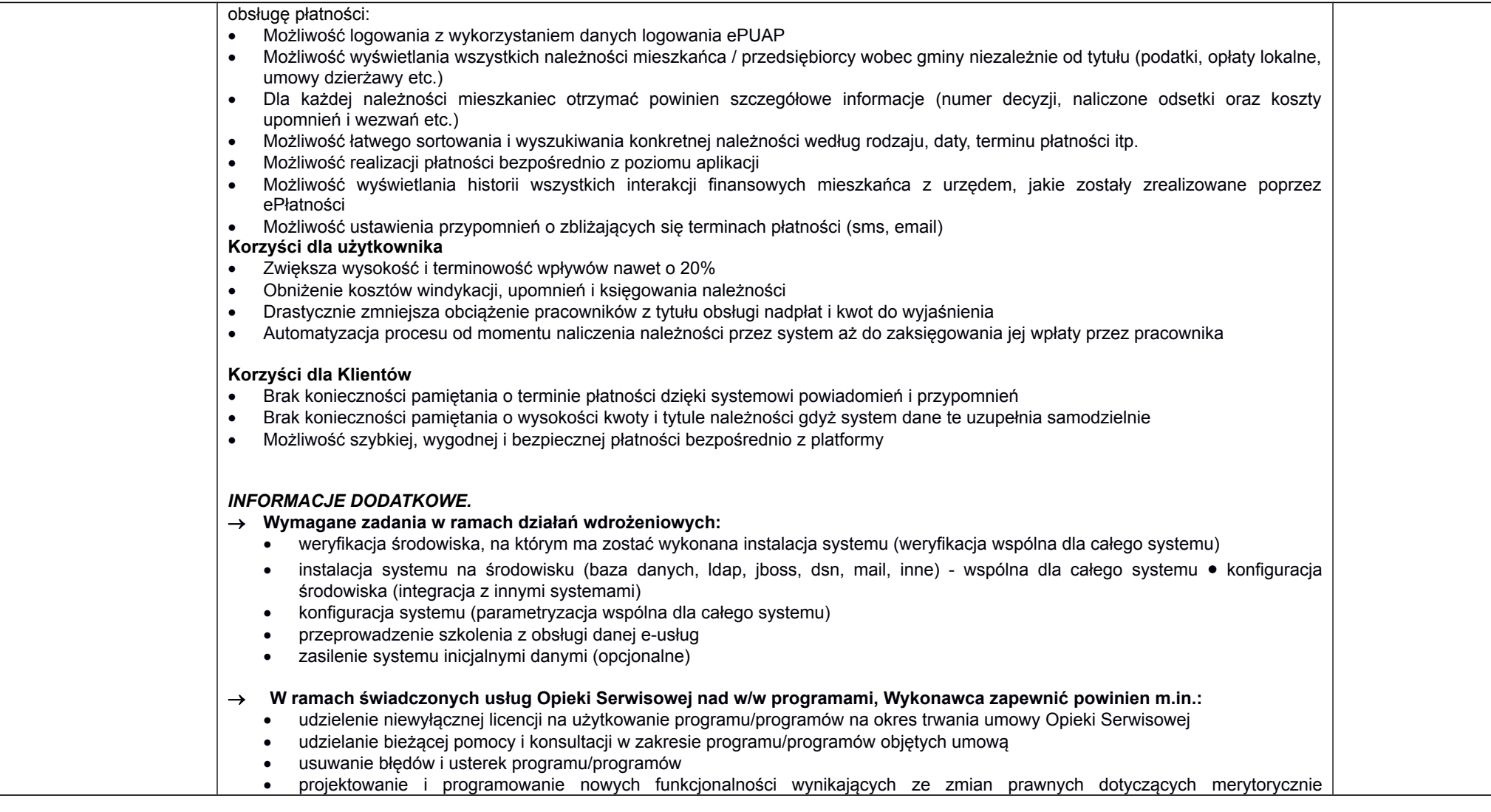

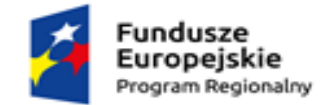

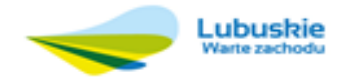

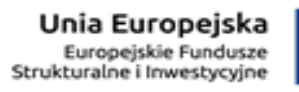

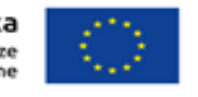

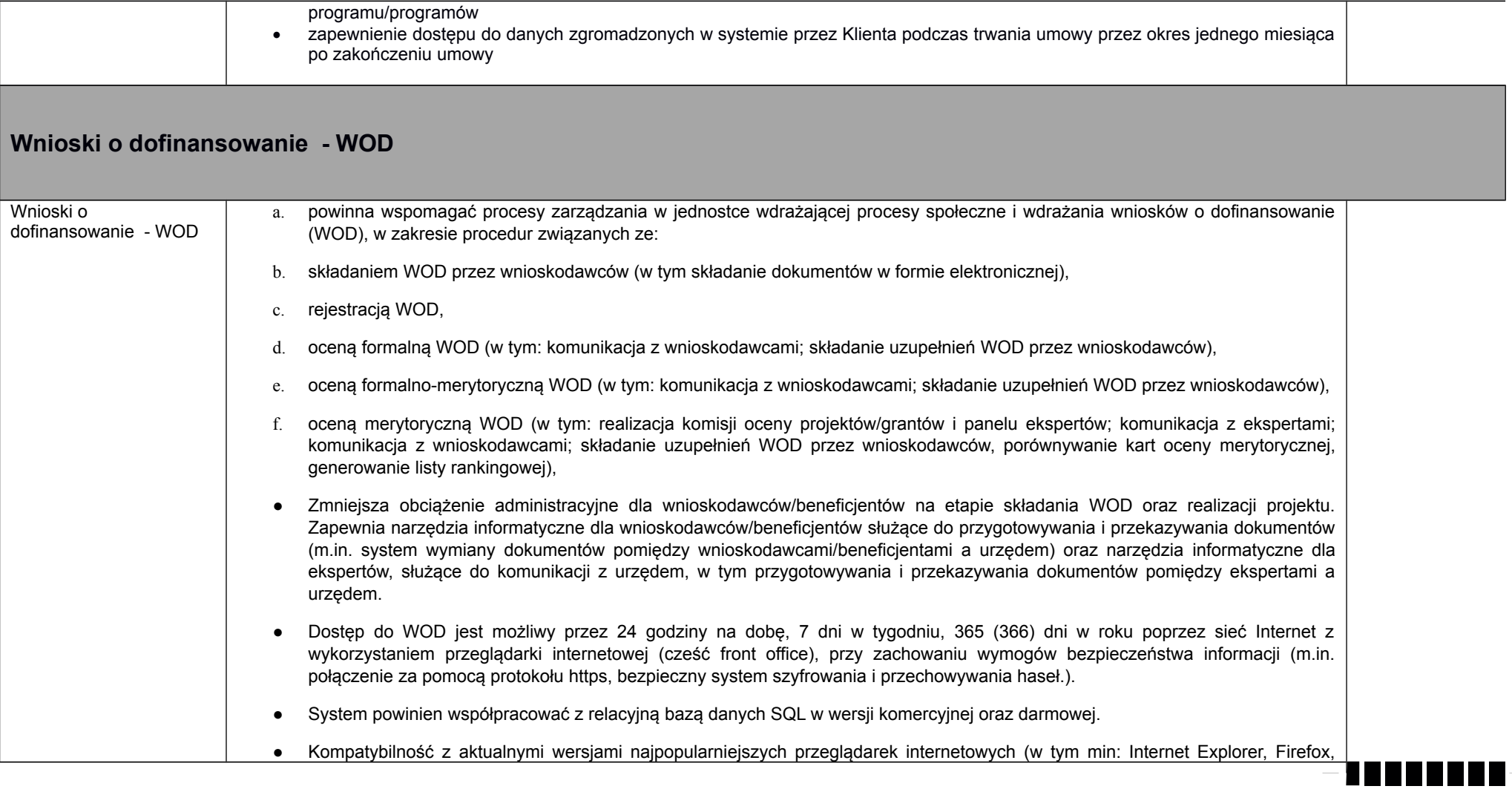

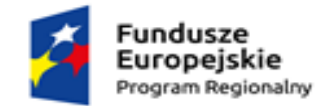

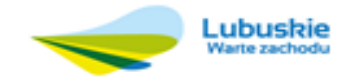

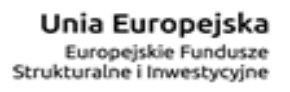

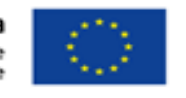

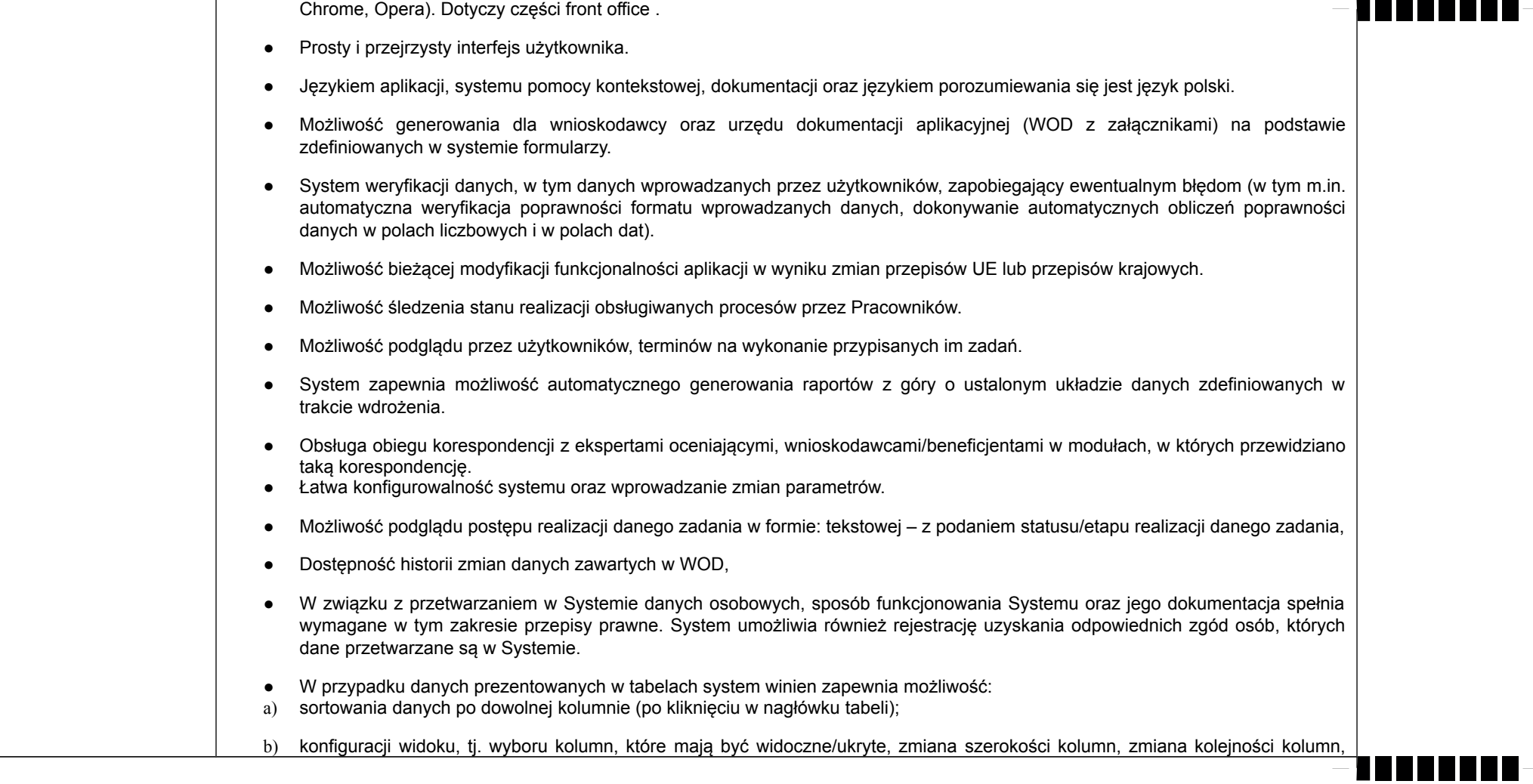

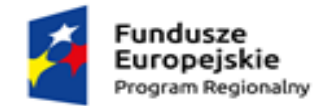

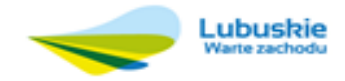

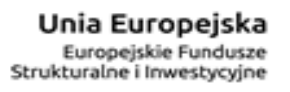

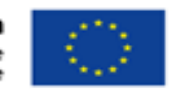

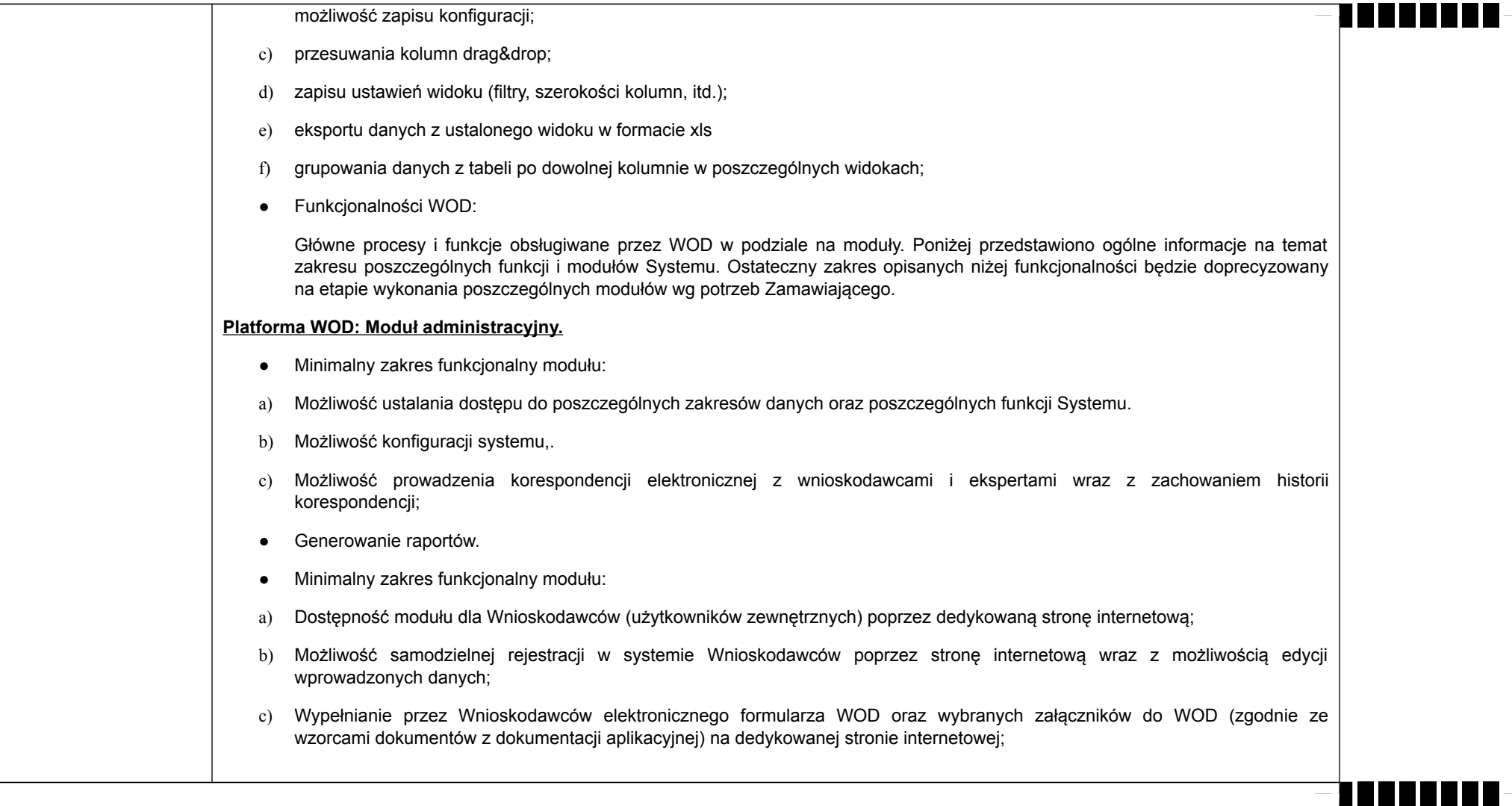

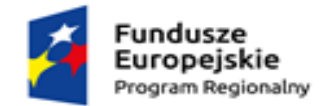

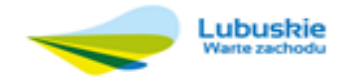

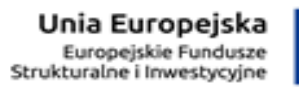

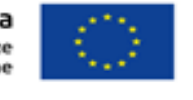

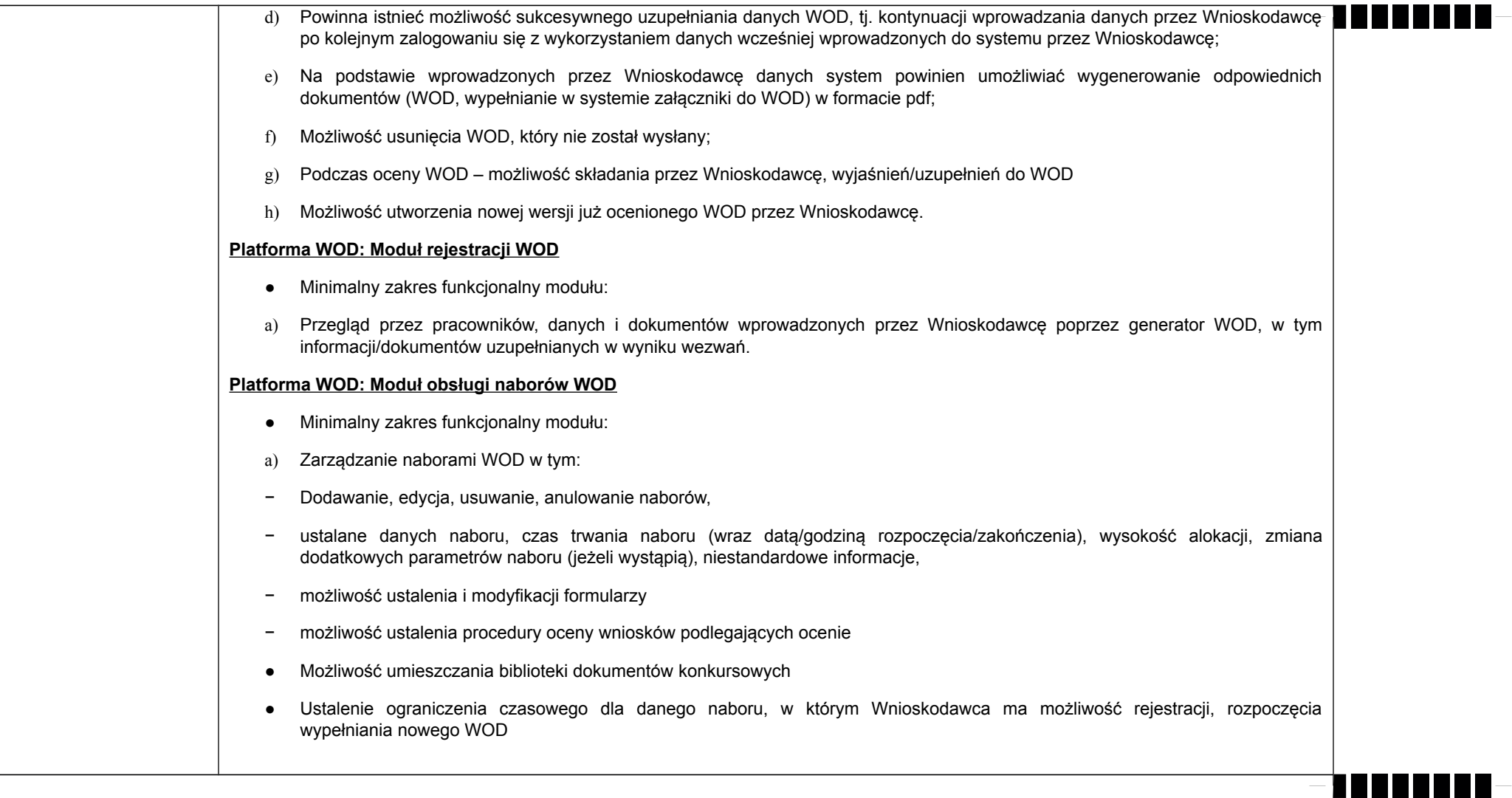

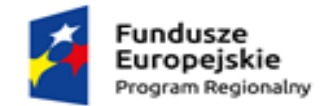

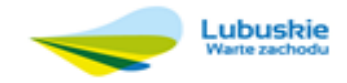

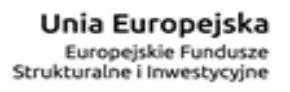

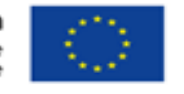

------------

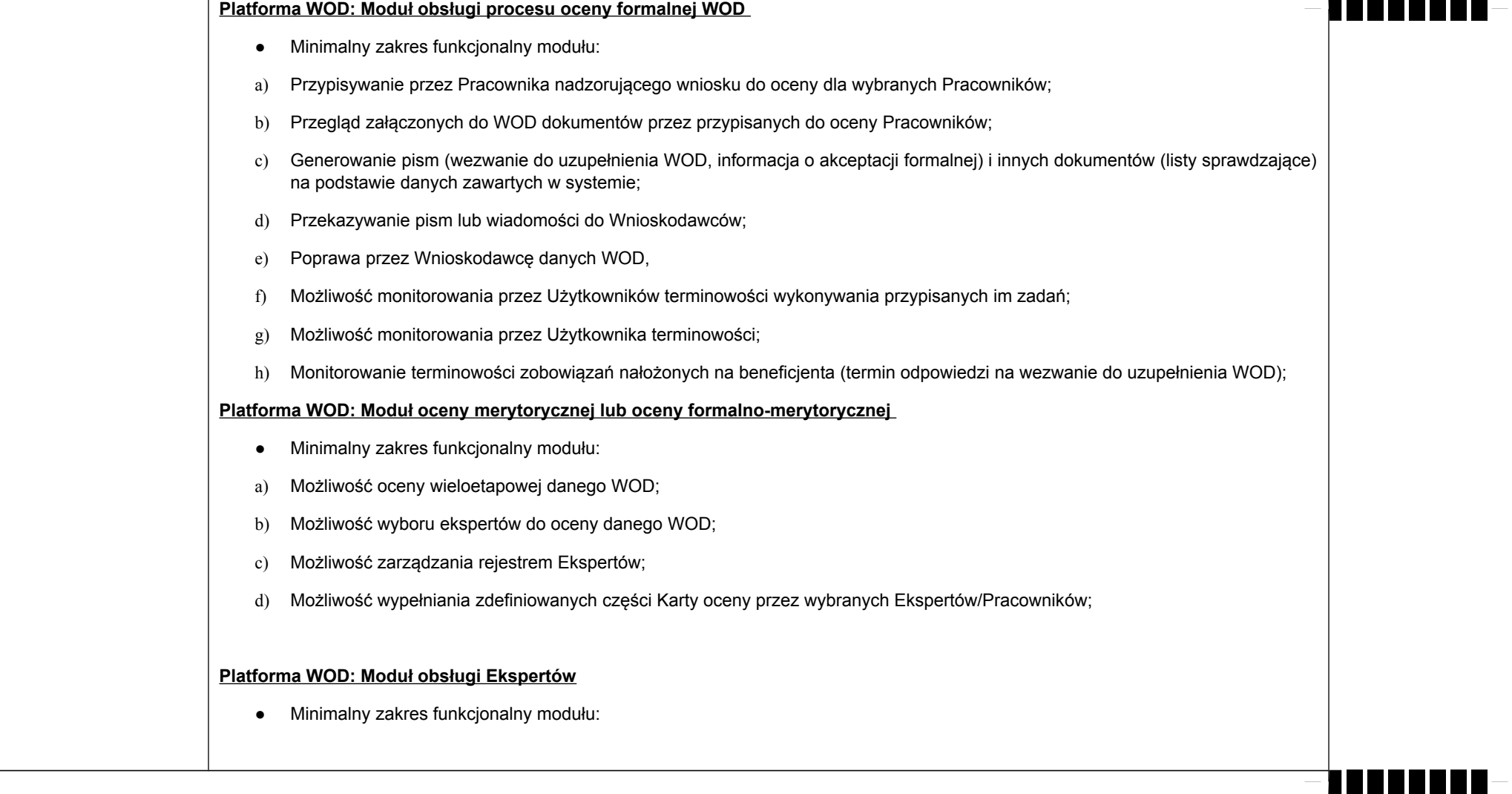

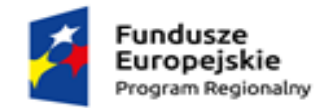

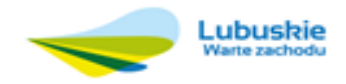

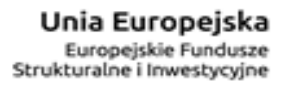

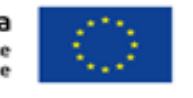

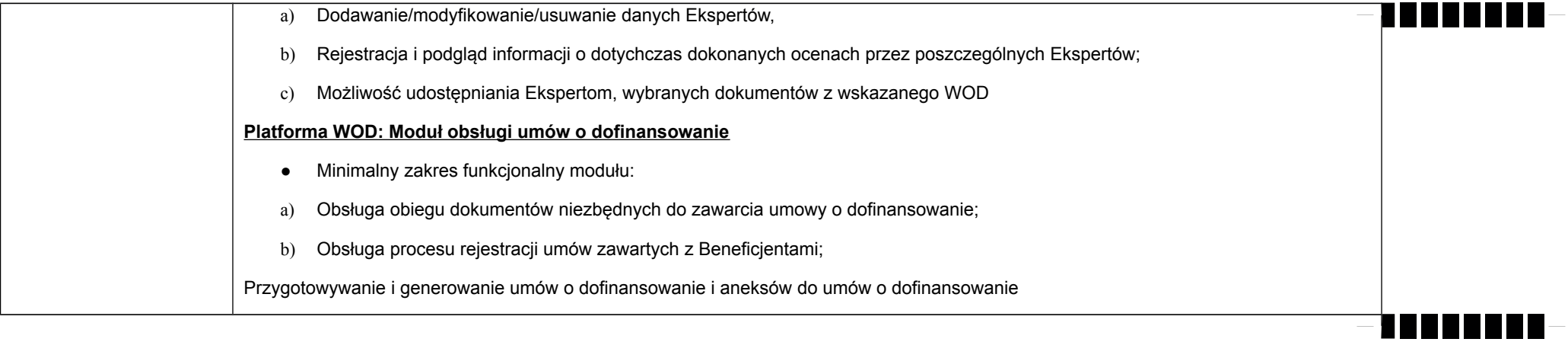

Przykładowe załączniki formularza WOD dostępne pod poniższym linkiem.